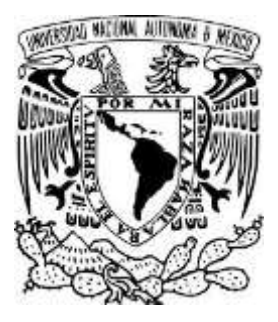

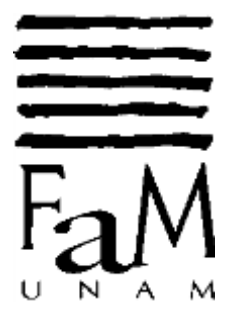

# **UNIVERSIDAD NACIONAL AUTONÓMA DE MÉXICO**

# **FACULTAD DE MÚSICA**

**Opción de Tesis:** 

**Notas al Programa** 

**Que para obtener el título de:** 

**Licenciado en Educación Musical** 

**Presenta:** 

**Manuel Cerón Vallejo** 

**Asesora: Maestra: Patricia Arenas y Barrero. Cd. Mx., 2016** 

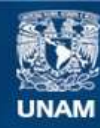

Universidad Nacional Autónoma de México

**UNAM – Dirección General de Bibliotecas Tesis Digitales Restricciones de uso**

#### **DERECHOS RESERVADOS © PROHIBIDA SU REPRODUCCIÓN TOTAL O PARCIAL**

Todo el material contenido en esta tesis esta protegido por la Ley Federal del Derecho de Autor (LFDA) de los Estados Unidos Mexicanos (México).

**Biblioteca Central** 

Dirección General de Bibliotecas de la UNAM

El uso de imágenes, fragmentos de videos, y demás material que sea objeto de protección de los derechos de autor, será exclusivamente para fines educativos e informativos y deberá citar la fuente donde la obtuvo mencionando el autor o autores. Cualquier uso distinto como el lucro, reproducción, edición o modificación, será perseguido y sancionado por el respectivo titular de los Derechos de Autor.

# **Sinodales:**

Mtra. Patricia Arenas y Barrero Mtra. Eloísa Lafuente García Mtra. Gabriela Ramírez Archundia Mtra. Ana Patricia Carbajal Córdova Mtro. Emilio Hernández García

#### **Dedicatoria y agradecimientos.**

*¨Un músico de Dios abraza la Cruz antes de abrazar su instrumento¨.* 

*A mi Dios, Padre, Hijo y Espíritu Santo. A la Gloria de su Santo Nombre. Con María, por María, en María y para María. Totus Tuus Ego Sum.* 

A ti mi Dios, Trinidad Santa. Gracias por tu amor y misericordia infinita, por ser la fuente de todo bien en mi vida. Por hacer de este trabajo una razón más para amarte, adorarte y darte gloria.

A ti María. Gracias por haberme llevado a Jesús, el verdadero Dios por quién se vive. Gracias por ser mi Madre y por tomarme como siervo Suyo en ti. Por tu guía, inspiración, cuidados y por hacer en mí y en este trabajo ¨según Su Palabra¨.

A mi abuelita Luisa. Gracias por hacer pan de la nada para mí, por haberme cuidado en mi adolescencia, por las canciones bailadas, por las misas cantadas, por el afecto que me diste, por tu paciencia conmigo, por compartir a Dios y por haberme permitido conocer a una persona como tú.

A mi padre, gracias por tu herencia musical, por haber sido mi primer maestro de música y amigo, por las guitarras que me diste, por los momentos juntos en que hicimos sonar la música.

A mi madre, gracias por tu apoyo, gracias por comprarme mi primera guitarra eléctrica, gracias por la segunda (las penas con Jackson son buenas), gracias por comprarme mis amplificadores, por asistir a mis eventos musicales, por los boletos para los conciertos. Gracias por las caminatas en tiempos de crisis.

A Alma. Por el amor que me diste, por el pan compartido, por los conciertos, las desveladas, por las muchas buenas. Gracias por los cuidados en mis momentos de enfermedad y por tu apoyo económico y moral. Gracias por haber sido una de las personas más importantes en mi vida.

A mis hermanos Edgar y Lupita por su compañía, apoyo y por su confianza.

A la señora Caridad. Gracias por su gran apoyo, por ofrecer sus brazos y abrirme las puertas de su casa cuando más lo necesité. Gracias por ir a mi escuela a preguntar por mis calificaciones, gracias por la comida que preparaba especialmente para mí, gracias por su amistad y por el impulso que me dio para que siguiera creyendo en mí.

A mi maestra Zoila. Gracias por creer en mí, por su compañía y apoyo. Gracias por sembrar en mí semillas de amor.

A la maestra Patricia Arenas y Barrero. Gracias por su paciencia, por la sabiduría compartida, por abrir las puertas de su recinto y por ser un modelo de inspiración en la Educación Musical.

A la maestra Eloísa Lafuente García. Gracias por el tiempo dedicado para enriquecer mi interpretación en la guitarra.

Al Colegio Comunidad Europea, al maestro Miguel Castañeda, al maestro Jorge y a los alumnos y sus papas, gracias por su apoyo.

A la Orden de Carmelitas Descalzos Seglares por el tiempo de espera.

Al Colegio María Regina, a la madre Josefa, a los alumnos y papas.

*Alabado sea Jesucristo*

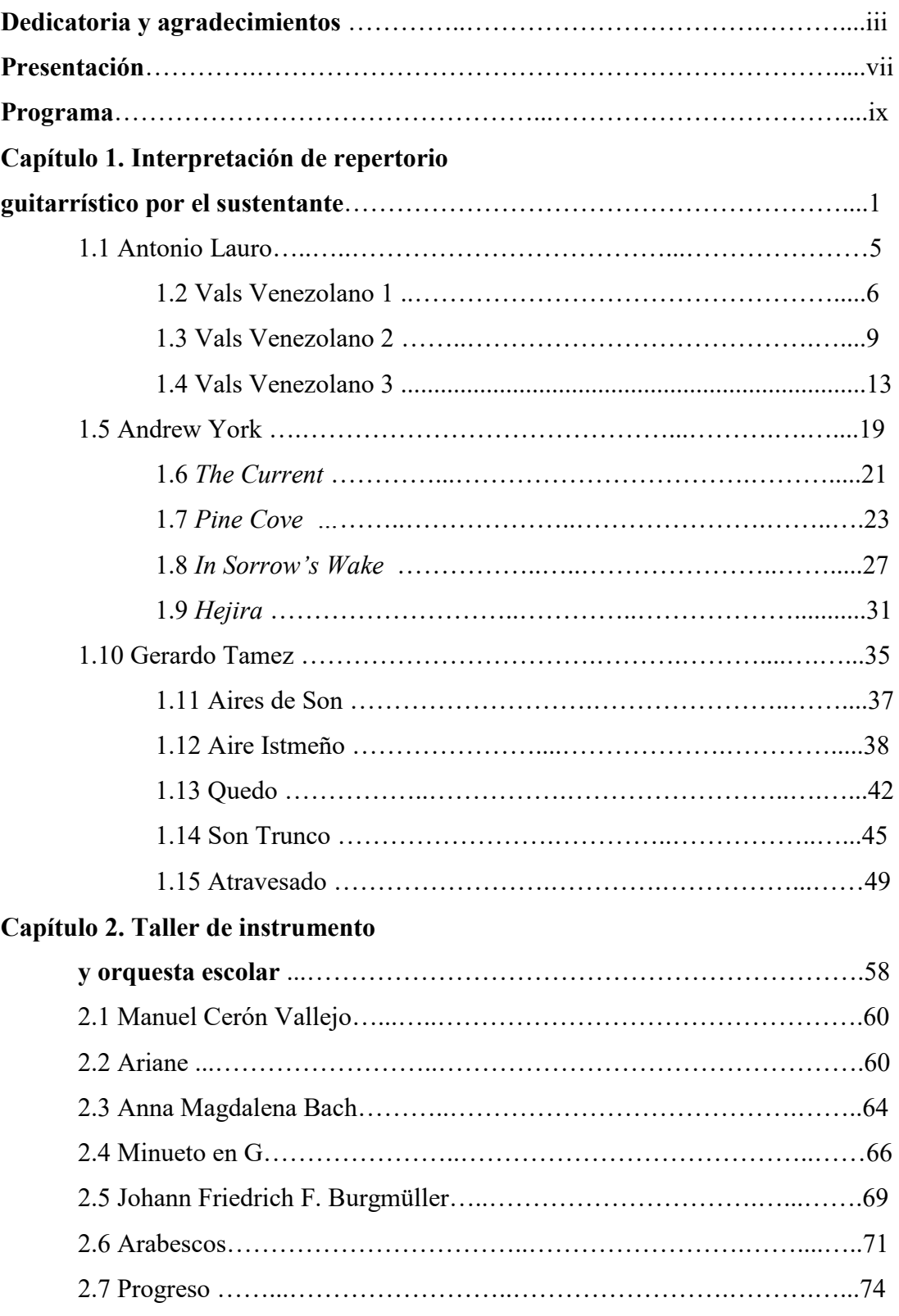

# **Índice**

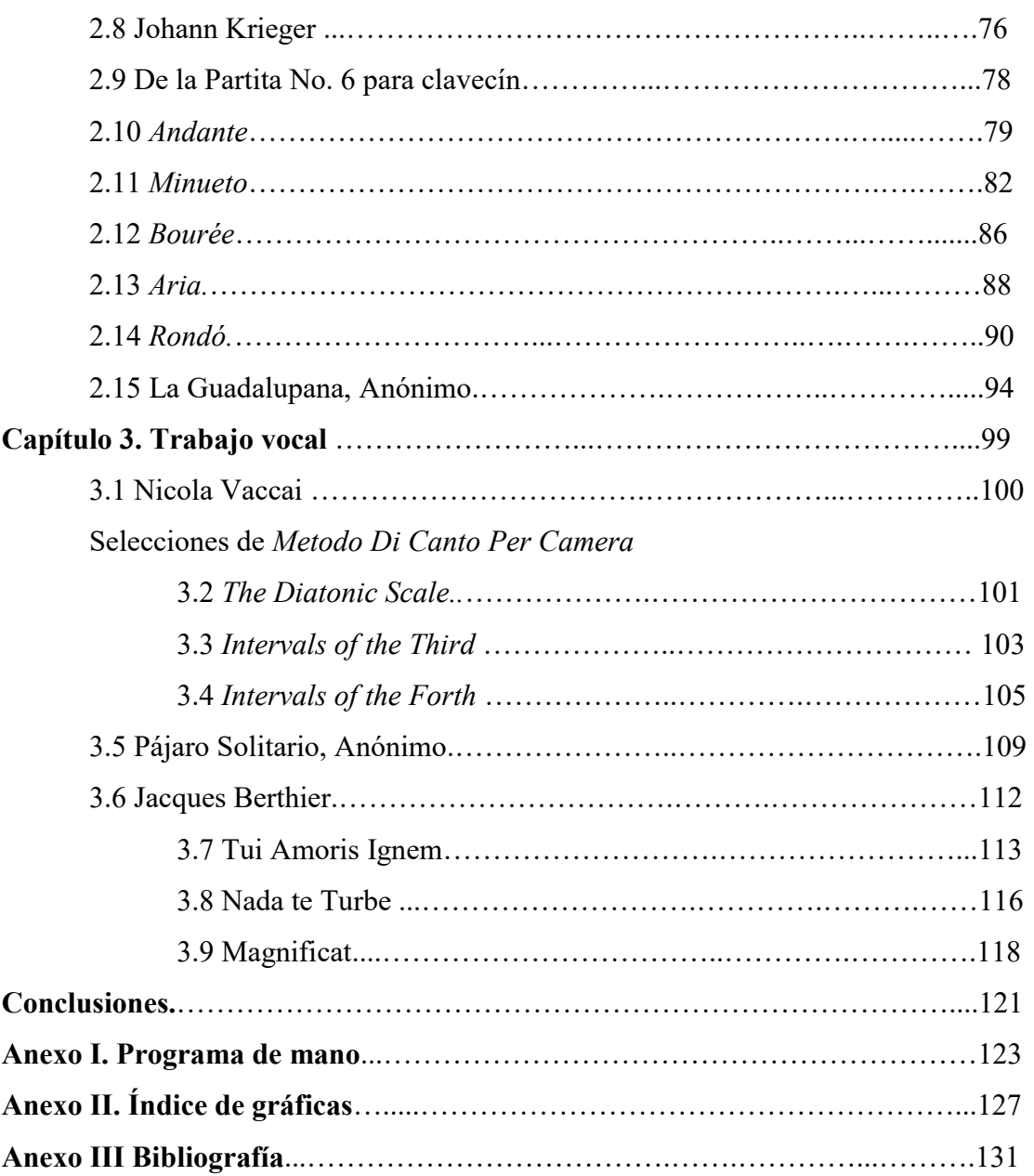

#### **Presentación.**

Esta opción de tesis - Notas al programa, es una muestra de la diversidad educativa obtenida en las asignaturas del plan de estudios de Educación Musical, que contiene formación guitarrística como instrumento básico, instrumento complementario (piano), canto escolar, composición músico-escolar y asignaturas de contenido pedagógico que me permiten diseñar la enseñanza instrumental, así como dirigir coros con obras diversas.

Esta propuesta la organizo en tres secciones:

- La primera parte está dedicada a mi desempeño como guitarrista pues considero que un educador musical no sólo se dedica a enseñar música en las aulas como parte de labor docente, también la interpreta y ha de poner especial esmero para su instrumento. Es por esta razón que incluyo una sección de interpretación guitarrística pues con este instrumento me apoyo para realizar mi trabajo en aulas.
- En la segunda parte muestro actividades realizadas en el Colegio en el que imparto la actividad musical a todos los grados de primaria, y como una extensión de horario para alumnos que desean una práctica instrumental, atiendo el Taller de Música, donde conduzco esta práctica.
- La tercera parte consta del trabajo vocal. En esta sección involucro a los alumnos en el desarrollo auditivo por medio del canto, tanto de ellos como mío, para lo que empleo materiales creados para fortalecer el ámbito vocal y trozos melódicos con opción a más de una voz.

Al realizar el análisis de las obras se observa una similitud de estructura en todas las épocas, piezas con dos o tres partes, el Rondó con su Estribillo y coplas tiene la misma estructura en la época barroca y contemporánea. Aún las piezas de estructura libre tienen secciones definidas. ¿Cuál es la diferencia? y ¿qué fruto deja a la Educación Musical y a la música en general?

Puede observarse en el Rondó de Johann Krieger (siglo XVI) y la pieza Pine Cove de Andrew York (siglo XX) una estructura similar en el orden de los temas: Estribillo-Copla 1-Estribillo-Copla 2-Estribillo y en ambas piezas encontramos disonancias. Resulta evidente que si una persona que no tiene estudios musicales escucha las dos piezas encontrará diferencias sin ser un experto. Es probable que no relacione Pine Cove con una forma musical del siglo XVI y no tendríamos manera de probar que la intención de York era componer una forma Rondó pues ninguna declaración se ha encontrado al respecto.

Es innegable que la evolución del pensamiento es el motor del desarrollo y evolución de la cultura. Esto se refleja en el pensamiento musical (volviendo a nuestro ejemplo de la forma Rondó) en la combinación de los sonidos. En el barroco la música se mantiene en una o dos tonalidades y en el siglo XX se mueve en modos diferentes (intercambio modal). En el Barroco se usan acordes de séptima y en el siglo XX se emplean acordes de novena, oncena y trecena. Esto es lo que ocasiona que en la parte auditiva existan diferencias importantes.

## **P r o g r a m a:**

#### **Interpretación de repertorio guitarrístico por el sustentante:**

**Tres valses** Antonio Lauro<br> **Vals venezolano 1** (1917-1986) **Vals venezolano 1 en Re Mayor Vals venezolano 2 en Mi menor Vals venezolano 3 en Mi menor** 

**Cuatro piezas** Andrew York **Andrew York The Current** (n. 1958) **en Sol Lidio Pine Cove en Sol Lidio In Sorrow´s Wake en La Eolio Hejira en Mi Frigio Dominante** 

**Aires de son Gerardo Tamez en La menor**(n. 1948) *Aire Istmeño Quedo Son Trunco*  **Atravesado en Mi menor**

#### **Taller de Instrumento y Orquesta Escolar:**

en Do Mayor

**en Sol Mayor** 

**Arabescos** (1806-1874) **en La menor Progreso en Do Mayor** 

**Ariane** Manuel Cerón Vallejo<br>
en Do Mayor (n. 1974)

**Minueto Anna Magdalena Bach**<br> **Anna Magdalena Bach**<br>
(1701-1760)

**Dos estudios Op. 100 Johann Friedrich F. Burgmüller** 

#### **De la Partita No 6 para clavecín:** Johann Krieger<br>
en Si bemol Mayor (1651-1735) en Si bemol Mayor

*Aria Rondó* 

La Guadalupana **Anónimo Anónimo en Sol Mayor Arr: Manuel Cerón Vallejo** Orquesta de violines, guitarras y teclado

*Andante* **Adaptación:** *Minueto* **Manuel Cerón Vallejo**<br>*Bourée* (n. 1974) *Bourée* (n. 1974)

#### **Trabajo Vocal:**

**Selecciones de** *Metodo Di Canto Per Camera* **Nicola Vaccai Nicola Vaccai** *I. The Diatonic Scale* (1790-1848) *I. The Diatonic Scale en Do Mayor II. Intervals of the Third en Fa Mayor III. Intervals of the Forth en Sol Mayor*

**Pájaro solitario Anónimo en Fa# menor** 

**Nada te turbe en La menor Magnificat en Sol Mayor** 

**Tui Amoris Ignem Jacques Berthier**   $(1923-1994)$ 

**Participantes:** 

#### **Alumnos de: Taller Instrumental y Orquesta Escolar.**

#### **Coro Cantemus**

**Interpretación en guitarra y dirección: Manuel Cerón Vallejo**

# Capítulo 1. Interpretación de repertorio guitarrístico por el sustentante.

La guitarra, al ser un instrumento armónico se hace parte importante del trabajo musical en el aula. El registro de la guitarra es de Mi<sub>4</sub> (puede ser Re<sub>4</sub>) hasta Si<sub>6</sub> y resulta práctico para el trabajo armónico pues puede acompañar con acordes básicos gran cantidad de cantos ya sea infantiles o populares pero también lo puede acompañar realizando melodía y armonía. Esto requiere de habilidades específicas en el instrumento y resulta algo laborioso ya que en muchas ocasiones se recurre al empleo de cejillas. Una parte que facilita este trabajo es el empleo del *capotrasto* pero al colocarlo se pierden algunos sonidos. Considero que las piezas seleccionadas para esta sección contribuyen a desarrollar habilidades armónico-melódicas en el instrumento.

### **Su origen:**

La historia de la guitarra se remonta a las civilizaciones de Oriente Medio. En la mayoría de estos pueblos el uso de instrumentos musicales de cuerda era bastante habitual y aunque se trataban de instrumentos construidos con palos, cuerdas de tripa y caparazones de animales muchos de ellos pueden considerarse precursores de los instrumentos medievales (Ramos Altamira, 2005, pág. 11)

Una línea teórica señala que el origen más primitivo de la guitarra es la *kithara*, instrumento habitual en los pueblos de medio oriente que fue importado a Europa por los griegos y asimilado por los romanos con el nombre latino de Cítara y que en sus orígenes presentaba unas características más parecidas a la lira que a la guitarra. Después de un tiempo surgió un nuevo modelo de cítara con mástil el cual se extendería por todo el continente con la expansión del Imperio Romano. En la Península Ibérica, las cítaras y violas latinas derivaran en varios instrumentos similares y de uso común en los reinos Hispánicos de la Edad Media como la Cítola, la Cedra, la Vihuela o Fídula, que en su mayoría se tocaban con arco. Estos darían paso a nuevos instrumentos como la Guitarra Latina o la Vihuela de Mano, que se punteaban o rasgueaban en un principio con el antiguo plectro (púa) y más tarde se articularon con los dedos considerándose así precedentes de la Guitarra Española. Una segunda línea teórica encuentra el origen primitivo de la guitarra en instrumentos árabes como el *Tonbur* y el *Laúd*. El *tonbur* era un instrumento habitual en la cultura asirio-caldeo y persa, donde se conocía como *tandur* o pandura y presentaba una caja de resonancia en forma de pera y mástil alargado. El laúd (al-ud en árabe) surge a partir de otro instrumento oriental denominado *barbat*, y aunque su caja tenía también forma de pera, el mástil era más corto y estaba unido al cuerpo con el clavijero torcido hacia un lado. Los dos instrumentos fueron introducidos por los árabes en España cuando invadieron la Península Ibérica en el Siglo VIII. (Ramos Altamira, 2005, pág. 13)

Después de varias transformaciones la Guitarra Clásica o Española aparecerá en la Península Ibérica en los siglos XIV y XV y sus formas serán adoptadas por resto de los países europeos. (Ramos Altamira, 2005, pág. 12)

#### **Antecesores:**

**El Laúd.** De origen árabe se convierte en el instrumento por excelencia de la cultura hispano-musulmana. El Laúd hispano árabe era un instrumento de cuerpo abombado y mango corto, con la cabeza del mástil torcida hacia un lado. En el transcurso de la Edad Media su diseño se adaptó a las formas europeas. El más grande virtuoso del laúd árabe fue el famoso músico persa instalado en la corte del Califa cordobés Abderramán III, Abú al-Hasán Ali ibn Nafi, Ziryab (789-857). (Ramos Altamira, 2005, pág. 17)

**La Guitarra Morisca:** Con caja de resonancia similar al del Tondur (con forma de pera). Aunque siempre tuvo un papel secundario con respecto al laúd, también fue muy usado en las cortes y palacios árabes. Desaparece en el Siglo XV por su limitado desarrollo técnico. (Ramos Altamira, 2005, pág. 19)

**La guitarra Latina:** Fue un instrumento de tapa abombada al principio. Mantiene su presencia artística en los reinos cristianos hasta final de la Edad Media. Su

apariencia era muy parecida a la guitarra morisca. Una vez que los instrumentos musulmanes fueron desapareciendo de los reinos cristianos, la guitarra no necesitó llamarse latina para diferenciarla de la morisca y se le conoció a partir de entonces como guitarra añadiéndole si acaso ¨de cuatro órdenes¨, en referencia al número de partes de cuerdas con el que contaba (tres dobles y uno simple, que era la cuerda más aguda conocida como prima). Con el paso del tiempo fue redondeando su caja y refinando su construcción hasta adquirir el fondo plano. (Ramos Altamira, 2005, pág. 20)

**La Vihuela de Mano:** Instrumento de tapa plana, en sus primeros años era un instrumento pequeño de forma parecida al violín que se frotaba con arco. Su tamaño aumentó posteriormente al pasar a ser tocada por los músico medievales españoles. Primero con plectro (vihuela de péñola) y después con los dedos (vihuela de mano). En el Siglo XV la vihuela había adquirido una forma parecida a la guitarra de la época con la diferencia de que contaba con seis órdenes de cuerdas en lugar de cuatro. (Ramos Altamira, 2005, pág. 21)

**Guitarra Española (tapa plana):** Es a principios del Siglo XVI donde el instrumento español fue adoptado y utilizado por músicos cortesanos en Italia, Francia e Inglaterra. Así, entre 1551 y 1555 se pusieron a la venta en París nueve libros con tablaturas para guitarra impuestos por los laudistas Andrien Leroy (4) Guillaume de Morlays (3) Gregor Brayssing (1) y Simon Gorlier (1), en los que se incluían fantasías, danzas (gallardas, pavanas, alemandas, etc.) y acompañamiento de salmos y canciones (repertorio similar al de la vihuela). (Ramos Altamira, 2005, pág. 27)

**La Guitarra Barroca (tapa plana):** Es a principios del Siglo XVII que la guitarra española se convierte en un instrumento habitual en los círculos musicales de toda Europa. De esta forma, se publicarán gran número de obras en España, Francia e Italia, en los que, además del rasgueado, se irá definiendo la técnica de otros estilos como el punteado o el estilo mixto, en el que se combinaba rasgueado y punteado. (Ramos Altamira, 2005, pág. 31)

**El nacimiento de la Guitarra Clásica (tapa plana):** A finales del Siglo XVIII la guitarra dispuso de unas condiciones técnicas más propicias para la ejecución instrumental y de unas facultades artísticas mayores que finalmente captaron la atención de los círculos musicales académicos. De esta manera, se abandona el uso de la tablatura barroca en favor de la notación musical mode rna con pentagrama, se comenzaron a componer obras para solistas de estilo clásico con predominio del punteado integrándola además en la música vocal. (Ramos Altamira, 2005, pág. 42)

**1.1 Antonio Lauro (1917- 1986):** Nace en la cuidad de Bolívar, Venezuela, estudió composición con Vicente Emilio Sojo y guitarra con Raúl Borges. Decidió tomar la guitarra como su instrumento de estudio después de escuchar a Agustín Barrios Mangoré en la ciudad de Caracas.

Lauro primero atrajo la atención mundial con la grabación de John Williams del Vals Venezolano No. 3 en su álbum debut (grabado en 1958). La subsecuente publicación de Cuatro Valses Venezolanos, Suite Venezolana, (1963), El Marabino, Carora, Angostura, María Luisa (1968), y Variaciones en una Canción Venezolana para Niños (1969) (ed. Díaz, Brockmans y van Proppel, Amsterdam), impulsaron la popularidad de Lauro (Wade, 2001). A fines del 70 en Caracas, integró con Antonio J. Ochoa y Flaminia Montenegro un trio dedicado a transcripciones y arreglos así como de obras originales de Raúl Borges, de ese país, y del propio Lauro que dirige en el mismo año la escuela de Música ¨Juan M. Olivares¨. (Viglieti, 1976, pág. 279)

### **Contexto:**

El Siglo XX musical venezolano es heredero de una pobre tradición en música culta y de la música popular afroantillana y criolla. Pero también es producto el enorme impulso creador que se aprecia a partir del segundo cuarto de siglo debido a la institucionalización y profesionalización de la música. En este sentido, Vicente Sojo y Juan Bautista Plaza impulsan el desarrollo de la actividad musical fundando la Orquesta Sinfónica de Venezuela en 1930. (Bordas-Her, 2001).

**Vals.-** *Baile a vueltas, con algo de balanceo, que se escribe, habitualmente en compás de 3/4 o 3/8 aun cuando debería de escribirse en un compás compuesto, binario pues lo que se acostumbra escribirse como un compás solo forma, en realidad, un tiempo.**Su movimiento es animado, pero no puede fijarse de una manera general para toda clase de Valses, ya que existe una extensa gama, que va desde el Vals rápido al Vals lento.* (Zamaicos, 2007)

# **1.2 Vals Venezolano 1.**

#### **Análisis:**

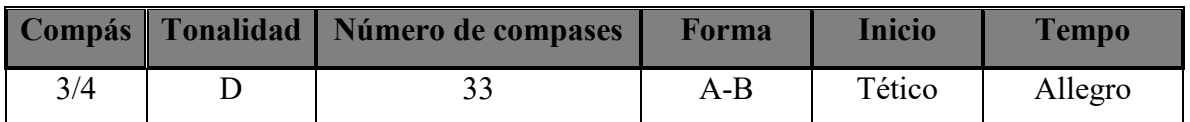

Esta pieza presenta forma binaria.

# **Esquema:**

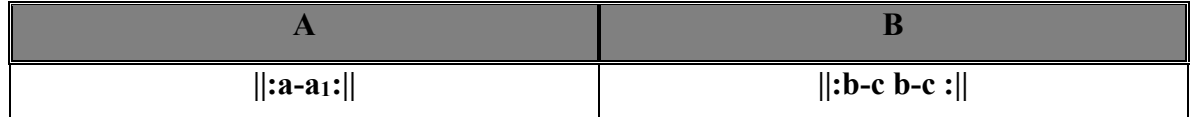

# **Parte A**

Esta parte tiene dos frases **a – a<sup>1</sup>** donde la repetición de **a** cambia considerablemente a la mitad de la frase.

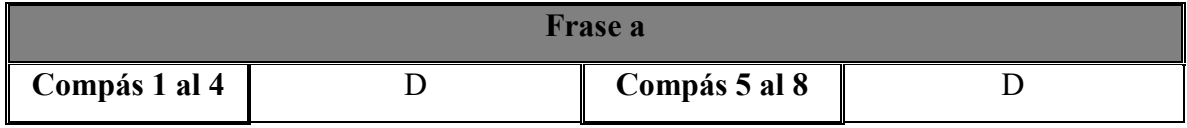

#### **Segunda semifrase de a (compases 5 al 8):**

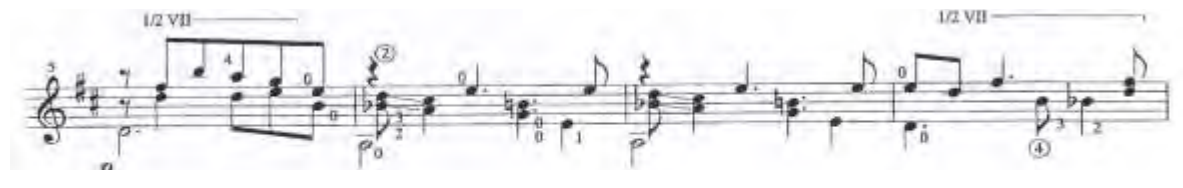

*Ilustración 1*

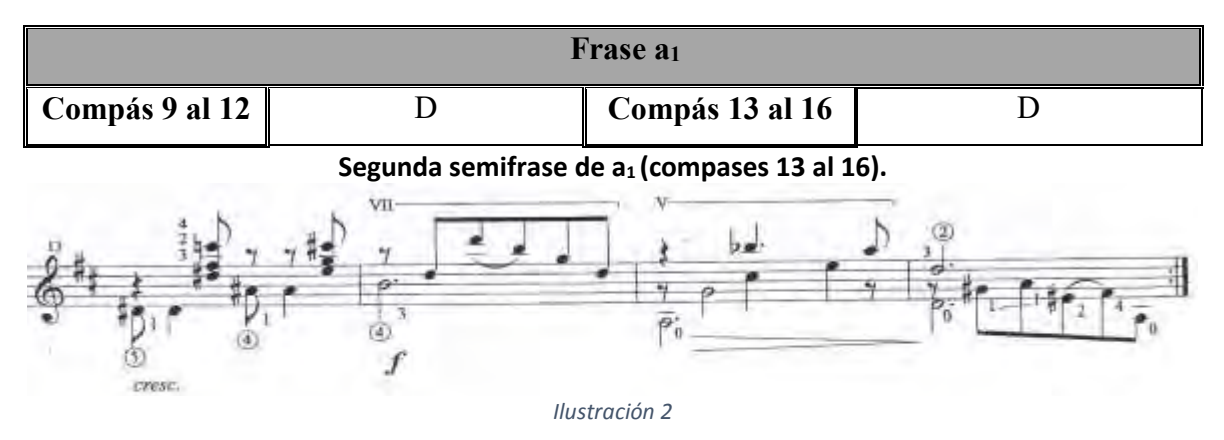

La parte **A** se expone dos veces.

## **Parte B**

La parte **B** presenta una forma binaria:

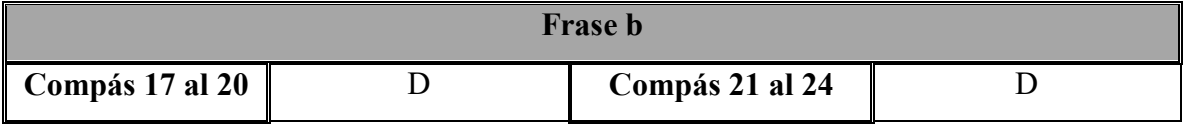

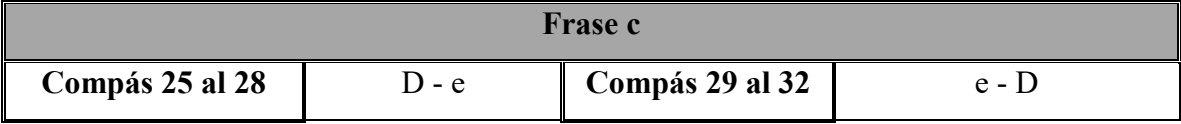

En esta frase se realiza una inflexión a Mi menor (compases 25 al 28) para regresar a Re

Mayor (compases 29 al 30)

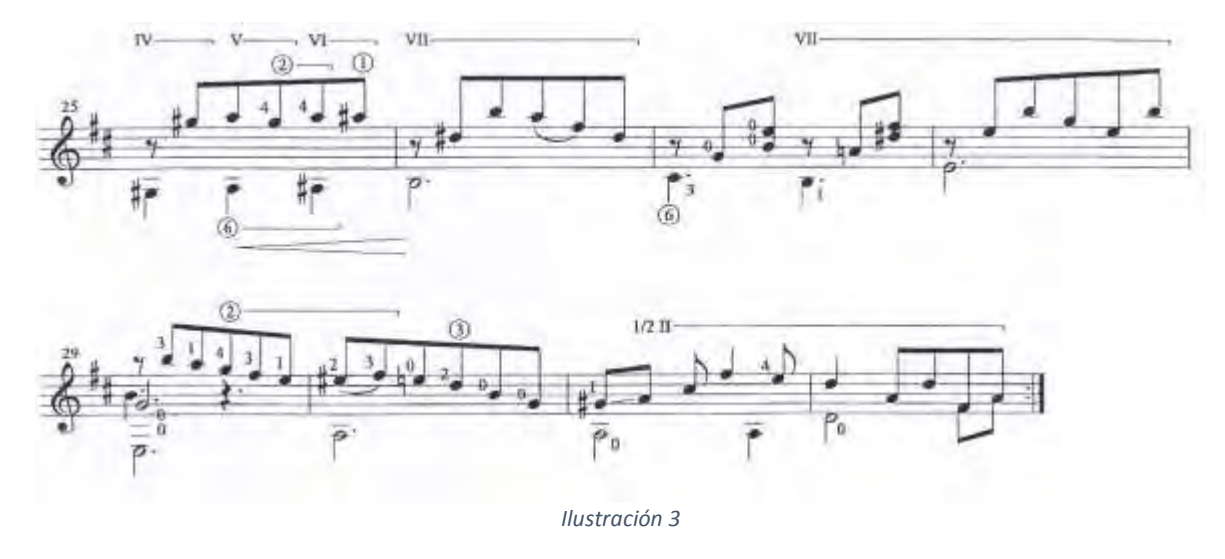

La parte **B** también se expone dos veces.

### **Estrategias de estudio y desafíos.**

Esta pieza es importante por el empleo de cejillas y el uso del diapasón después del traste XII. El empleo de cuerdas al aire facilita la realización de melodía y armonía. El movimiento del codo en el brazo derecho resulta primordial para el ataque de los sonidos. Por ejemplo, en el segundo compás se marca media cejilla en el traste X que se realiza con el dedo 1 para las cuerdas 1ra y 2da pisando con el dedo 2 en la 3ra cuerda en el XI traste pero el siguiente acorde se mantienen los dedos 2 y 1 (trastes IX y VIII) en las cuerdas 3ra y 2da pisando con el dedo 3 en la 1ra cuerda traste IX.

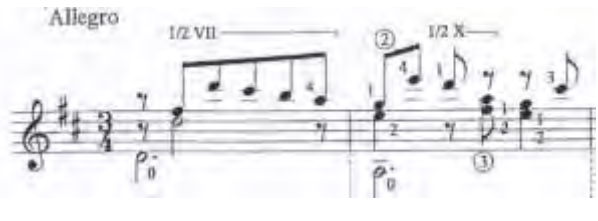

*Ilustración 4*

Para lograr el paso de un acorde a otro cayendo de frente es necesario abrir el codo separándolo del cuerpo pues en mi caso al pisar el segundo acorde mi dedo índice caía con la primera articulación hacia adentro generando un movimiento antinatural y poca limpieza en el sonido.

Para la parte **B** propongo apoyar la muñeca de la mano izquierda en la costilla de la guitarra donde se une con y la tapa superior para lograr pisar la cuerda de frente.

Una dificultad que se presentó en el estudio de la pieza fue en el compás catorce para lograr el ligado manteniendo la cejilla con el dedo índice.

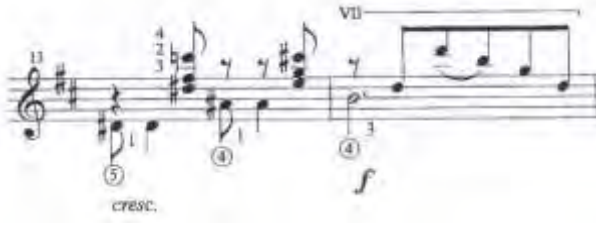

*Ilustración 5*

Para esto fue necesario cerrar el codo pegándolo al cuerpo pero me fue poco fácil pues en el compás anterior venía de una posición que mantiene el codo separado.

Otra dificultad se presentó en el compás 25 donde se marca cejilla en el compás VI y un estiramiento del dedo 4.

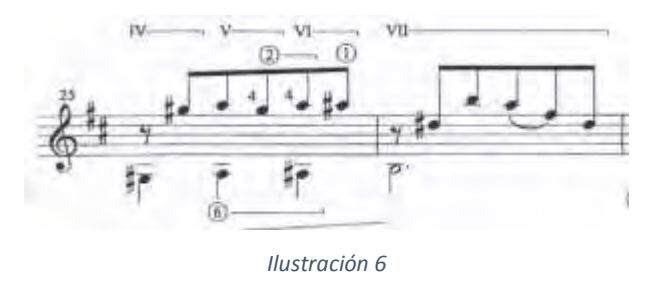

Esto lo propongo a velocidad muy lenta y solamente este pasaje asilado de la pieza.

# **1.3 Vals Venezolano 2.**

## **Análisis:**

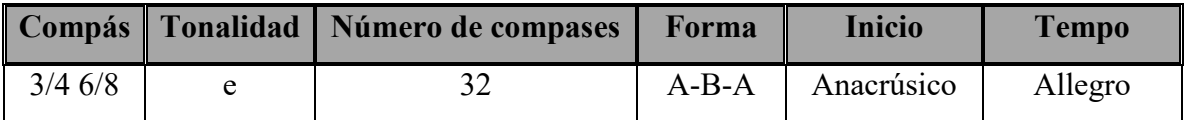

La pieza se presenta en forma ternaria.

# **Esquema:**

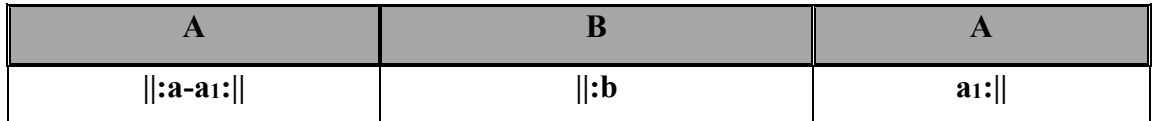

## **Parte A**

Esta parte tiene dos frases **a – a<sup>1</sup>** donde la repetición de **a** cambia a la mitad de la frase.

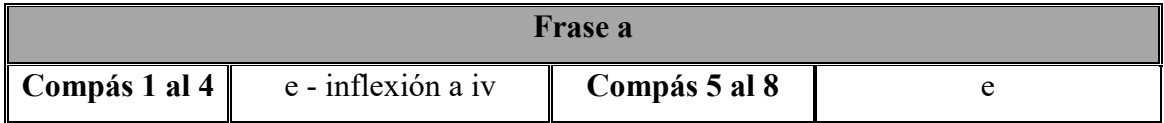

## **Segunda semifrase de a.**

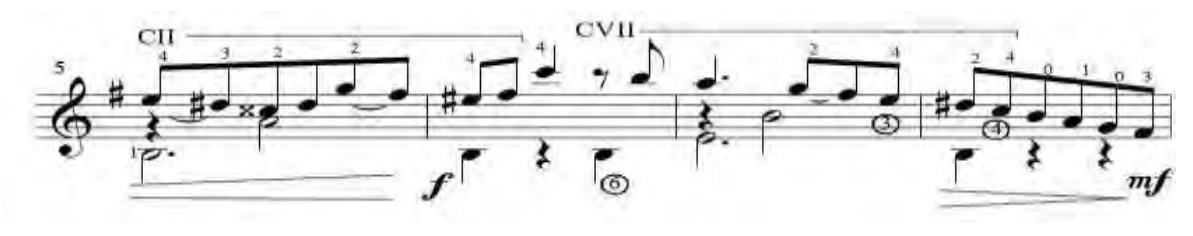

*Ilustración 7* 

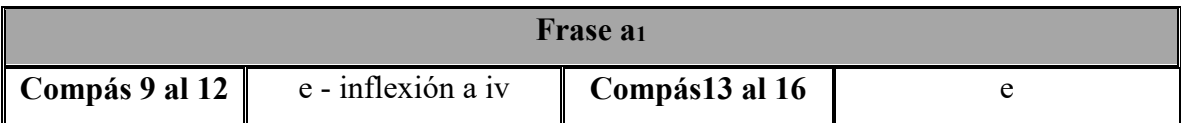

#### **Segunda semifrase a<sup>1</sup>**

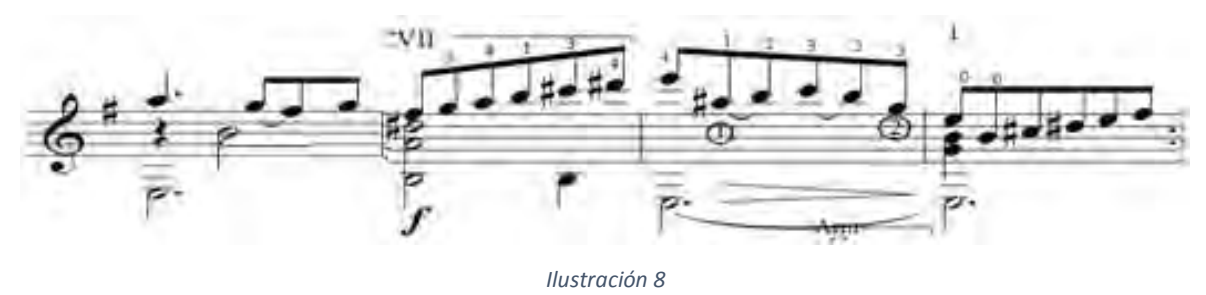

# **Parte B**

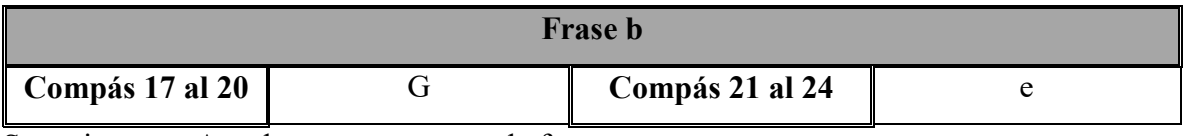

Se repite parte **A**, solamente se expone la frase **a<sup>1</sup>**.

#### **Parte A**

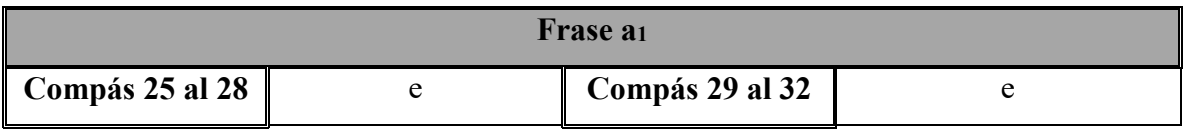

Esta parte se expone dos veces.

## **Estrategias de estudio y desafíos.**

Esta pieza es importante por el empleo de ligados que aparecen en la parte **A** y el manejo del pulgar para la parte **B**. Además la combinación armónico-melódica requiere de mantener por breves momentos posiciones fijas en donde se realiza movimiento melódico. Por ejemplo, en los primeros compases se realiza un ostinato armónico que requiere mantener posiciones fijas a la par de la realización de melodía:

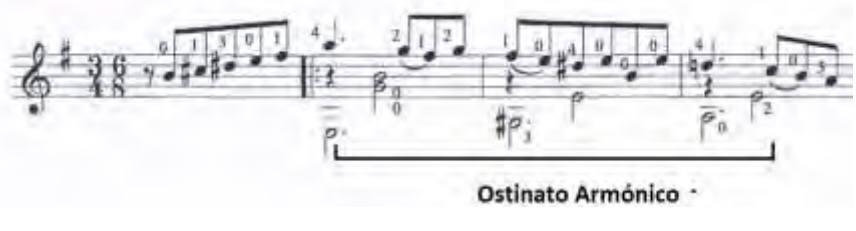

*Ilustración 9*

En este fragmento considero importante caer de frente con el hueso de la primera articulación hacia afuera para mantener una postura firme y con fuerza.

Para el paso del compás dos al tres recomiendo mantener preparado el dedo 4 y realizar un desplazamiento corto de la mano para pisar en Re y una vez colocado el dedo, el dedo 2 queda de frente para apoyarse en Mí.

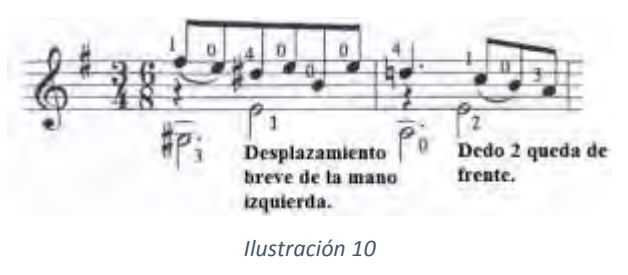

El empleo de cejillas mientras se realizan los ligados en la Parte **A** que además viene en *crescendo* fue una de las dificultades que me presentó esta pieza:

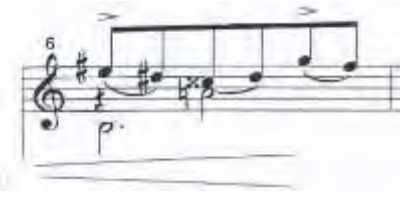

*Ilustración 11*

Para obtener fuerza en la mano izquierda realicé recorridos cromáticos hasta el traste XII y de regreso. Eso me ayudó para poder realizar los ligados con la mayor precisión posible. Cuando encuentro una figura nueva para un acorde prefiero practicarla por separado. Coloco

la figura y separo ligeramente la mano del diapasón hasta llegar al punto de alejar completamente la mano para volver a colocar el acorde.

Una situación similar se presentó en el compás siete donde el dedo uno viene de colocar una cejilla en el traste II y en el acorde siguiente se coloca en la primera cuerda en el traste I. Físicamente el acorde del compás siete quede detrás de la cejilla por lo que requiere de un

movimiento específico de la mano. El dedo 1 que está en cejilla desde la 5ta cuerda a la 1ra se desplaza a la primera cuerda en traste I y el dedo 2 que realiza ligado del traste III al II en la 1ra cuerda se mueve hasta la quinta cuerda en traste II.

Para este pasaje propongo la siguiente digitación con cejilla realizada con el dedo 1 en el traste VII:

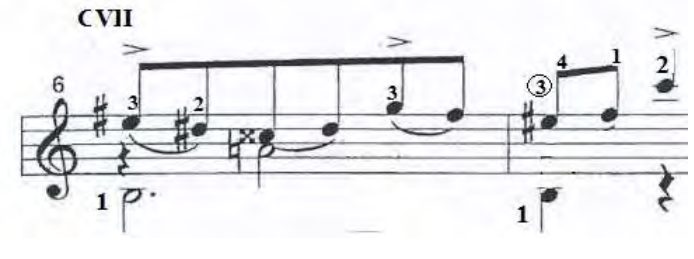

*Ilustración 12*

# **1.4 Vals Venezolano 3.**

#### **Análisis:**

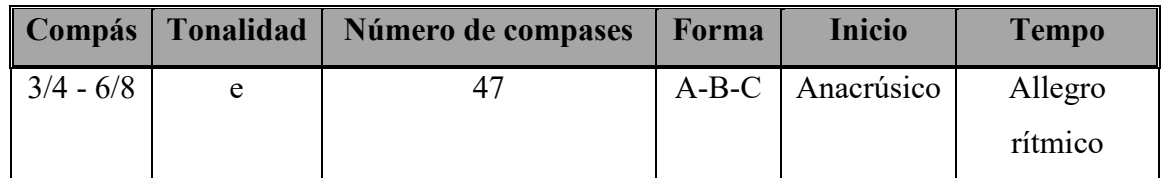

Esta piza tiene forma ternaria.

## **Esquema:**

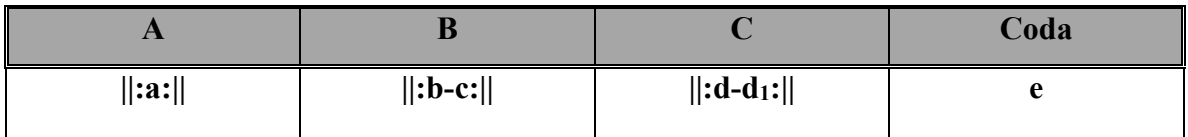

# **Parte A**

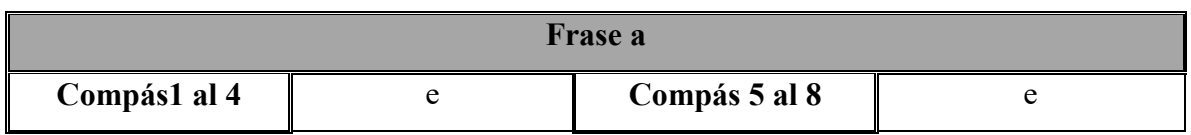

Considero que lo único que está en 3/4 es en realidad el primer compás de cada semifrase. Lo demás se toca en 6/8 como lo muestra la imagen:

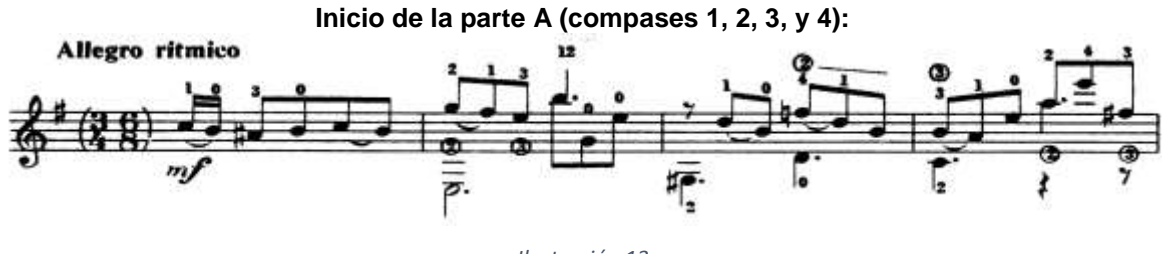

*Ilustración 13*

Esta frase se toca dos veces.

# **Parte B**

El inicio presenta la misma característica de la parte **A**.

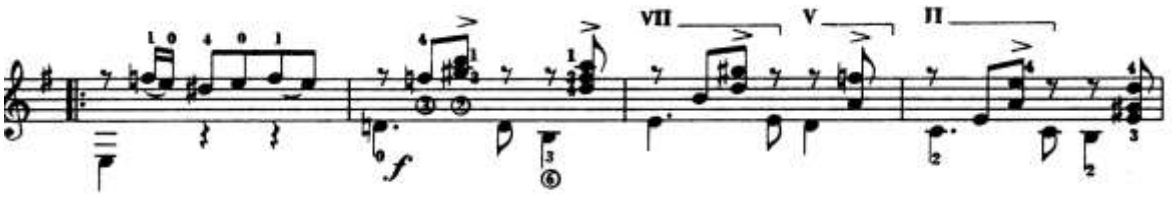

*Ilustración 14*

En los compases 9 al 12 se presenta un pasaje modulante a La menor.

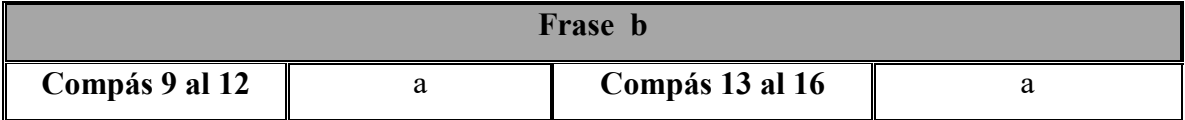

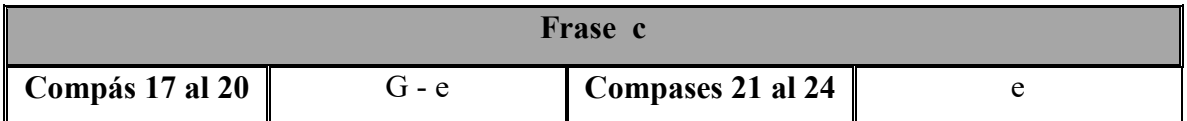

Esta parte se toca dos veces y realiza inflexión a Sol mayor Compás 17. A partir de ese compás comienza el pasaje modulante a Mi Mayor. Al terminar la frase se agrega un compás que anuncia la nueva tonalidad (compás 25).

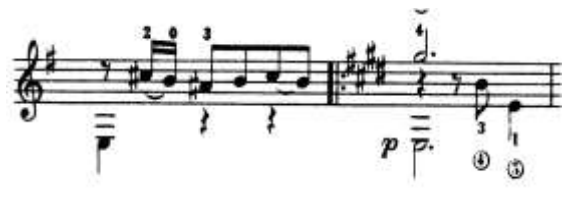

*Ilustración 15*

**Parte C**

Esta parte se expone dos veces.

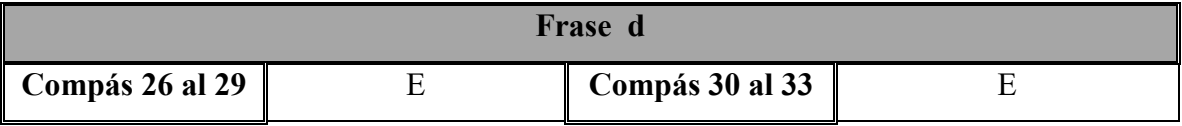

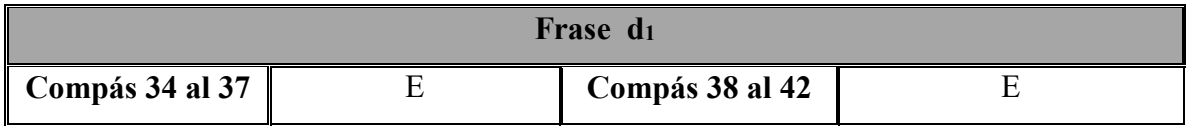

He considerado como el final de la frase el compás 42 que tiene armonía conclusiva en la tónica y el inicio de la coda en el compás 43 ya que la frase **d<sup>1</sup>** presenta sucesiones de acordes que no definen una lógica temática.

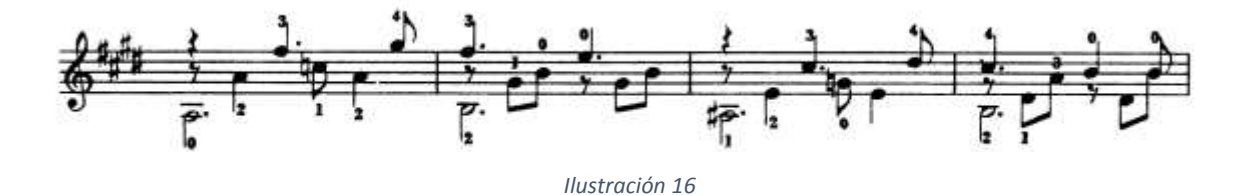

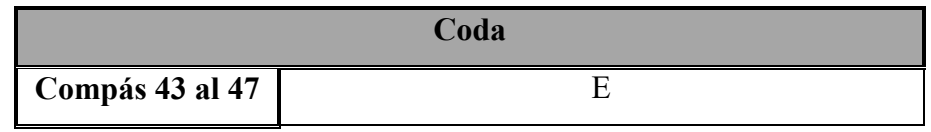

#### **Estrategias de estudio y desafíos.**

En esta pieza es importante porque se mueve en gran parte el diapasón hasta el traste doce. Realiza saltos que van desde los primeros trastes I, II y III hasta los trastes X, XI y XII. Esto exige un movimiento de la mano con gran precisión. Un ejemplo es el comienzo que salta del traste I en cuerda 1 al XII donde realiza un armónico en la cuerda 2 y se mueve al traste IV en la cuerda 6. Después regresa al traste X. Cada salto lo trabajé por separado realizando el fragmento melódico y deteniéndome en le primera nota que se articula al dar el salto.

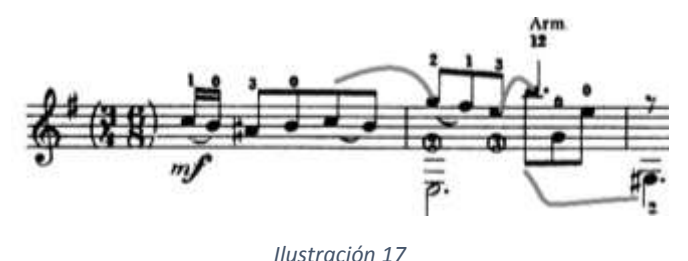

En el comienzo de la parte **B** también realiza un salto pero su característica principal es el recorrido por el diapasón desde el traste VII hasta el traste II. En este trozo se realizan cambios de acorde de manera continua hasta el comienzo de la parte **C**. Cada acorde lo realicé de manera aislada para memorizarlos y después los fui alternando en el orden que la partitura los presenta. Cuando logré realizar los cambios sin problemas realicé con los arpegios escritos en la pieza.

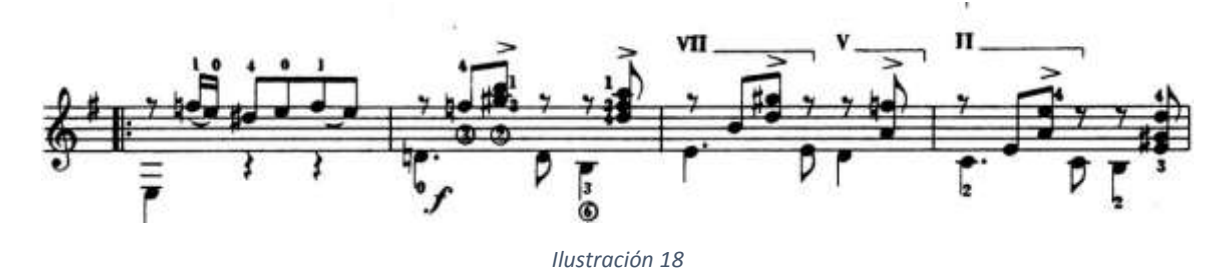

El comienzo de la frase **c** de la parte **B** presentó una gran dificultad para su ejecución. La digitación que marca el compás 10 resultó poco práctica para la velocidad propuesta en la pieza ya que la realización de la cejilla quita fuerza a la mano y su posición es incómoda para abrir los dedos 2 y 4. Además, la secuencia de acordes presentada en la frase **b** provoca que al llegar al pasaje descrito la mano llegue sin fuerza.

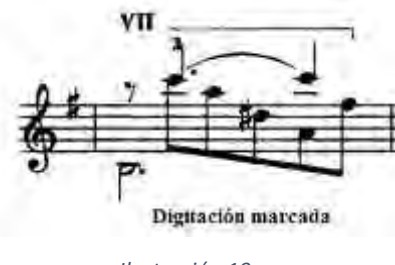

*Ilustración 19*

Así que realicé un cambio en la digitación que resultó en un movimiento más pronunciado de la mano izquierda pero el empleo de la fuerza fue menor.

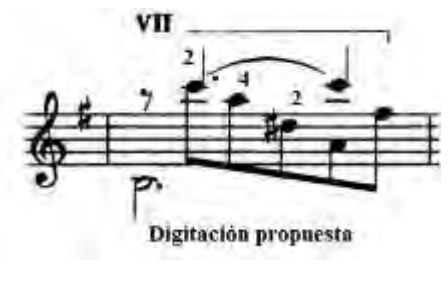

*Ilustración 20*

El compás 11 presenta un acorde con media ceja y el Fa# que pisa el dedo 4 se mantiene sonando hasta que se articula el Re#:

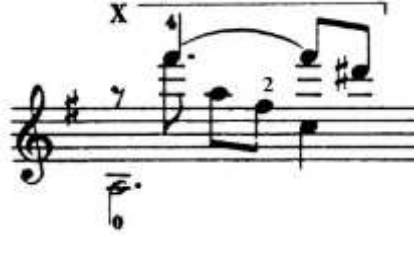

*Ilustración 21*

Para este compás propongo dividirlo en tres partes:

Los primeros dos sonidos los articulé hasta tener un sonido sólido en el Fa# que pisa el dedo 4.

Una vez logrado lo uní con el compás anterior.

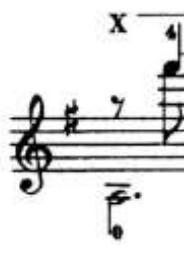

*Ilustración 22*

Después uní estos dos sonidos con el siguiente que es donde se tiene utilidad la ceja del traste X. De igual manera al lograrlo lo uní con el compás anterior.

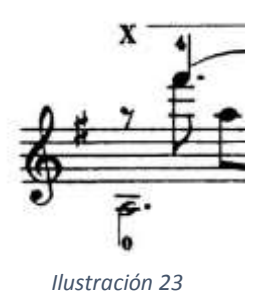

Realizado lo anterior se puede colocar el dedo 2 en Re# de una manera más cómoda.

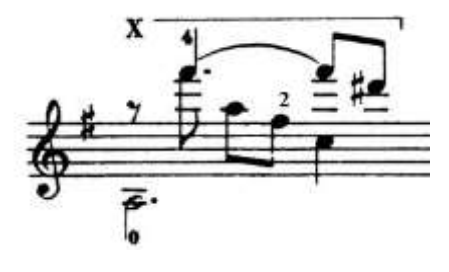

*Ilustración 24*

La parte que más dificultad me presentó fue sin duda el siguiente compás. El acorde presenta un estiramiento de la mano izquierda que va desde el Sol de la sexta cuerda en traste III y pisado con el dedo 1 hasta el Do de la primera cuerda en el traste VIII pisado con el dedo 4. Esto es seguido de dos sonidos articulados al aire en las cuerdas 2 y 3 sosteniendo los dos sonidos de la sexta y prima:

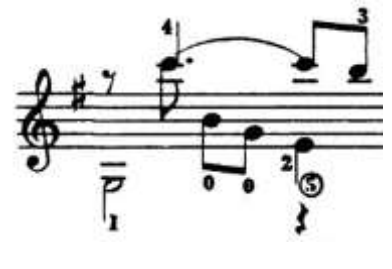

*Ilustración 25*

Propongo realizar estiramientos para el dedo 4 a partir de la colocación del dedo 1 en Sol (6ta. Cuerda traste III). Se puede comenzar estirando el dedo 4 al traste VII de la primera cuerda y después al traste VIII. Como ya se mencionó el dedo 1 está colocado en la Sexta cuerda.

# **1.5 Andrew York.**

*Nace en 1958 en Atlanta Georgia, U.S.A. Compositor y concertista de guitarra, realizó sus estudios en la James Madison University; en este mismo centro docente obtuvo, el diploma de guitarra con las máximas calificaciones, en 1980. Seis años más tarde completará sus estudios de guitarra en el Studio Guitar de la University of Southern California. Durante sus estudios en esta universidad recibirá numerosos premios, entre los que cabe resaltar: "The Jack Marshall Memoriam Scholarschip", The Manilow Scholarship y el Del Amo Foundation Grand For Study in Spain.* 

*A Andrew York se le conoce como un excelente compositor e intérprete. Sus obras y transcripciones para guitarra, han sido siempre muy aplaudidas en sus conciertos por parte del asiduo público que viene a escucharle.* (Herrera Pauner, 2004)

Otra fuente menciona que es miembro del Cuarteto de Guitarras de los Ángeles. (Bacom, Cooper, van Eik, & Foules, 2002)

#### **Contexto:**

Estados Unidos toma importancia musical a partir de los inicios de siglo como sucede en el campo político, económico y literario. El primer músico que va a desarrollar una actividad musical de gran originalidad, sobre todo rítmica es Charles Ives. En una de sus sinfonías superpone dos marchas diferentes, con ritmos diferentes.

En un campo también avanzado Henry Cowell desarrolla una técnica que consiste en unir una serie de notas a veces próximas con lo que surge un auténtico ruido; por otra parte no le da movimiento a su música por lo que aparece como algo absolutamente estático.

Gran influencia a la música norteamericana la va a aportar el músico francés Edgar Varens que partiendo del ruido hará obras de gran valor artístico. (Casares Rodicio, 1998)

El Jazz: Este estilo musical tuvo su origen entre los negro africanos y se caracteriza por sus ritmos sincopados, armonías que se acomodaban al tipo de melodía africana, interpretación por medio de conjuntos de instrumentos desde trios hasta grandes orquestas, la improvisación, etc. Su historia comienza desde que los negros africanos fueros tomados en África para ser trasladados a Estados Unidos como esclavos (Siglos XVII y XVIII). Llegan a América con sus tradiciones en las que la música tenía una importancia trascendental, una música basada fundamentalmente en el ritmo. Al Jazz se le hace nacer en la Ciudad de Nueva Orleans, a las orillas del río Mississipi; una ciudad de gran vida comercial en la que existía un barrio dedicado a la diversión, con más de doscientos salones. En ellos los negros comenzaban a producir música como resultado de experimentar con los instrumentos que adquirían. En 1917 se clausuran los salones y los músicos de jazz tuvieron que emigrar a Chicago, Kansas City y Nueva York.

El Jazz ha tenido una gran influencia en la música culta del siglo XX, sus aportaciones han sido grandes en el campo del ritmo y de la armonía. Esta es un razón por la que gran cantidad de músicos del siglo XX va a tener en cuenta los elementos que incorporó el jazz a la música. (Casares Rodicio, 1998, págs. 190-193)

Anand Coelho comenta lo siguiente sobre Andrew York:

*En los 80´s la música New Age, tocada principalmente en guitarras con cuerdas de acero llegó a ser inmediatamente popular y a satisfacer algunas necesidades de la audiencia de un repertorio íntimo y acústico. Algunos guitarristas clásicos como Andrew York y Benjamín Verdery se han movido a la par en esa dirección, encontrando un nicho de escritura e interpretación musical que es indistinguible de algunos guitarristas de New Age*. (Anand Coelho, 2003)

En su página Web se cita lo siguiente:

*Andrew York es por hoy uno de los compositores más amados e intérprete de talla internacional. Sus composiciones combinan estilos musicales de épocas antiguas y modernas. Recibió el Grammy como miembro del Cuarteto Los Angeles. Ha grabado con Sony-U.S., Sony-Japan, King Records (Japan), Telarc, GSP and Delos labels, así como en Rhino Records "Legends of Guitar" y otras numerosas compilaciones.* 

*En el cine, Andrew interpreta en vivo en el documental ¨Primal Twang¨, escrito por el eminente músico e historiador Dan Crary. Su padre es guitarrista y su madre una cantante profesional<sup>1</sup> .*

# **1.6 The Current.**

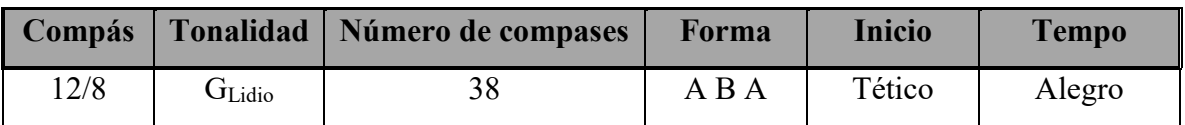

La pieza tiene forma ternaria.

# **Esquema:**

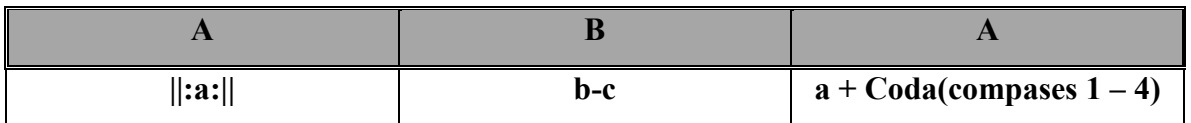

#### **Parte A**

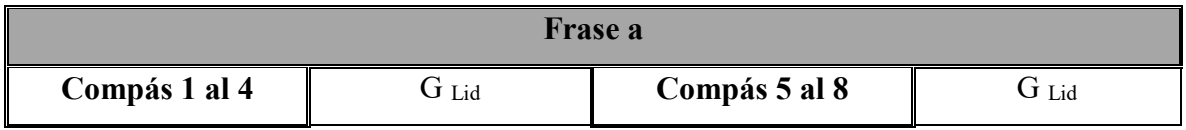

Esta parte se toca dos veces.

#### **Parte B**

Se alarga la frase **b** dos compases (17 y 18).

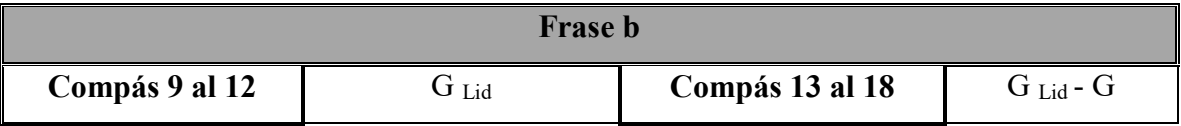

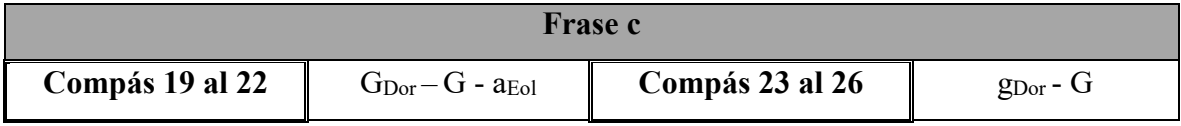

 $\overline{a}$ 

<sup>1</sup> www.andrewyork.net

Se repite parte **A** (compases 27 – 38) y se agregan los compases 1, 2, 3, y 4 de la frase **a** que funcionan como coda.

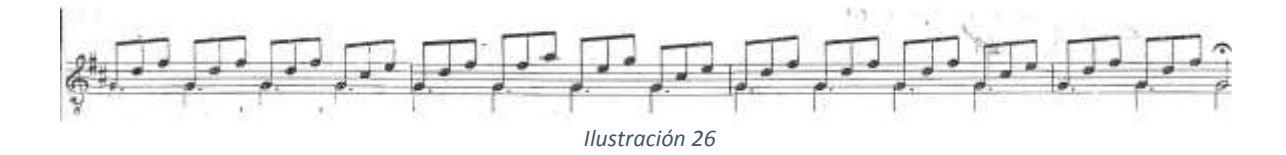

#### **Estrategias de estudio y desafíos.**

La importancia de esta pieza radica en que el discurso musical se realiza en las cuerdas 1 y 2.

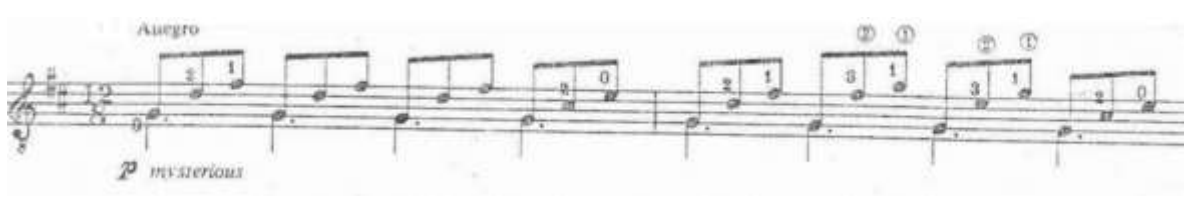

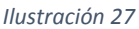

El pulgar pulsa la 3ra cuerda al aire en la mayor parte de la pieza aunque realiza algunos cambios a la 4ta cuerda. La digitación que la mano derecha realiza en toda la pieza es p-i-m por lo tanto el trabajo a realizar será con la mano izquierda que va a requerir de precisión al efectuar los cambios de posición ya que estos se realizan rápidamente. Los cambios de figura generalmente llevan un dedo como poste como se ilustra en el siguiente ejemplo para el dedo 1:

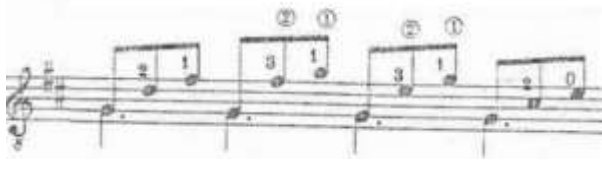

*Ilustración 28*

A diferencia de este ejemplo en donde el poste lo realiza el dedo 2:

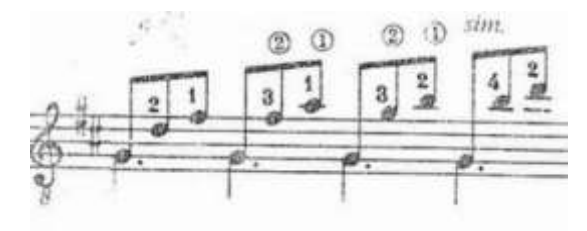

*Ilustración 29*

La dificultad que esta pieza presenta es el acorde que se pisa en los trastes XII y XIV de las cuerdas 1 y 2 ya que requiere de subir la mano a la tapa superior para caer de frente.

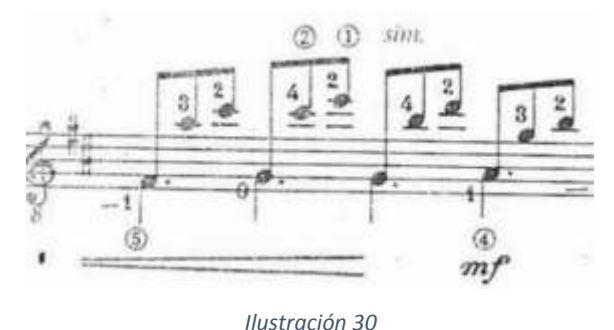

En esta parte el movimiento del codo resulta importante porque el acorde anterior requiere ser desplazado de izquierda a derecha.

#### **1.7 Pine Cove.**

La pieza presenta la Forma Rondó: A-B-A-C-A.

*Rondó: En su origen era una danza francesa cantada, en la cual una voz entonaba diversas coplas (en francés <<Couplets>>, a cada una de las cuales el coro contestaba con el estribillo (en francés <<Refrain>>. El estribillo era siempre el mismo, pero las Coplas iban cambiando.* 

*Convertido en composición instrumental, conservó las mismas características, y hubo una época en que los compositores anotaban sólo una vez, al principio de la composición, el Estribillo –denominado por algunos con el propio nombre de la composición, Rondó pues se daba por sabido que debía repetirse invariablemente después de cada una de las Coplas.* 

*La tonalidad del Estribillo era la misma en cada una de sus apariciones (con alguna excepción); la de las respectivas Coplas, libre, pero elegida de forma que el paso de aquel a éstas, y viceversa, fuese suave. El tema del Estribillo (alegre y juguetón) tiene siempre relevante personalidad –como le corresponde por ser el elemento principal de la pieza-, mientras los de las Coplas, de menos importancia, están desarrollados de manera que la nueva entrada del Estribillo cobre el máximo relieve.* (Zamaicos, 2007)

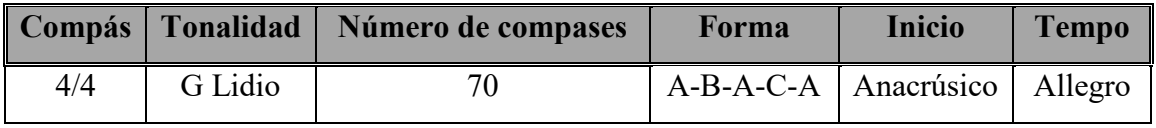

# **Esquema**

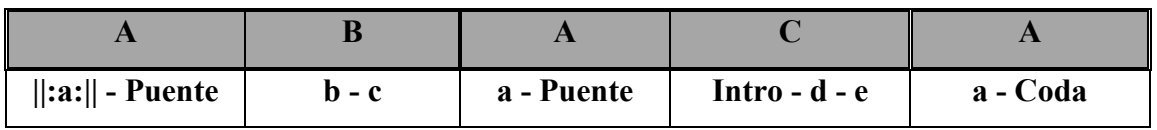

# **Estribillo**

El Estribillo se presenta con una frase de ocho compases.

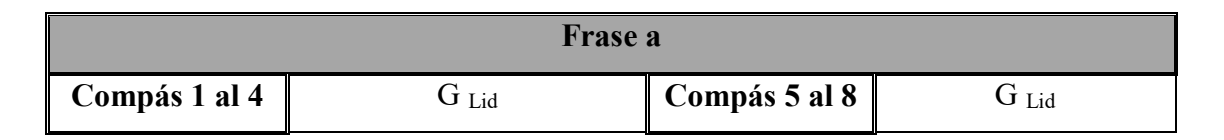

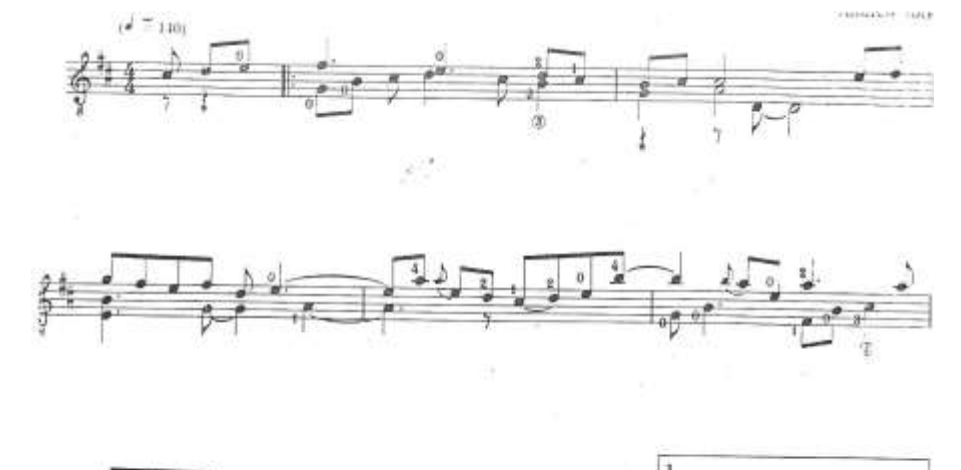

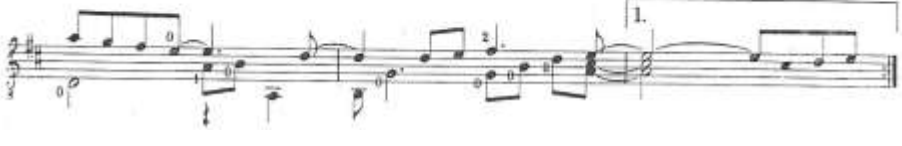

*Ilustración 31*

Esta parte se toca dos veces.

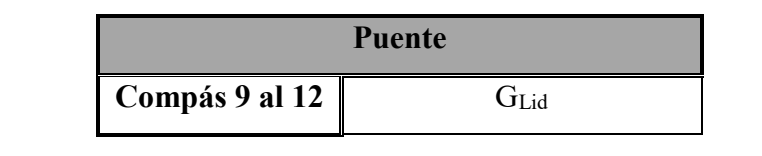

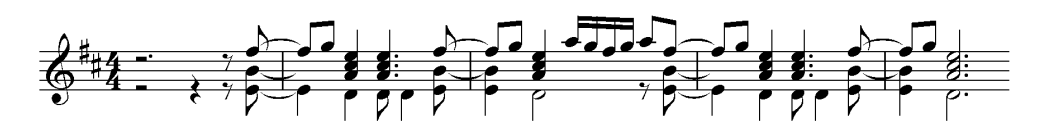

*Ilustración 32*

# **Copla 1**

La frase **b** es de comienzo tético y se alarga dos compases (21 y 22).

Terminando el estribillo hay un puente que conecta con la Copla 1 y 2.

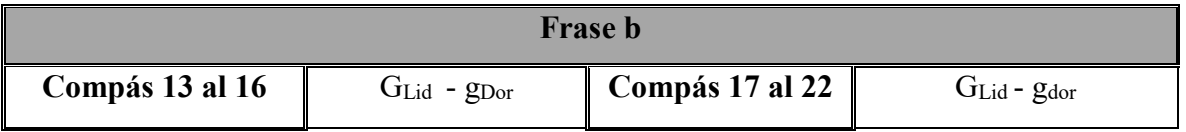

La frase **c** tiene comienzo anacrúsico; considero que es un puente con movimiento

cromático ascendente en el bajo.

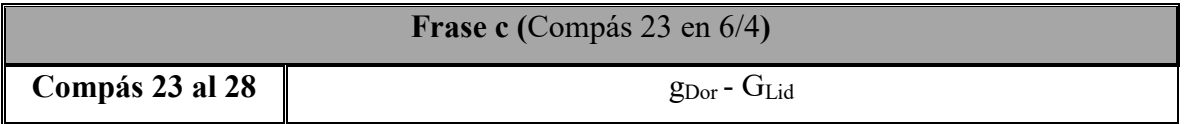

# **Estribillo**

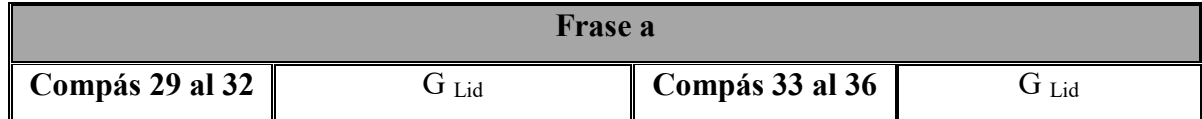

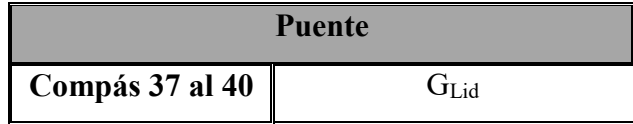

# **Copla 2**

La copla 2 se presenta de forma binaria con contenido temático libre pero con estructura simétrica. La primera parte tiene seis compases y la segunda con dos frases tiene doce.
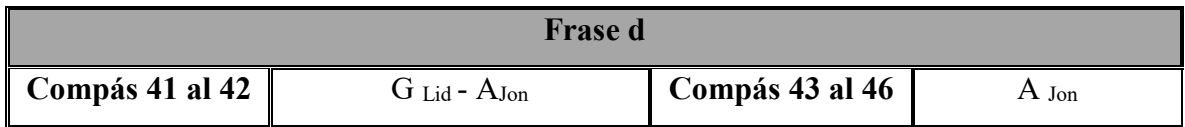

Los compases 41 al 42 de la frase **d** están en 6/4 y a partir del 43 regresa a 4/4.

Las siguientes frases están compuestas por semifrases de tres compases.

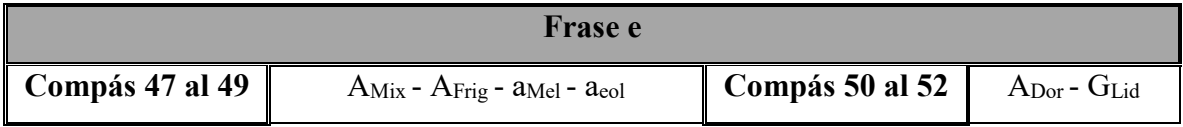

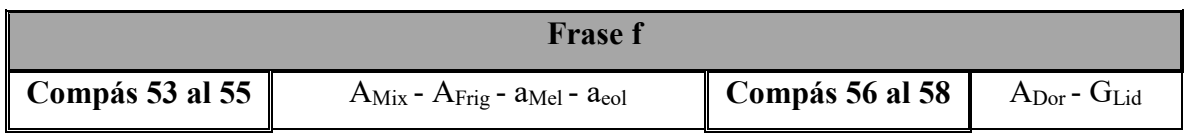

Se repite el Estribillo (compases 59 al 66) y el puente a se presenta como coda.

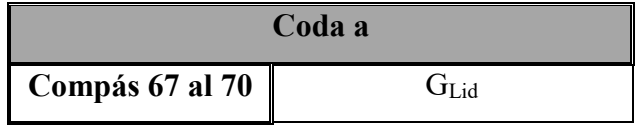

## **Estrategias de estudio y desafíos.**

Esta pieza es importante por el tipo de sonoridades que emplea al combinar acordes de séptima y novena. Un aspecto que considero de gran cuidado es el ritmo ya que en ocasiones se presenta de manera sincopada tanto en la melodía como en el bajo. En el estribillo los acordes se realizan en las cuatro primeras cuerdas en su mayoría. Tanto la melodía como la armonía resultan sencillas para su ejecución.

En la melodía de la Copla1 se presenta un armónico que requiere especial cuidado para la continuación de la melodía ya que se realiza en el traste XII de la 5ta. cuerda y de ahí la mano se desplaza para pisar en el traste I de la 2da. cuerda.

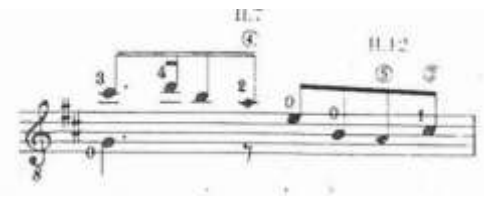

*Ilustración 33*

Esta parte la he trabajado de manera similar a las descritas en las piezas de Antonio Lauro, deteniéndome en el sonido inmediato al armónico.

Las frases **e** y **f** de la Copla 2 me han representado una dificultad por los estiramientos realizados en la mano izquierda. El segundo acorde del compás que va desde el traste IV de la primera cuerda con el dedo 4 hasta el traste III de la tercera, después presenta un ligado de un tono en la primera. Esto se mantiene en las dos frases y resulta cansado para la mano:

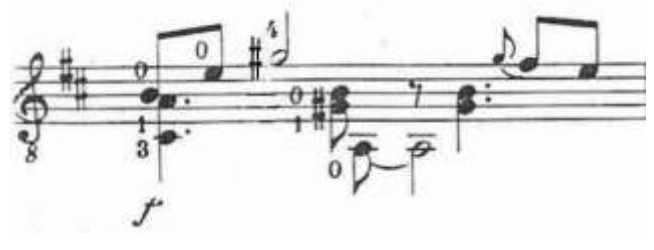

*Ilustración 34*

Para esta parte propongo trabajar estiramientos de la mano en especial los dedos 1 y 4. De igual manera en el compás 51 de la frase **e** que presenta ahora un estiramiento mayor:

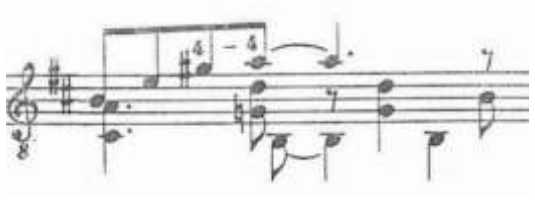

*Ilustración 35*

#### **1.8 In Sorrow´s Wake.**

#### **Análisis:**

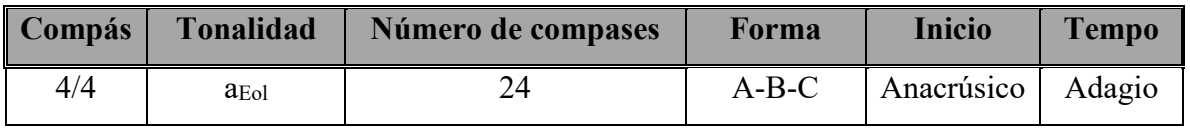

La pieza es de forma ternaria A-B-C y se expone dos veces. La reexposición se realiza de manera tética.

# **Esquema**

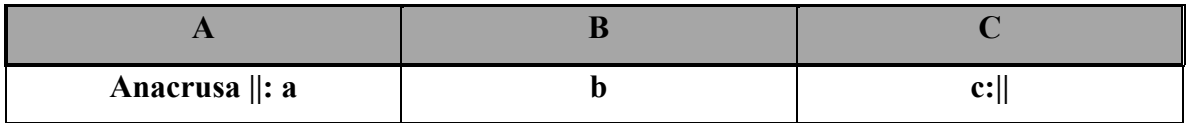

# **Parte A**

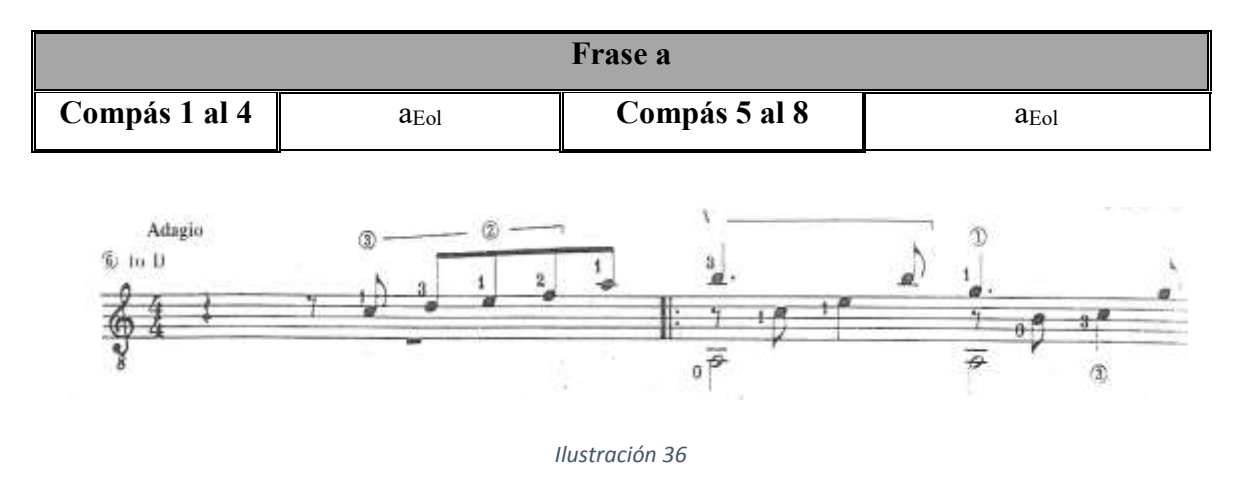

**Parte B** 

El comienzo de esta frase es anacrúsico.

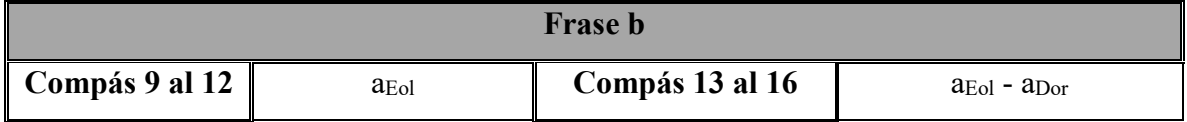

En el final de ésta frase se compensa el compás del comienzo anacrúsico (compases 15, 16, y 17).

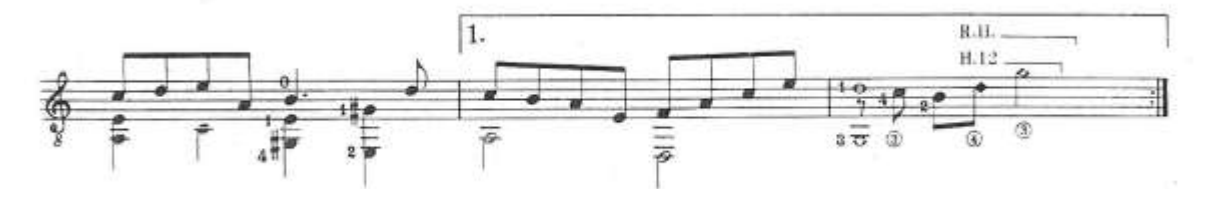

*Ilustración 37*

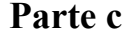

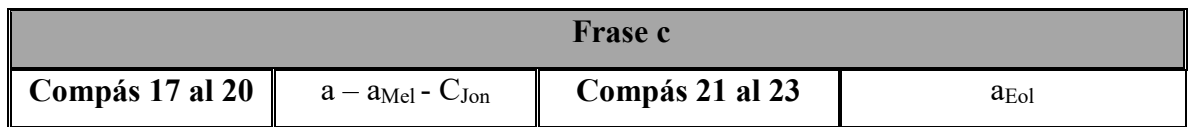

El comienzo de la frase es anacrúsico. En la repetición la frase **c** se vuelve de ocho compases terminando en acorde de primer grado. En la casilla 2 se agrega un compás.

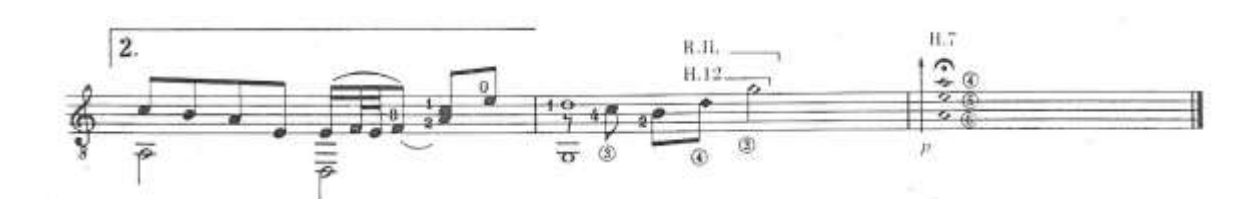

*Ilustración 38*

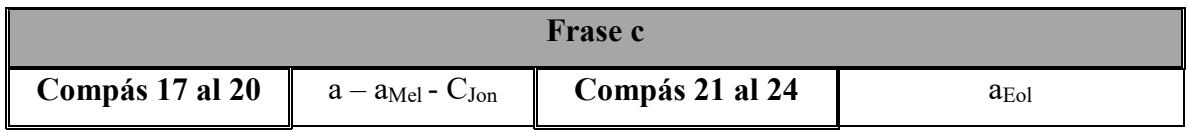

# **Estrategias de estudio y desafíos.**

En esta pieza se puede trabajar estiramiento de la mano izquierda y la ejecución de armónicos que son parte de un movimiento melódico. La primera frase presenta un ejemplo en donde se realiza un acorde que involucra los cuatro dedos de la mano izquierda en primera posición pero en diferente cuerda.

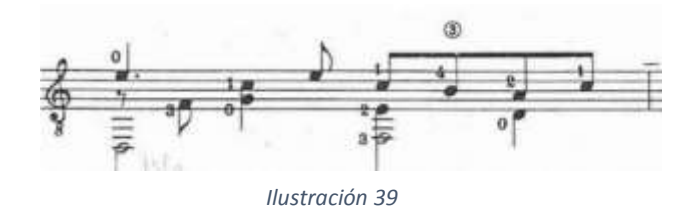

Aquí se necesita trabajar en la separación de los dedos 2 y 4. Yo lo trabajé realizando el siguiente ejercicio apoyando el dedo 3 en la sexta cuerda (afinada en Re) y realizando la digitación en las cuerdas 1 y 2, después con las cuerdas 2 y 3, 3 y 4, 4 y 5:

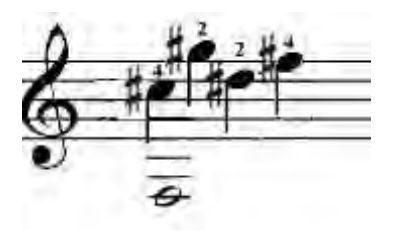

*Ilustración 40*

Otro ejemplo se da en el compás tres pero el estiramiento se realiza con los dedos 1 y 4 del traste VII (4ta cuerda) al III (2da cuerda):

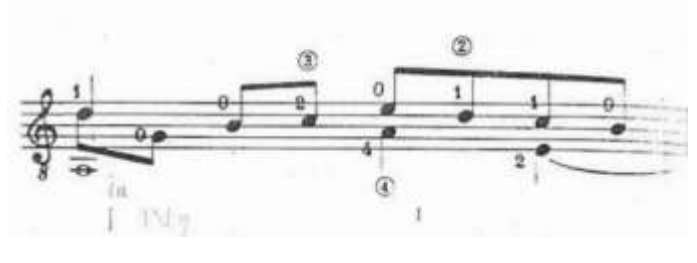

*Ilustración 41*

Sugiero colocar el dedo 4 primero y de ahí realizar el estiramiento para colocar el dedo 1. El compás 21 de la frase **C** presenta un acorde cuya digitación requiere de estirar los dedos 1 y 4 de manera similar al ejemplo anterior pero aquí se realizan de manera armónica.

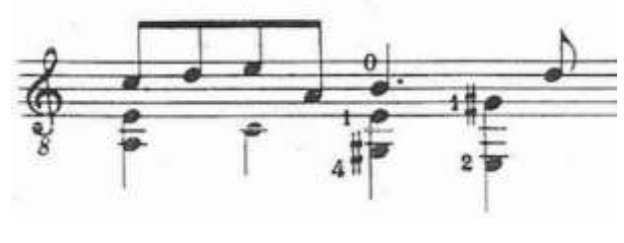

*Ilustración 42*

Para esta parte he estudiado el acorde por separado hasta colocarlo en el diapasón de manera mecánica. Después lo ensamblé con el resto de la frase.

# **1.9 Hejira.**

# **Análisis:**

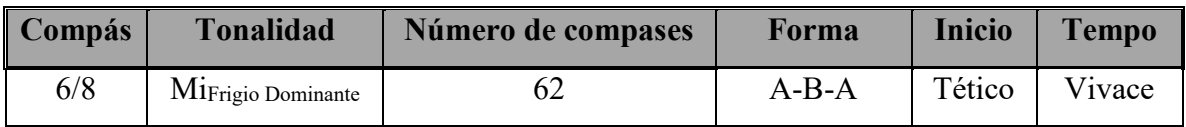

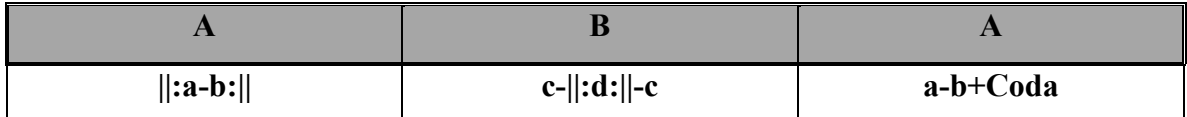

# **Parte A**

Esta parte es una forma binaria **a** – **b**.

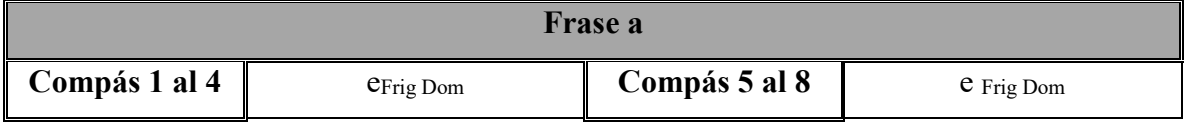

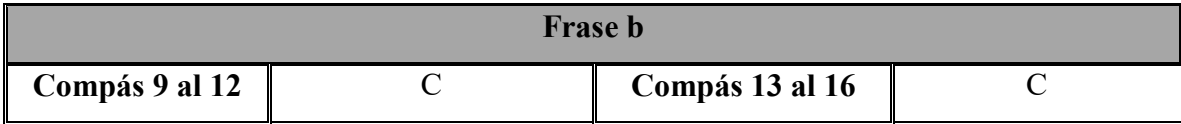

Esta parte se toca dos veces.

# **Parte B**

Esta parte se presenta de manera ternaria **c**-**d**-**c**.

# **Parte 1**

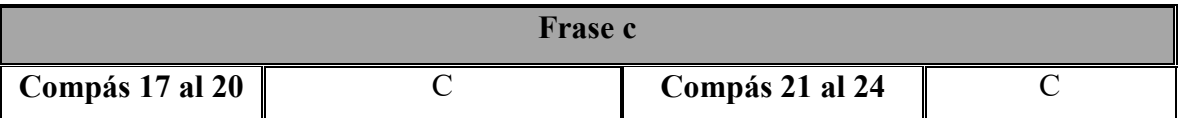

Introducción a la frase **d** con los dos primeros compases de la frase **a** pero con terminación con quinto grado de a<sub>Eol</sub>:

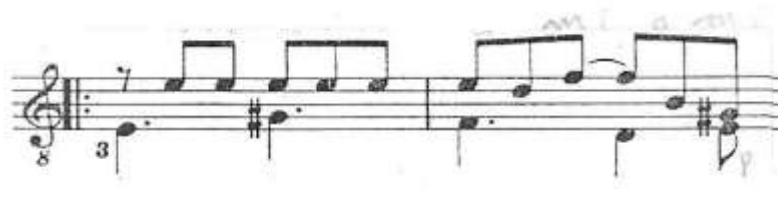

*Ilustración 43*

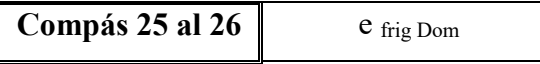

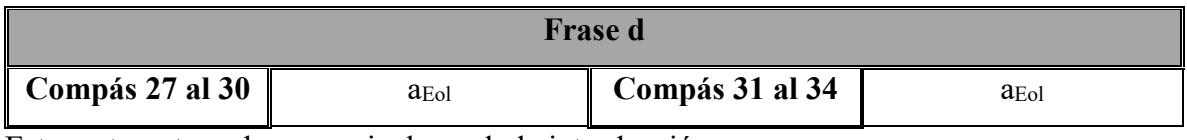

Esta parte se toca dos veces incluyendo la introducción.

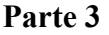

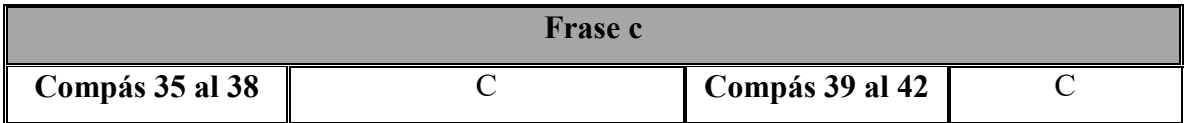

Se repite parte **A** (copases 43 al 58) y se agregan cuatro compases de Coda donde se presenta el acorde de primer grado con séptima a manera de arpegio que es pulsado por el dedo pulgar**.** 

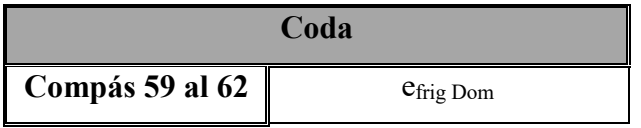

# **Estrategias de estudio y desafíos.**

Esta pieza requiere estudio de tremolo.

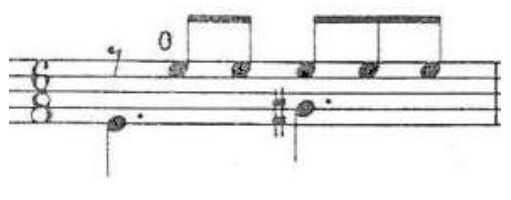

*Ilustración 44*

En esta parte sugiero pulsar con el pulgar solamente con una cuerda a velocidad lenta. Una vez dominado realizar el cambio de cuerda.

Para el arpegio abierto realizado con los dedos índice y anular de la mano derecha sugiero realizar recorridos cromáticos con el acorde para mecanizar el patrón requerido.

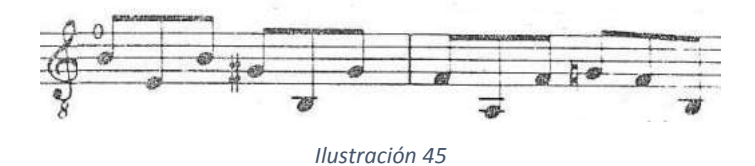

El pulgar se mantiene en movimiento gran parte de la obra, es importante cuidar el tempo al pulsar la cuerda ya que este dedo mantiene el pulso.

La dificultad se presenta en la reexposición de la parte **A** donde el arpegio de la frase **b** se presenta con variación y para la cual sugiero la siguiente digitación:

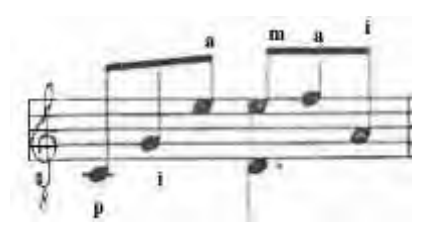

*Ilustración 46*

Sugiero poner especial cuidado en la digitación a-m-a ya que es poco usual y requiere de mecanización:

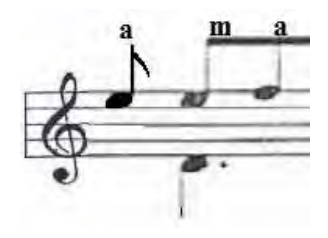

*Ilustración 47*

Lo mismo para todo el fragmento. Esta es la digitación que sugiero:

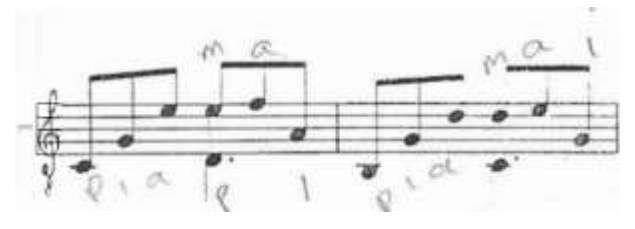

*Ilustración 48*

**1.10 Gerardo Tamez.** En el *Diccionario de Compositores Mexicanos de Música para Concierto* se afirma que es de origen mexicano pero que nace en Chicago, Illinois, E.U.A. el 6 de Mayo de 1948. Estudia en la Escuela Nacional de Música (ahora Facultad de Música) de la UNAM., en el Conservatorio Nacional de Música del INBA., en el Centro de Investigación y Estudios Musicales Ramatinime (México) y en el California Institute of the Arts (E.U.A.); su formación como compositor es fundamentalmente autodidacta. Miembro y fundador del grupo los Folkloristas. Parte de su actividad se ha desarrollado en la enseñanza en la ahora Facultad de Música y Tlamatinime. También funda el Terceto de Guitarras de la ciudad de México y compone música para cine, radio, televisión y teatro. (Sociedad de Autores y Compositores de Música, 1998)

#### **Contexto musical y guitarrístico en México a mediados del Siglo XX:**

La revolución de 1910 causó una profunda convulsión en todos los ámbitos de la vida mexicana, y consecuentemente, en el terreno artístico. Recuperada la estabilidad, se organizaron en la ciudad de México academias de piano, violín y canto y en algunos estados se fundaron conservatorios de música. Los músicos dieron expresión a su fervor patriótico a través de la música nacionalista, vinculada a las culturas indias y mestizas. El denominado movimiento nacionalista, una de las etapas más importantes de la música en México contó con el apoyo del primer secretario de educación pública José Vasconcelos.

Manuel M. Ponce (1882-1948) puede ser considerado como pionero del nacionalismo musical mexicano quien compone varias obras para guitarra como Concierto del Sur para guitarra y orquesta (compuesto para Andrés Segovia) entre otras.

Después de la etapa revolucionaria tiene lugar el denominado Renacimiento Azteca caracterizado por el retorno a las prácticas musicales características del periodo anterior a la conquista. Uno de los principales influyentes del movimiento fue Carlos Chávez.

Alrededor de los años sesenta el nacionalismo mexicano entra en declive con la influencia de un grupo de compositores de vanguardia: Manuel Enríquez quien destacó como director de orquesta y pedagogo. Tiene influencia de Hindemith e incursiona en el ámbito de la música dodecafónica desde 1964, con técnicas aleatorias. Mario Kuri quién estudio dodecafonía con Halffter y Héctor Quintanar que además de estudiar en el Conservatorio Nacional con los maestros Chávez, Galindo y Halffter estudia música electrónica en Paris. (Bordas-Her, 2001)

#### *La guitarra en el México actual:*

*En la actualidad el instrumento se ha desarrollado como tal, así mismo la calidad de los intérpretes y los compositores habiéndose desarrollado nuevas técnicas de ejecución y creatividad musical.* 

*Habrá que decir que existen dos corrientes de la llamada Escuela Mexicana de Guitarra, por una parte, la iniciada por el español Guillermo Gómez Vernet (1880-1953) que llegó a México a principios del siglo XX. Por otra parte la iniciada por el maestro argentino Manuel López Ramos que vino a radicar a México desde la década de los 50.* 

*De la primera corriente descienden en forma directa, José González Belauzarán y Francisco Salinas, quien a su vez formó a Jesús Silva y Guillermo a Guillermo Flores Méndez.* 

*Del estudio del Arte Guitarrístico del maestro López Ramos, ha surgido toda una pléyade de artistas. Los más destacados han sido Alfonso Moreno Luce, Mario Beltrán del Río, Alfredo Sánchez, Rafael Jiménez, entre otros.*  (Macías Mora, 2001)

Gerardo Tamez pertenece a la primera corriente ya que se formó con Guillermo Flores Méndez y en particular con Cristina Zárate. (Herrera Pauner, 2004)

#### **1.11 Aires de Son.**

#### **Análisis:**

**Aire***:* Según la descripción de Zamaicos*:* 

*Se comprenden bajo esta denominación todas las piezas de melodía bien manifiesta, que contrastan con el Recitativo, y, conjuntamente con él, constituyen el <<Stile rappresentativo>>. Antes se denominaba Aria a cualquier melodía vocal e instrumental, incluso perteneciente a danzas, si tenía el carácter que hemos indicado. Después se aplicó cada vez más a piezas de algunas extensión, escritas para una voz con acompañamiento de orquesta y de concepción francamente melódica, tanto si formaba parte de una opera, Oratorio o composición semejante, como se constituía una obra independiente.* (Zamaicos, 2007)

**Son***: El Son es un género que combina la música instrumental con el canto y el baile, en el que la guitarra en su multitud de variaciones regionales, viene a ser el instrumento con el que más frecuencia se le asocia. Obras retóricas coloniales señala la presencia de ciertos rasgos rítmicos a los que denominan sesquiáltera, especialmente sesquiáltera menor, de compás ternario desigual. Hay variantes regionales entre los sones de diferentes partes del país, aun cuando éstos tengan rasgos comunes sobre todo en el ritmo. Sus practicantes eran maestros de capilla y músicos en orquestas de iglesia, teatro y capilla real; gente culta que, al contrario del caso de los músicos populares, sabía escribir su música, lo que permitió su conservación hasta nuestros días.* 

 *Desde el punto de vista literario, el son se compone de coplas, la mayoría de las veces en versos octosílabos.* 

*Un Son siempre es tañido. Basta que sea tocado con instrumentos, aunque no se baile ni se cante, para considerarlo completo. No así, por ejemplo, si se cantara sin acompañamiento.* 

*Aun cuando el Son puede tocarse con banda de aliento, orquesta o marimba orquesta, para mencionar algunas excepciones comunes, casi siempre es tocado por un conjunto integrado, al menos en parte, por instrumentos de la gran familia de variantes de la guitarra española. Existen variantes de esta guitarra casi de pueblo en pueblo, o a nivel regional. Los nombres asociados de instrumentos asociados con estas guitarras son requinto y jarana.* 

*Hay dos técnicas empleadas en la ejecución del Son en estas guitarras: Punteado y rasgueado.* 

*El son mexicano siempre es rápido, y sólo en el jarabe hay secciones más o menos lentas. Igualmente todo el Son del mundo de habla hispana se toca con un solo nivel dinámico, fortíssimo. El emplear varios niveles dinámicos es una afectación reciente, influencia venida de la música europea.*  (Alcaraz, Estrada, Estrada, & Stanford, 1984)

## **1.12 Aire Istmeño.**

#### **Análisis:**

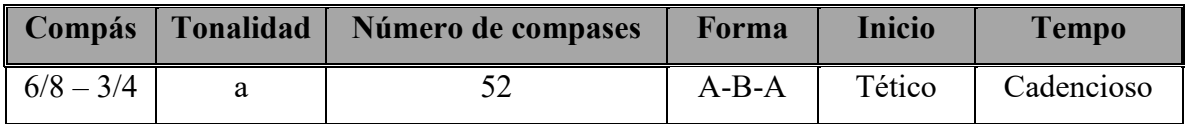

La obra se presenta en forma ternaria.

## **Esquema:**

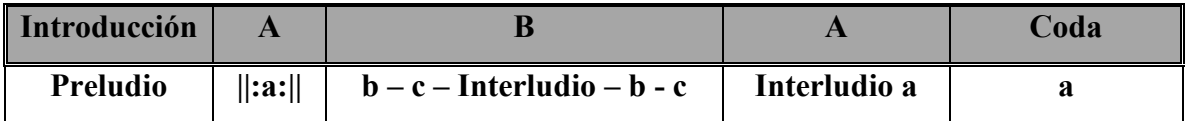

# **Preludio:**

Formado de ocho compases y un puente de cuatro**<sup>2</sup>** .

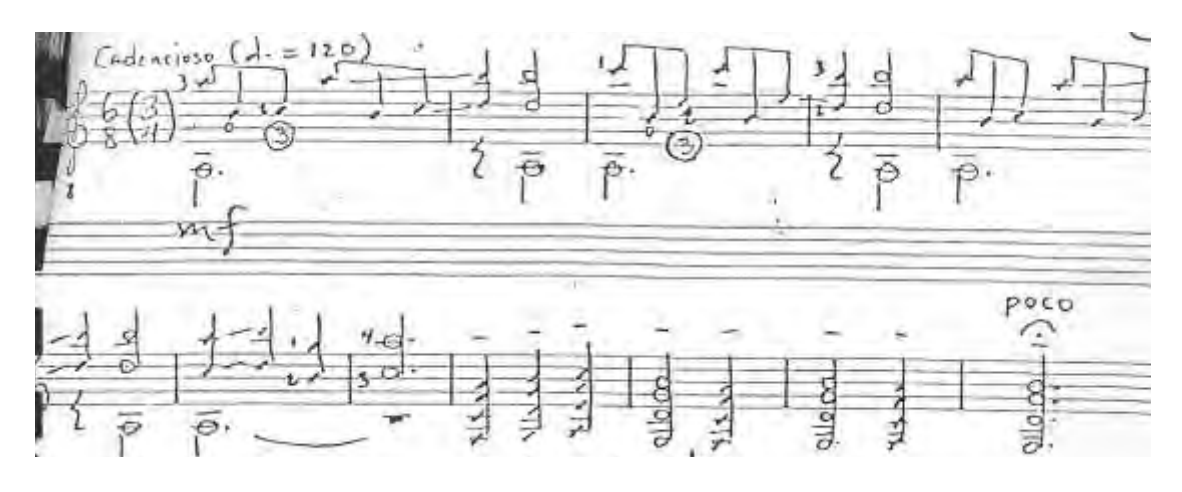

*Ilustración 49*

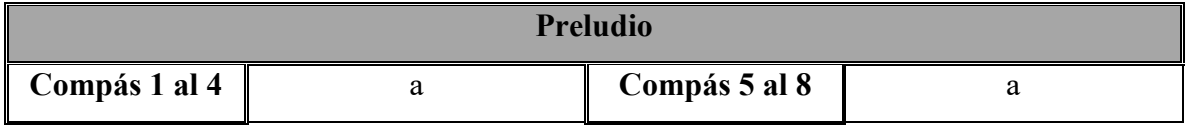

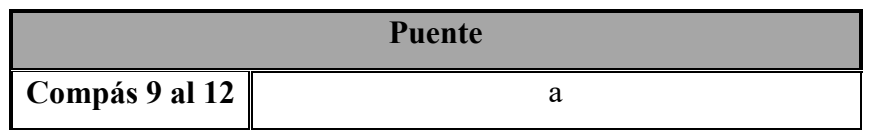

El preludio emplea para unir el preludio la frase **a**, entre la repetición de la Parte **B** y la reexposición de la Parte **A**.

# **Parte A**

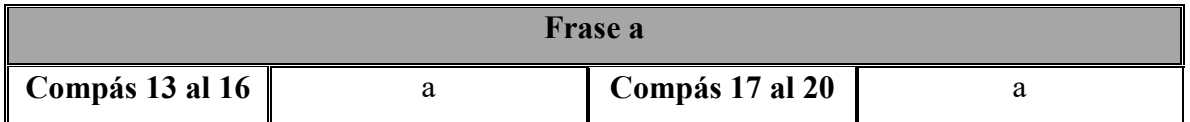

Esta parte se toca dos veces con variación en la intensidad.

 2 El ejemplo está tomado del original que es Facsímil y la trascripción de algunos fragmentos a computadora fue realizada por el sustentante de esta opción de tesis.

## **Parte B**

Esta parte es una forma binaria que presenta una sucesión de arpegios, la frase **b** están en Do mayor y la frase **c** regresa a La menor.

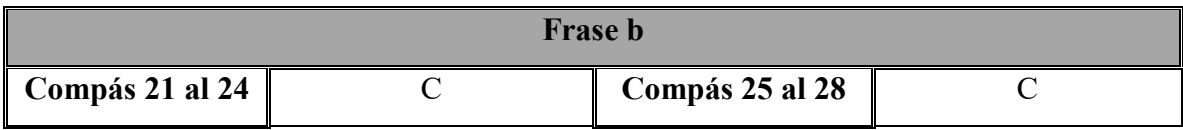

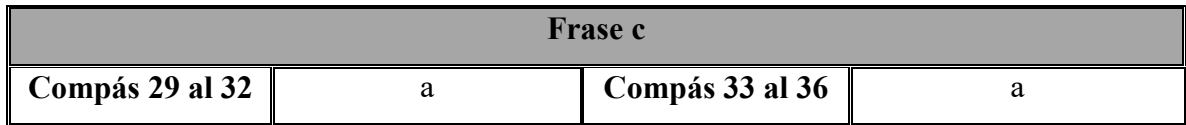

Se presenta el interludio con alargamiento del puente (compases 37 al 50) y se repite la parte **B**.

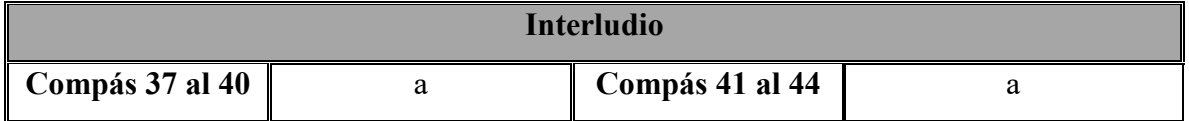

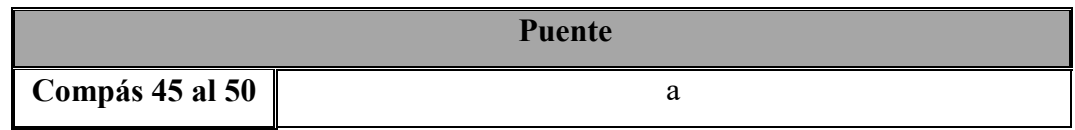

Después de la repetición de la parte **B** se reexpone parte **A** precedida del interludio y se agregan dos compase de Coda (compases 51 y 52).

## **Estrategias de estudio.**

Esta pieza es útil para la aplicación de arpegios así como la articulación simultánea de dos cuerdas. En la introducción se presenta un arpegio *p-a-m-i*:

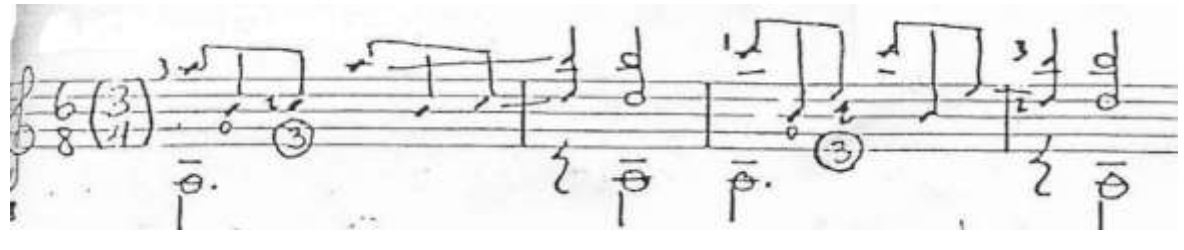

*Ilustración 50*

La digitación propuesta para la mano izquierda en este pasaje facilita caer de frente.

El fragmento de la frase **a** presenta un movimiento melódico en las cuerdas *2* y *3* y cuya digitación en la mano derecha emplea los dedos índice y medio:

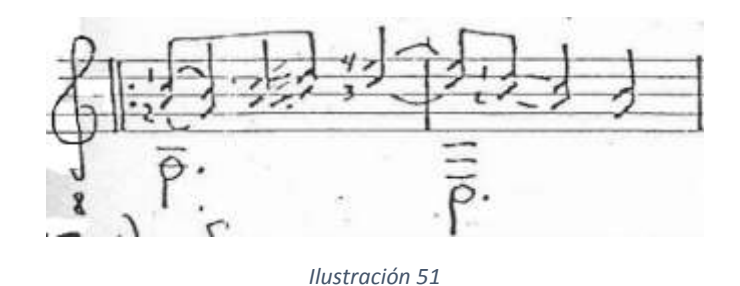

En la parte **B** se presenta un patrón de arpegio que se aplica en todo el trozo:

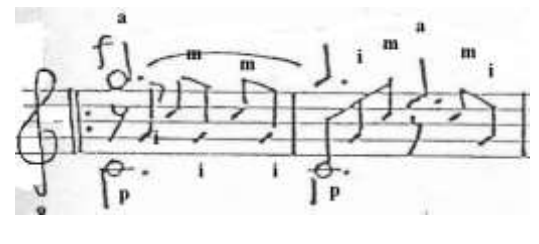

*Ilustración 52*

En el puente del compás 45 se presenta una sucesión melódica. En esta parte sugiero comenzar la digitación con el dedo pulgar para dar tiempo a los dedos índice y medio de acomodarse.

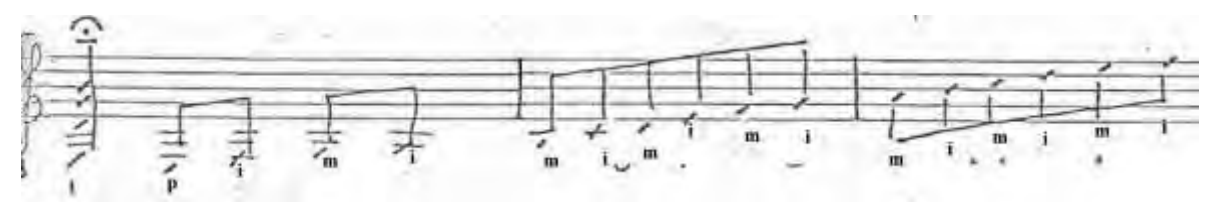

*Ilustración 53*

# **1.13 Quedo.**

## **Análisis:**

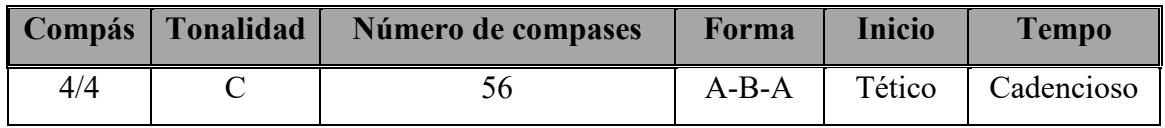

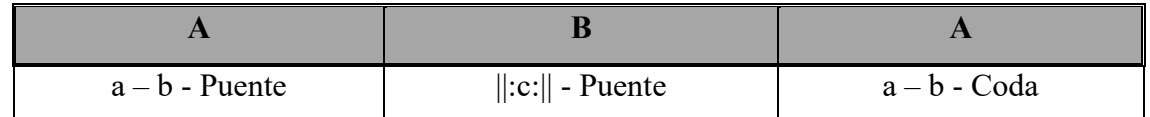

#### **Parte A:**

Esta parte es una forma binaria que termina con un puente de seis compases.

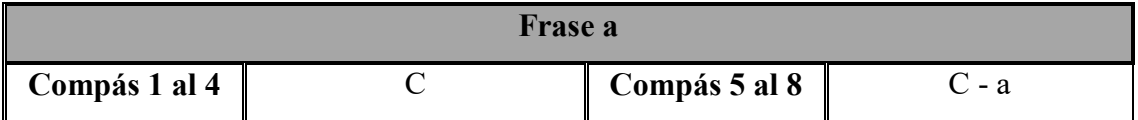

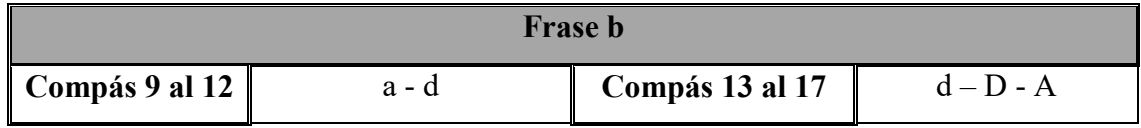

Esta frase se alarga un compás. Del compás 9 al 12 se realiza con rubato y en el compás trece retoma el tempo normal. En la segunda semifrase se realiza una inflexión a La Mayor, los compases 15, 16 y 17 presentan IV – V – I respectivamente.

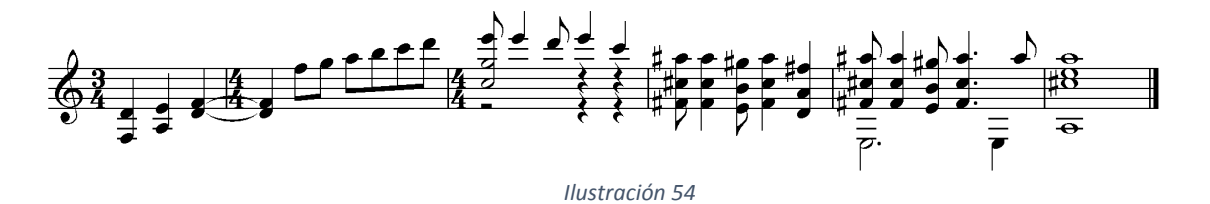

El puente termina con primero de picardía que funcionaría como quinto grado para modular a Re Mayor.

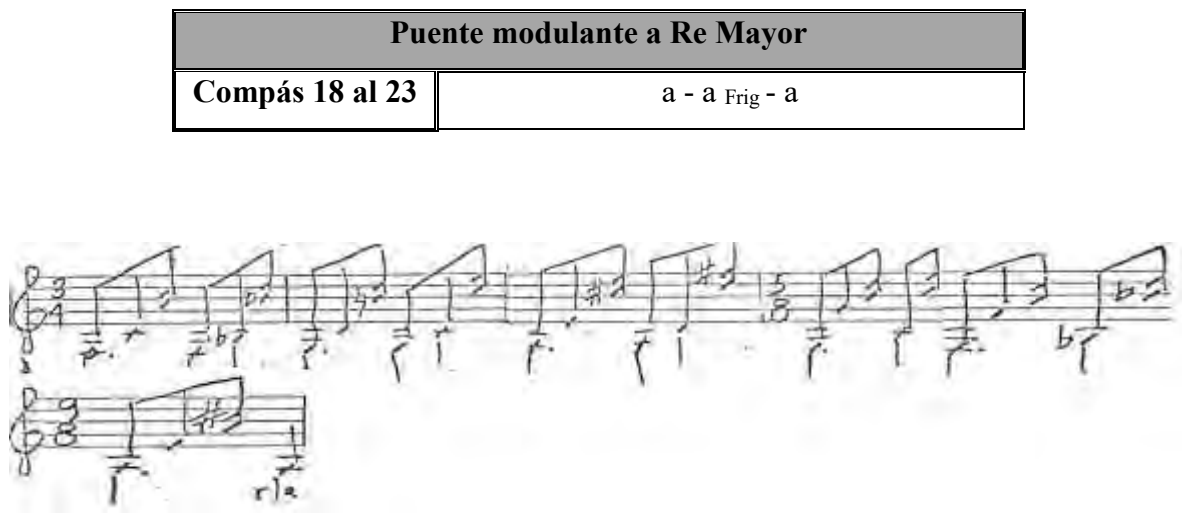

*Ilustración 55*

**Parte B:**

| Frase c                 |  |                 |  |
|-------------------------|--|-----------------|--|
| $\vert$ Compás 24 al 27 |  | Compás 28 al 31 |  |

Esta parte se toca dos veces cambiando la terminación armónica al IV Grado.

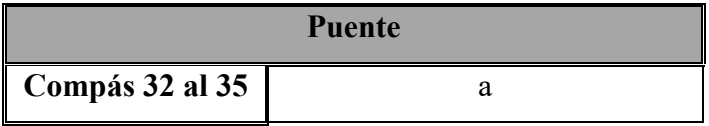

# **Parte A**

En esta parte la frase a se realiza con armónicos y la frase **b** se toca una octava arriba agregando una tercera descendente a la melodía. Frase a (compases 36 al 43) y frase **b** (compases 44 al 52)

Termina la pieza con el puente que en esta ocasión funciona como Coda.

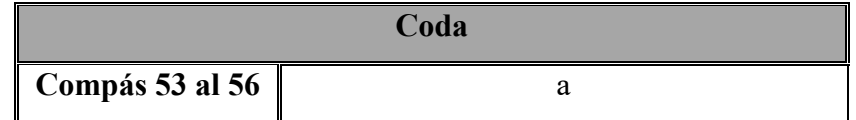

## **Estrategias de estudio y desafíos.**

En esta pieza se trabajan acordes fijos, es importante pisar firmemente cada figura para que el sonido de la parte armónica logre la duración propuesta. A la par de este sostén armónico se realiza movimiento melódico, sugiero pisar de frente para realizar este pasaje.

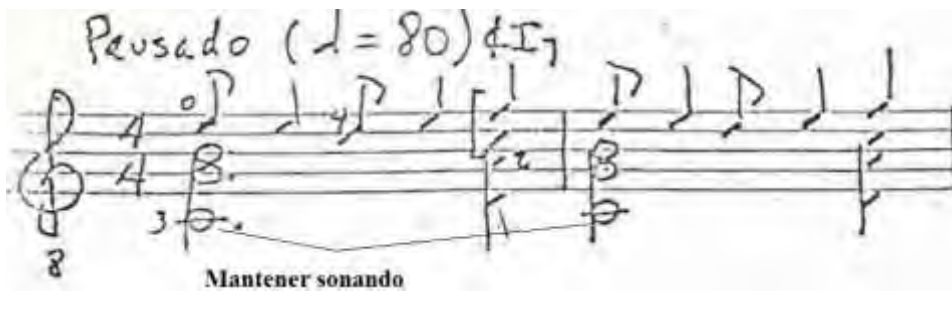

*Ilustración 56*

En la frase **B** se presenta un pasaje donde el ataque del dedo pulgar le puede aportar solidez al sonido de bajo:

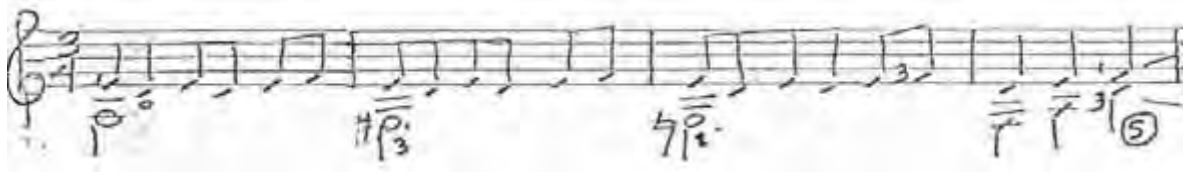

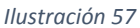

Desde luego el caer de frente con la mano izquierda aporta firmeza y evita que el sonido se ahogue. En esta parte propongo pulsar de tal manera que el dedo pulgar caiga en la cuerda inmediata de abajo, esto le aporta solidez al sonido.

Algo similar propongo en el compás 13 de la misma frase que se digitan con los dedos índice y medio pero el movimiento se realiza de manera inversa (cae en la cuerda inmediata superior).

La reexposición de la frase **a** con armónicos representó un reto importante pues el armónico se realiza con el dedo índice y se pulsa con el anular a la par del pulgar que pulsa el bajo.

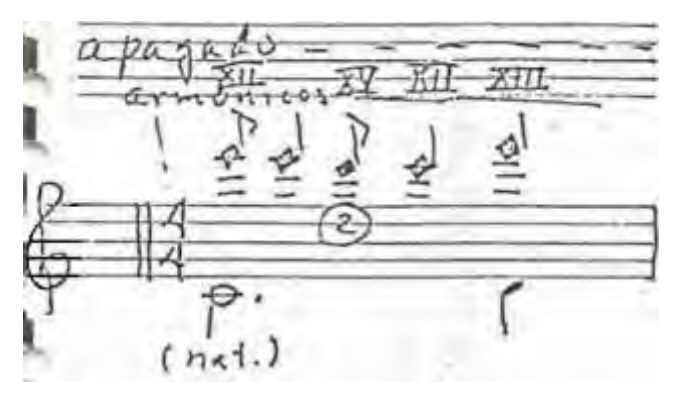

*Ilustración 58*

El Planting es un recurso útil para este caso. Consiste en ¨plantar¨ el dedo en la cuerda antes de pulsarla. El dedo se coloca de tal manera que la cuerda quede en la esquina inferior de la uña (donde la uña tiene menos alta). No se utiliza la uña del dedo pulgar, la pulsación se realiza con la carne de dedo. También se debe realizar al armónico pisando por encima del traste. Otra parte importante es realizar el armónico separado del bajo, una vez dominado se puede ensamblar.

#### **1.14 Son Trunco.**

#### **Análisis:**

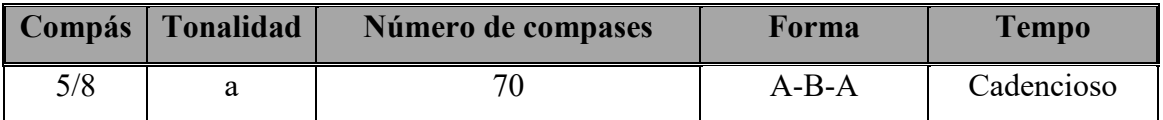

#### **Esquema:**

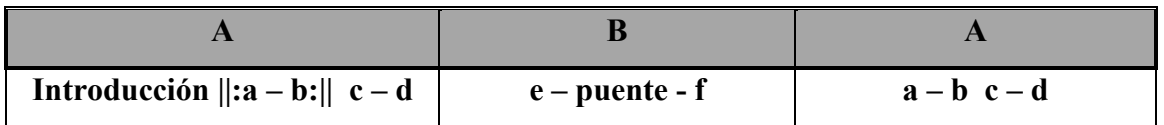

La pieza presenta veintisiete cambios de compás de los cuales trece están en cuartos y catorce en octavos. Aun así se presenta el 5/8 con más estabilidad en un fragmento largo de la pieza.

Se presenta una introducción de seis compases:

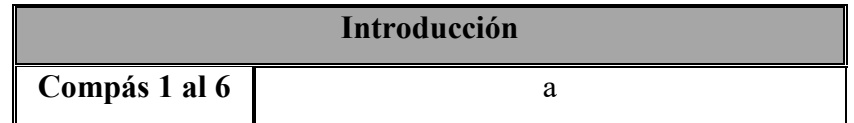

## **Parte A**

Esta parte es una forma binaria con cuatro frases: **||:a-b:||- c-d.**

La Frase **a** tiene doce compases, los primeros seis realizan movimiento melódico en una línea que es acompañada por la quinta cuerda al aire (La4) y a partir del compás siete se combinan dos sonidos simultáneos. Se expone dos veces.

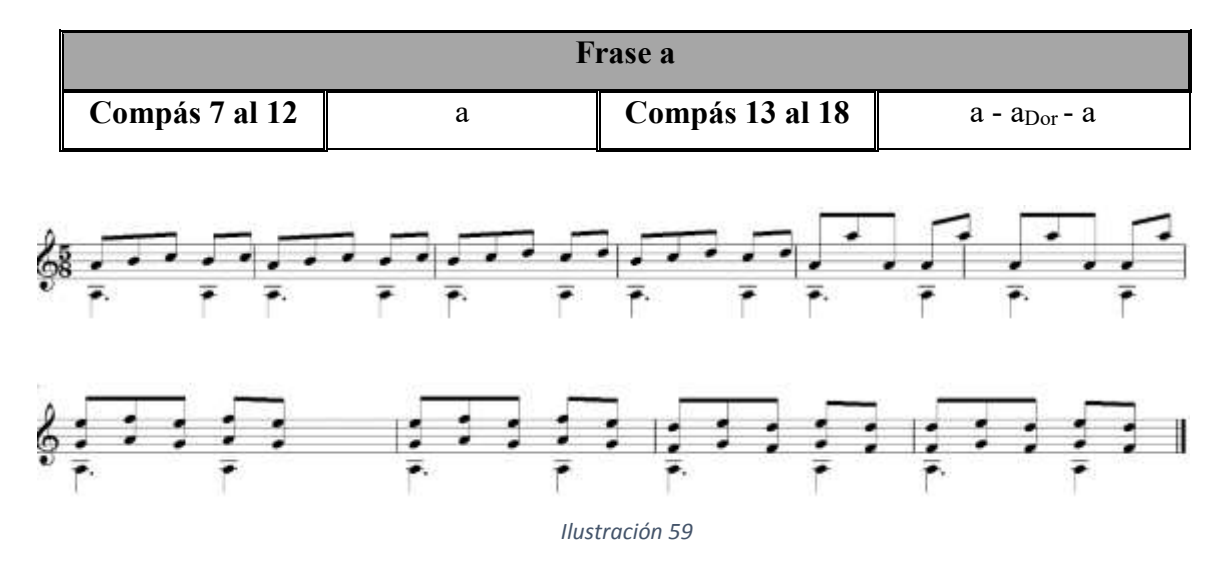

La Frase **b** se presenta a manera de improvisación que también prepara la segunda parte.

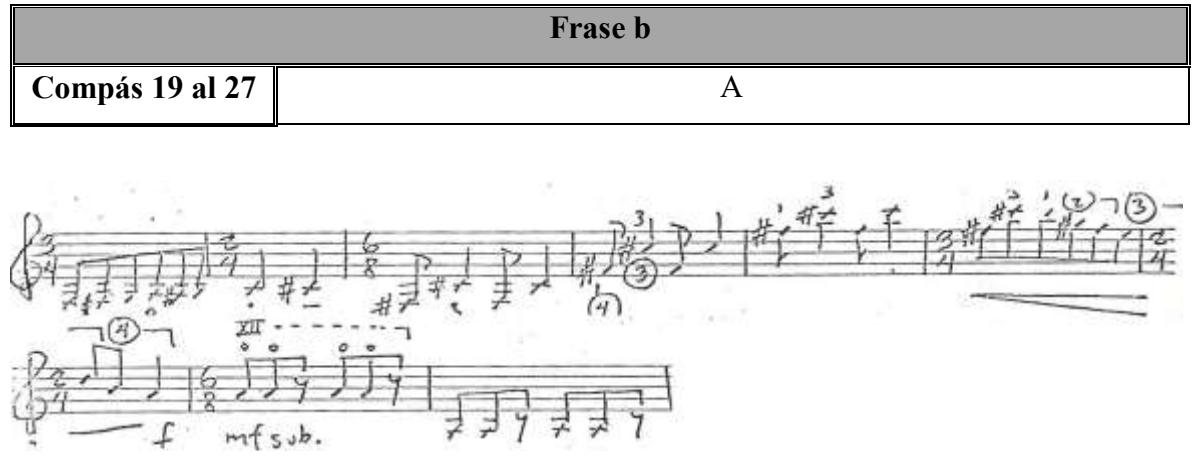

*Ilustración 60*

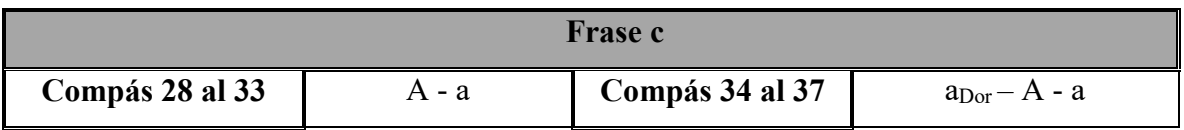

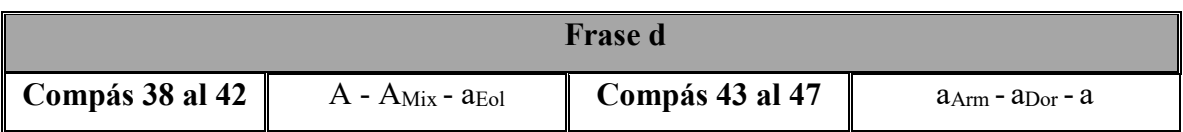

## **Parte B**

La Parte **B** está en la tonalidad de Do Mayor. Es una forma binaria que en su primera parte retoma el compás de 5/8. En la segunda parte está escrita en 6/8.

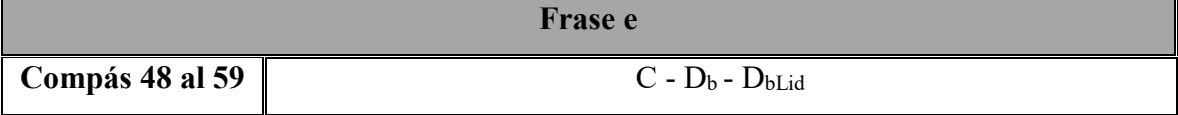

Compás que retoma el 6/8 y une con la frase **f**.

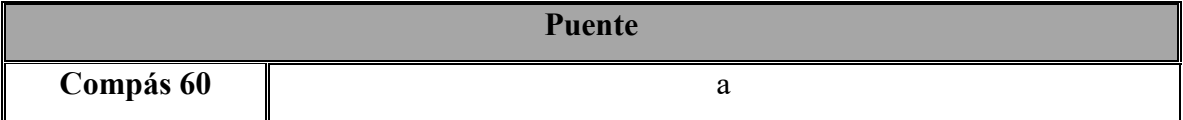

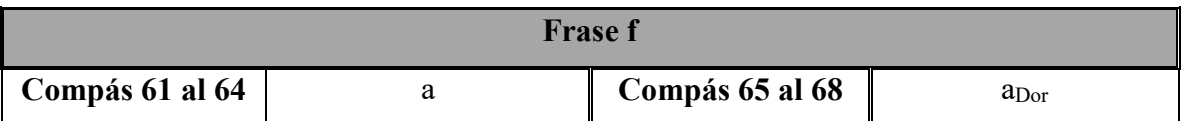

Se agrega un compás de un cuarto (compás 69) y se reexpone la Parte **A**. Después de la reexposición de la parte A se agrega un compás final (compás 70).

# **Estrategias de estudio y desafíos.**

Esta pieza es importante por la agilidad requerida en la mano derecha. En la frase a se emplean los dedos índice y medio de manera alternada. Los ligados que acompañan el movimiento melódico favorecen que los dedos no se repitan.

En los compases siete y ocho digitar: *i-m-i-m* (aquí entra un ligado en el cuarto octavo).

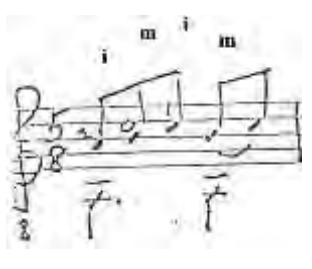

*Ilustración 61*

En los compases nueve y diez digitar: *i-m-i m-i-m.*

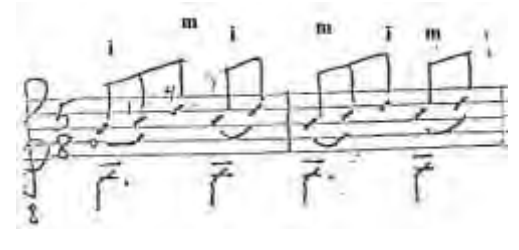

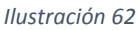

Para el compás 17 propongo trabajar el acorde por separado desplazándolo en el diapasón realizando recorridos cromáticos desde el traste I.

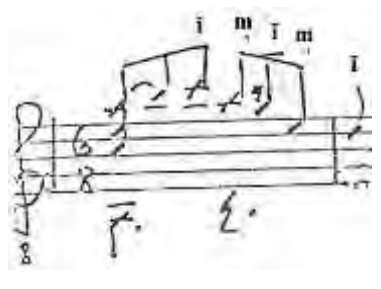

*Ilustración 63*

Para el acorde siguiente sugiero quebrarlo usando los cuatro dedos de la mano derecha:

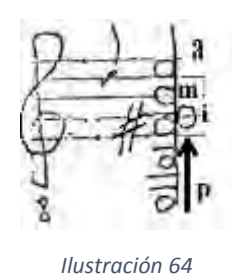

La frase **e** presenta un pasaje que resultó un reto para su ejecución. Consiste en un arpegio que contiene en su primera parte dos notas simultáneas pulsadas en las cuerdas 4ta y 3ra y con el pulgar y el índice derechos y se complementa con las cuerdas 1ra y 2da sucesivamente. Este arpegio realiza un cambio a las cuerdas inmediatas de arriba 5ta y 4ta que suenan simultáneamente y 3ra y 2da que suenan de manera alternada.

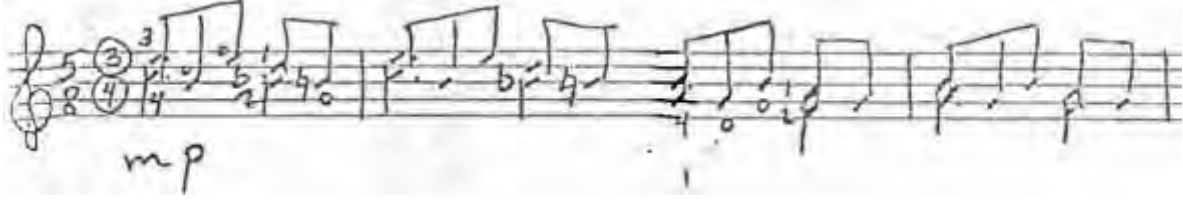

*Ilustración 65*

Esta parte la trabajé por separado y en recorrido cromático.

## **1.15 Atravesado.**

Originalmente había considerado la Tonalidad de Mi menor para su inclusión en el programa. Pero al realizar el análisis observo que al principio no se establece tonalidad alguna. Un ejemplo es el acorde inicial en Mi, compuesto de las notas:

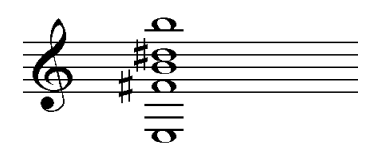

*Ilustración 66*

En la partitura:

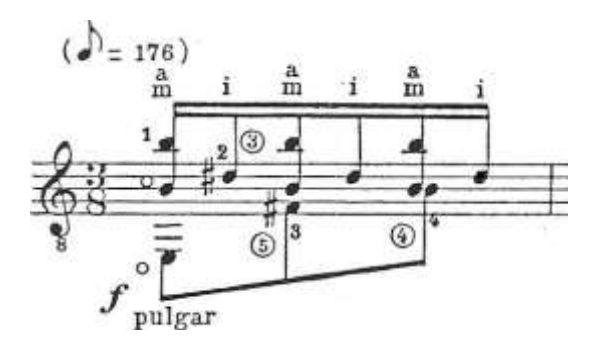

*Ilustración 67*

La ausencia de mediante en el acorde me hace pensar en varias posibilidades:

**Mi menor.** Pero esta tonalidad tiene en su armadura solamente Fa# y no las notas Re# y Do#.

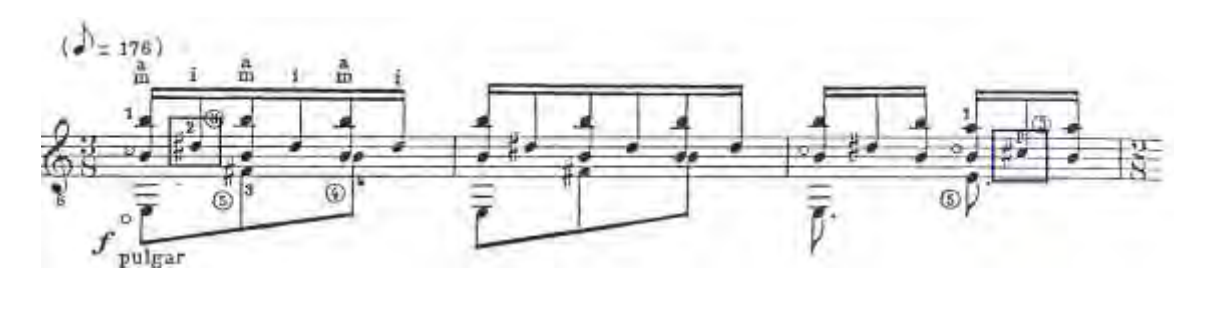

*Ilustración 68*

**Mi menor armónica.** Aquí se justifica la presencia de Re# pero no de Do# en el compás 3.

**Mi menor melódica.** Este modelo incluye las notas Do# y Re#, los Grados VI y VII en el segundo tetracorde que son ascendidos y su estructura queda como el del segundo tetracorde en la Escala Mayor. Además, en el compás 4 aparecen Do y el Re naturales como en la Escala Menor Melódica descendente y Sol natural (el primero que aparece en la partitura y que perteneciente a la Escala Menor en cualquiera de sus tres formas). Pero en el mismo compás aparece Fa natural nota que no pertenece a ninguno de los modelos propuestos.

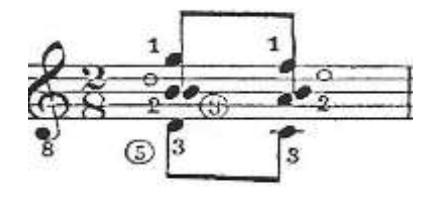

#### *Ilustración 69*

**Mi Mayor.** Esto identifica a la mediante en la armadura. Fa#, Do# y Sol# que auditivamente me ha agradado más porque así se evita el intervalo de 5ta aum entre Sol y Re# que se dan en el acorde inicial. Pero me encuentro un problema; los acordes del compás 4 contienen Fa, Do. Sol y Re naturales, notas que no son parte de la armadura para mi Mayor.

**Intercambio modal.** Aunque el intercambio modal se utiliza en el Jazz para enriquecer el modo mayor con una gama más amplia de acordes para armonizar una pieza, considero que en modo Menor también es útil. Por tanto es posible usar acordes pertenecientes al modo Eólico de Mi en la escala de Mi Menor para Jazz, Bachiana o Melódica. En la escala Menor de Jazz se acepta el acorde i<sup>9</sup> (maj7) en donde *maj* hace referencia a la 7ma Mayor.

Por otro lado, del compás 8 al 14 aparece la nota Sol natural y en el compás 15, aparece por primera vez Sol# repitiéndose en los compases 16 y 17.

Después del compás 19 aparece la armadura de mi menor (Fa#).

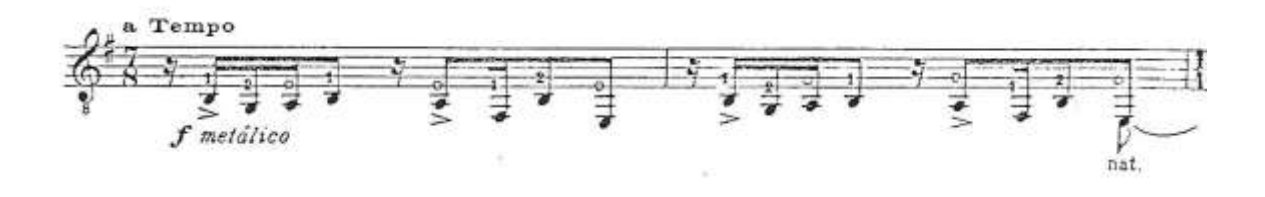

#### *Ilustración 70*

El Sol# no aparece más hasta la reexposición y el acorde final (I<sub>Picardía</sub>) en los puntos ya señalados y el Sol natural se muestra en todo el resto de la obra.

Esto me da elementos para afirmar que la tonalidad de la obra es Mi menor. Aunque no me es grato el efecto sonoro del acorde de primer Grado con Novena y Séptima Mayor no afecta para nada la sonoridad pues la mediante no está incluida.

Nótese en este compás que están incluidos dos acordes (policordes), el de Primer Grado con Quinta solamente.

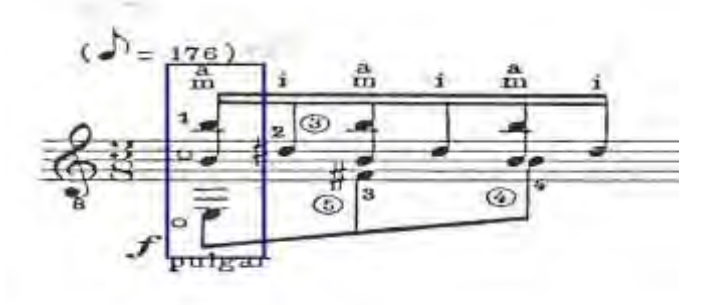

*Ilustración 71*

Y el de Quinto Grado en inversión 6/4:

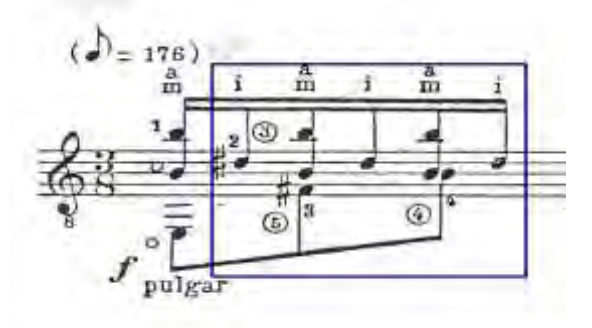

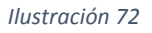

La unión de estos dos acordes resulta en el acorde de primer grado con novena que fue mencionado al principio del análisis de esta pieza.

Además hay acordes que no justifican su presencia en la obra (por no pertenecer a la **tonalidad**) más que en intercambio modal. Por lo que la armonía va de un modo a otro.

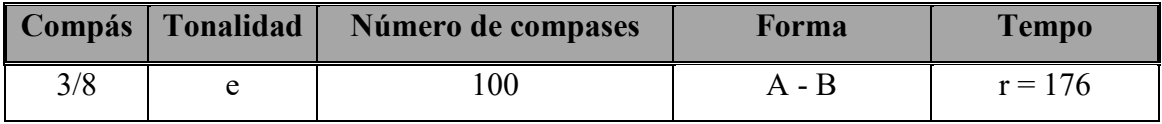

# **Esquema:**

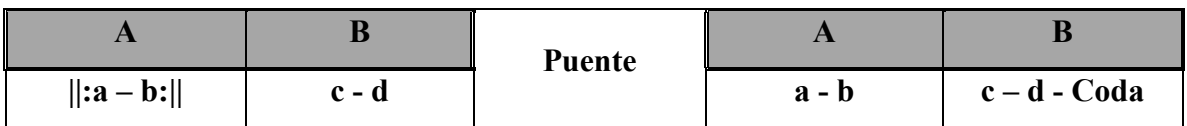

# **Parte A**

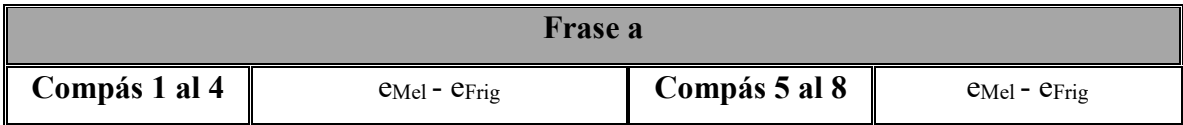

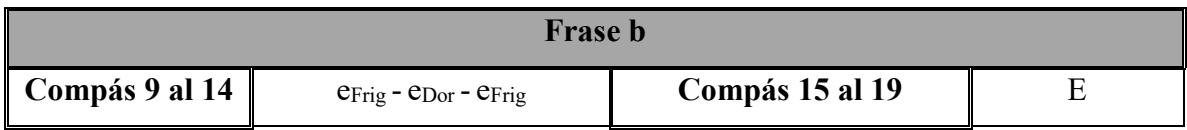

# **Parte B**

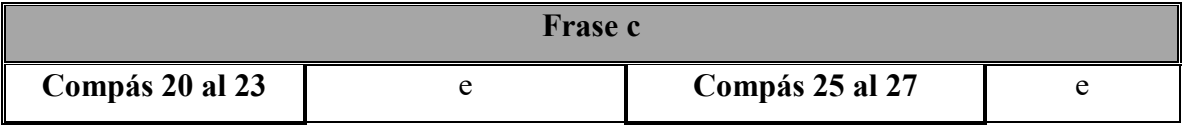

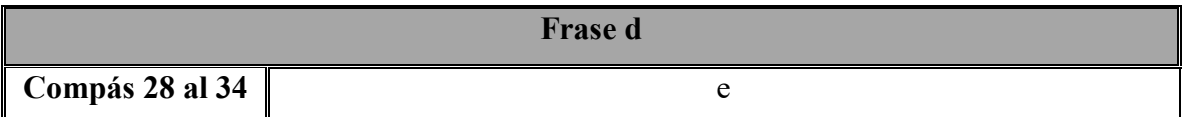

La frase **d** es una improvisación por tanto carece de estructura convencional.

Se repite frase **c** y se agrega cola de tres compases.

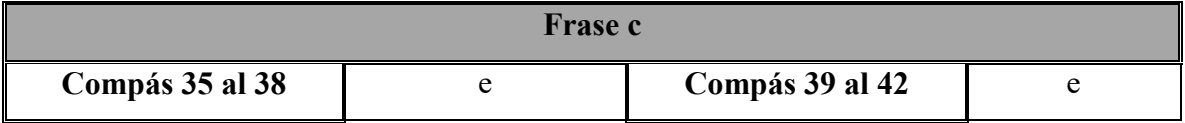

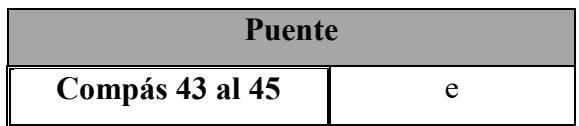

Se realiza un puente de dieciocho compases que presenta un ostinato con armónicos.

## **Puente**

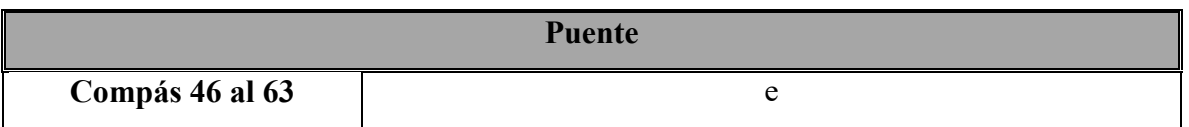

Del compás 64 al 97 se repite las partes **A** y **B**, al final se realiza una coda de tres compases.

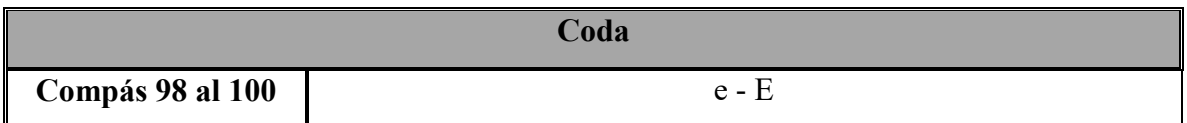

## **Estrategias de estudio y desafíos.**

En esta pieza se combinan arpegios, movimientos melódicos pulsados con el pulgar derecho, ligados, armónicos y golpe de puente. Los recursos técnicos requeridos son muy variados. Comenzaré con los arpegios del inicio. Esta parte realiza una combinación en los compases uno y dos con los dedos pulgar, anular, medio e índice:  $\overrightarrow{P}$  que alterna con *i*.

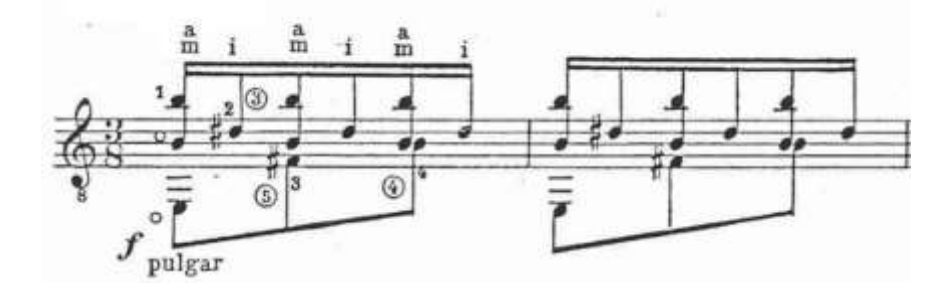

Otra combinación se da en los compases tres y cuatro:

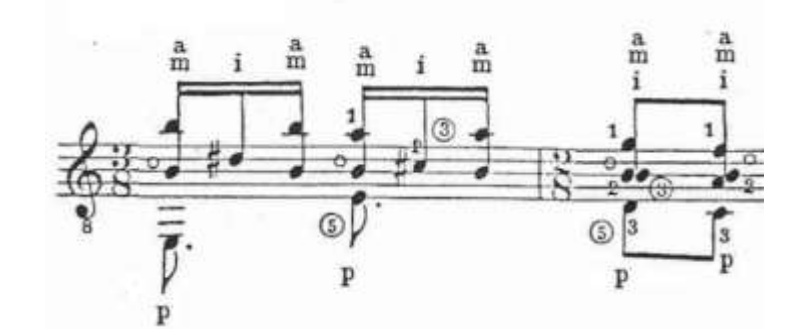

Una forma de desarrollar fuerza en la mano derecha es colocando una esponja debajo de las cuerdas junto al puente para ahogarlas o simplemente desarrollar el patrón del arpegio apagado las cuerdas con la mano izquierda.

En el compás XVIII se realiza un acorde quebrado con movimiento de la mano de abajo hacia arriba:

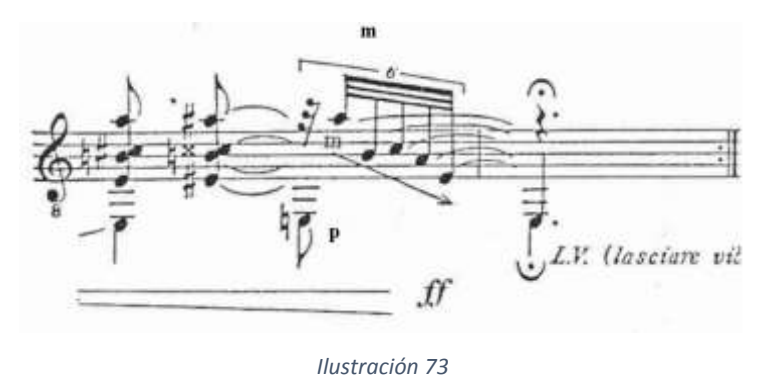

Sugiero realizar una pausa al pulsar la sexta cuerda con el pulgar. Seguido de esto deslizar el dedo medio hacia arriba:

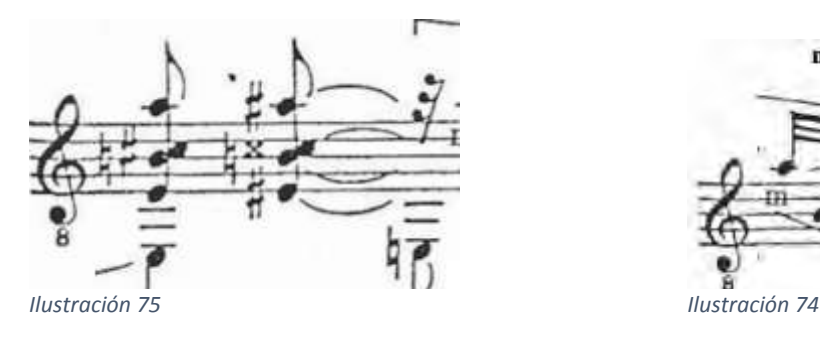

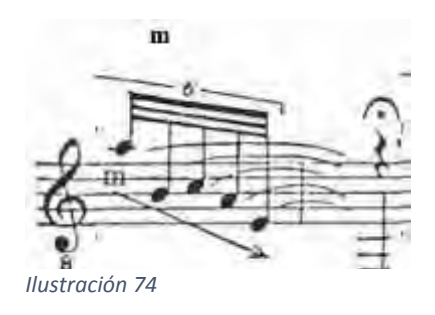

En la parte B se presenta otro acorde quebrado que viene de una sucesión melódica de tricordios:

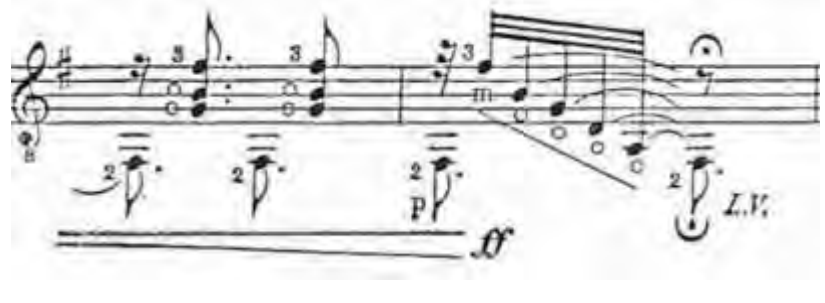

*Ilustración 76*

Primeramente sugiero realizar la parte melódica hasta llegar al traste I de la sexta cuerda:

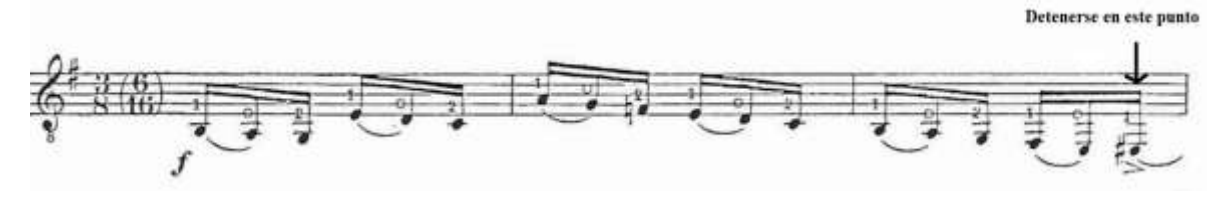

*Ilustración 77*

Después de esto realizar el ligado martillando con el dedo 2 el traste II de la sexta cuerda:

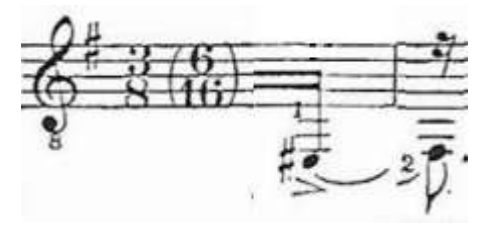

*Ilustración 78*

Acto seguido pulsar el acorde con los dedos i-m-a en las cuerdas 1-2-3:

El reto final fue el golpe de puente al final de la obra:

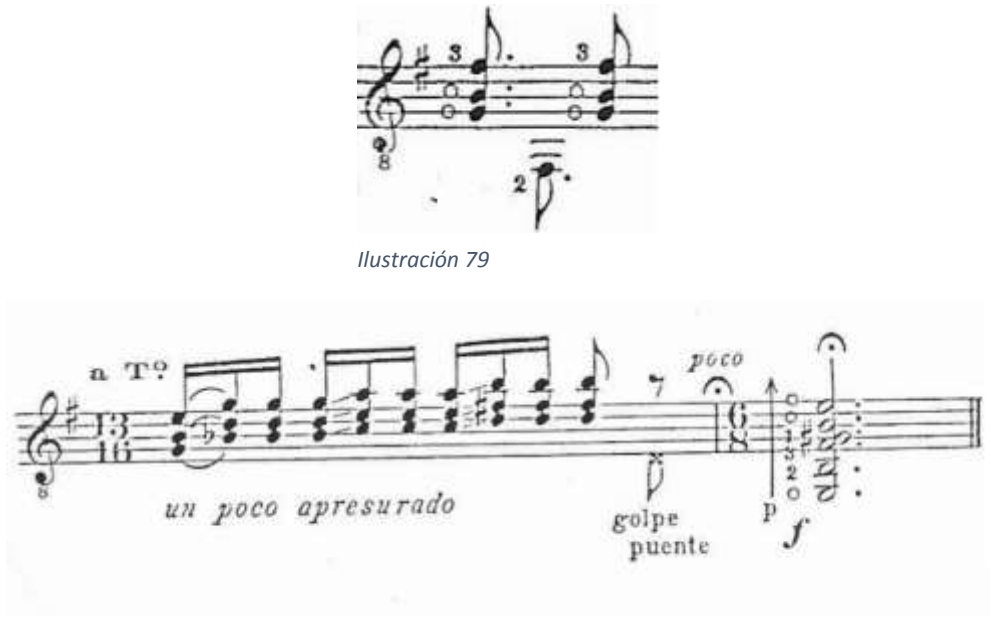

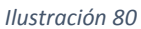

Propongo estudiarlo en dos partes: La sucesión de acordes con el golpe de puente y el golpe de puente con el acorde final.

En la primera parte cuidé de realizar el golpe de puente en el lugar correcto. Para elegir el lugar del puente donde percutir y como realizarlo probé varias formas:

- .- Percutir con el dedo índice.
- .- Percutir con los dedos medio e índice juntos.
- .- Percutir en la parte superior del puente.
- .- Percutir en el centro del puente.
- .- Percutir en las cuerdas cerca de puente ahogándolas con la mano izquierda.

Para el ataque de los dedos en ambos casos es bueno soltar el dedo de manera latigueada. El mejor sonido se obtuvo en la parte superior del puente.

Elegí realizarlo con el índice en la parte superior del puente.

# Capítulo 2. Taller de instrumento y orquesta escolar.

Cuando hablamos de práctica instrumental nos referimos a todas aquellas actividades que pueden realizarse utilizando una amplia gama de recursos, que incluye objetos sonoros, instrumentos acústicos y dispositivos tecnológicos. Actualmente las opciones son muy diversas y todas ellas ofrecen interesantes posibilidades para trabajar en el aula. De acuerdo a Andrea Giráldez (Giráldez, 2014) obtengo la siguiente descripción:

*La selección de instrumentos dependerá de diferentes factores, entre ellos, los recursos disponibles en el aula y el tipo de repertorio que el docente se propone abordar. Contrariamente a lo que pudiera pensarse, no es "obligatorio" enseñar a los niños a tocar flauta. Esta opción puede ser útil y es la más usada con más frecuencia, pero hay otras cosas que conviene conocer, entre ellas, algunas que proponen el uso de objetos cotidianos, de dispositivos móviles, de teclados, guitarras eléctricas, etc. En este caso no se trata de que todos los alumnos aprendan a tocar el mismo instrumento, sino de diversificar las opciones…* 

*…En Inglaterra, desde el año 2003, Lucy Green ha liderado un interesante proyecto denominado Futuros Musicales (Musical Futures). Aunque de momento, sólo se ha aplicado en clases de alumnos mayores (11 a 18 años) sus planteamientos de fondo bien pueden servir para reflexionar sobre otras opciones en los últimos cursos de primaria. Musical Futures no es un método, sino una propuesta que ofrece una serie de modelos y enfoques que podrían ser adaptados y personalizados en función de las necesidades individuales del alumnado. Surgió de la necesidad de entender los factores que provocaban el desinterés de los jóvenes ante las actividades musicales propuestas en la escuela, justamente en las que la música desempeña un papel fundamental en sus vidas. Su principal motivo es hacer del* 

*aprendizaje musical una actividad tan práctica como sea posible. Centra la mirada en las estrategias que ofrecen los músicos populares (y los jóvenes en general) para aprender y hacer la música fuera de los muros del aula y, a partir de ahí, propone el uso de instrumentos que habitualmente no conforman la dotación en las aulas (guitarras, baterías, instrumentos electrónicos, etc.) pero que están más cerca del lenguaje musical del alumnado. En las clases, se ofrecen estos instrumentos a los estudiantes, aunque nunca antes los hayan tocado, y se propone la interpretación de piezas musicales basadas al principio en esquemas repetitivos (muy frecuentes en las piezas del repertorio pop) que los alumnos aprenden a tocar de oído, muchas veces empleando unas pocas notas en el instrumento disponible.* 

*Experiencias similares han sido frecuentes en las escuelas de países como Finlandia o Suecia, en las que desde la década de 1970 la música popular ha formado parte de los programas escolares.* (Giráldez, 2014)

De lo expuesto anteriormente surge un nuevo apoyo para la música culta; el teclado. En la mayoría de estos instrumentos se puede reproducir gran cantidad de música en formato midi y gran parte de su contenido son de carácter académico (música de Burgmüller, Bach, Bethoveen, Mozart, etc.). Además de teclados, se pueden integrar a estos talleres instrumentos como el violín y la guitarra acústica y realizar agrupaciones orquestales adaptando repertorio a las capacidades de los alumnos (tomando esta sugerencia de los motivos cortos). Si cierto es que en pocos colegios se encuentra apertura para la adquisición material instrumental también lo es que la posesión de estos resulta de gran apoyo para el desenvolvimiento musical de los alumnos. La experiencia me ha mostrado que se puede trabajar con música popular y académica y ambas resultan de gran interés para los estudiantes. Muchas piezas que los alumnos proponen para su estudio y que son encontradas en sus teclados, en la red o en otros medios son de carácter académico. La propuesta para el estudio del Minueto en G (además de otras piezas que no están integradas en el programa) ha surgido de esta manera pues los alumnos exploraron el repertorio de canciones contenido en sus teclados.

**2.1 Manuel Cerón Vallejo:** Nace el 21 de Marzo de 1974 en la ciudad de México. Fue su papá quién le enseño sus primeras lecciones de guitarra así como de bajo eléctrico y batería. Estudió guitarra eléctrica con el maestro Leonardo Gutiérrez y la licenciatura de Educación Musical en la Facultad de Música (antes Escuela Nacional de Música) de la UNAM. Actualmente se dedica a impartir la asignatura de música en preescolar, primaria y secundaria en donde ha diseñado un programa de iniciación musical que ha aplicado en preescolar y primaria. Interesado en el desarrollo integral de la persona considera que la formación musical en el nivel escolar contribuye de manera importante en la formación de capacidades cognitivas, perceptivas y humanas del individuo. Es por tal razón que en su trayectoria como profesor de música ha promovido a la educación musical como un derecho de los niños:

¨La Educación Musical es un derecho, no un privilegio de las clases altas¨.

## **2.2 Ariane.**

#### **.- Análisis:**

Cada frase se compone de nueve compases, cuatro en la primera semifrase y cinco en la segunda.

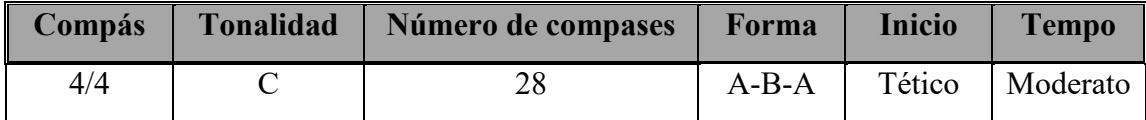

#### **Esquema:**

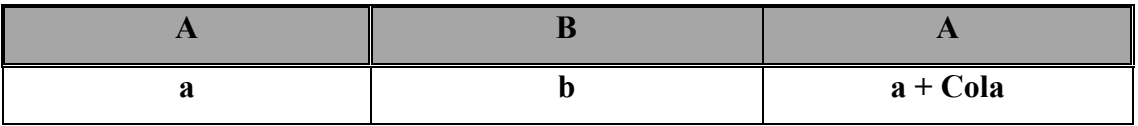

## **Parte A**

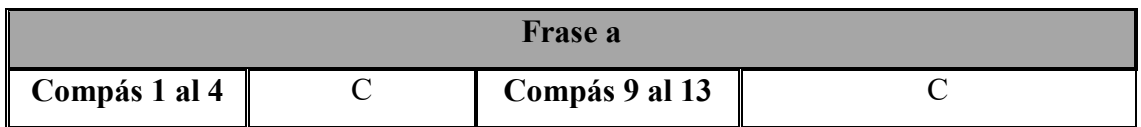

# **Parte B**

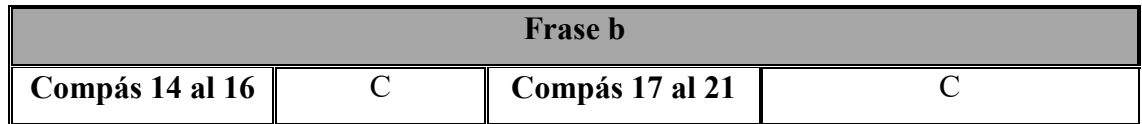

Se repite parte A y se agrega un compás de cola.

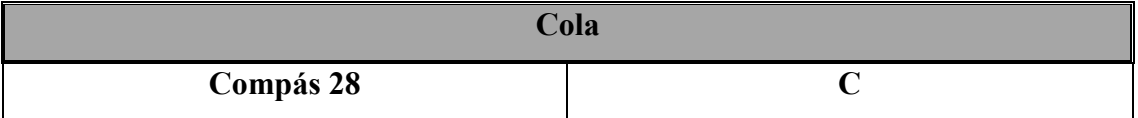

# **Estrategias de estudio y desafíos.**

La composición de esta pieza tiene la finalidad de desarrollar en el alumno varios aspectos:

- .- Tocar a dos manos con diferentes líneas melódicas.
- .- Tocar acordes de manera arpegiada.
- .- Pulsar con la mano izquierda dos sonidos de manera simultánea.
- .- Extensión de la mano a una octava con los dedos 1-5.

Esta pieza la compuse para ejecutarse en teclado y que alumnos del taller de instrumento la interpretaran.
Los sonidos que son articulados simultáneamente usan las mismas digitaciones para ambas manos.

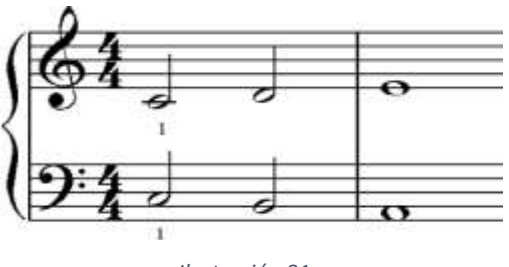

*Ilustración 81*

Una de las manos realiza sonidos largos mientras la otra realiza la melodía, arpegios o salto de octavas. Considero que esto permite al alumno concentrarse sólo en el movimiento que realiza una de las manos mientras la otra permanece relativamente estática.

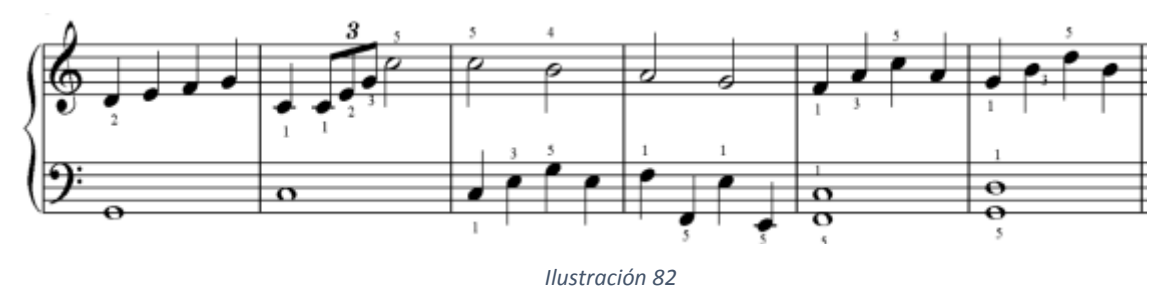

El arpegio de la mano izquierda que se realiza en el compás cinco representó un reto para el ejecutante por los tresillos y la precisión en la digitación requerida. Esta parte se trabajó de manera aislada pidiendo al alumno cantar y tocar el tresillo después simultáneamente.

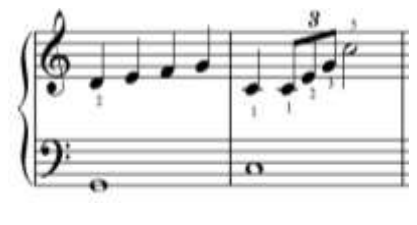

*Ilustración 83*

Algo similar sucedió en la parte B en donde se presenta cambio en la digitación del arpegio en Sol que requiere usar los dedos 1, 2, 4, 5 para caer con el dedo 3 en Do y realizar el adorno.

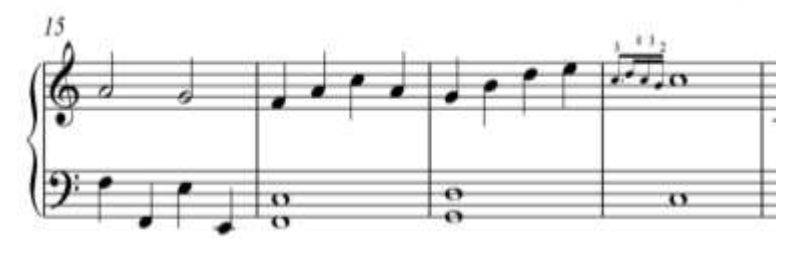

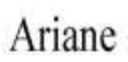

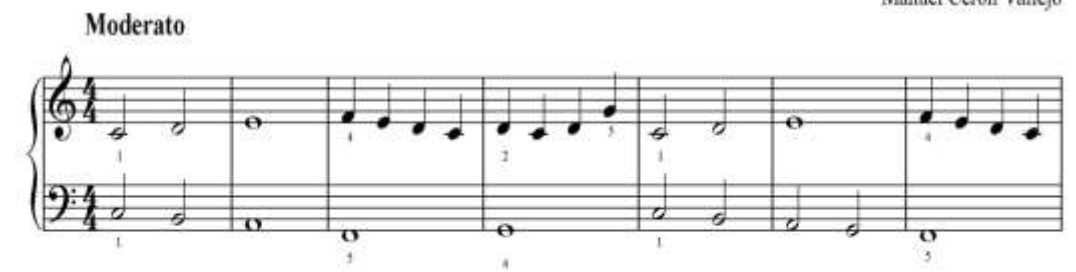

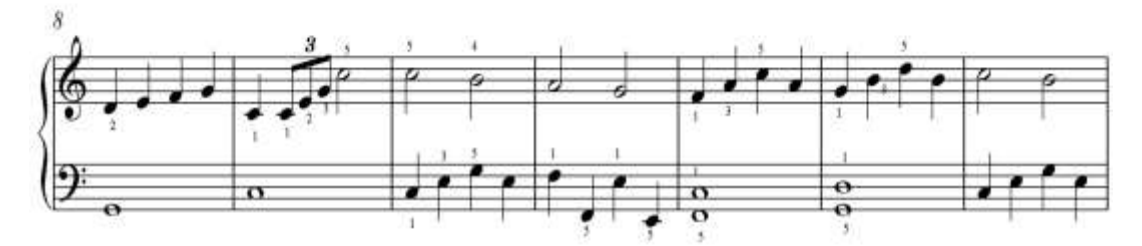

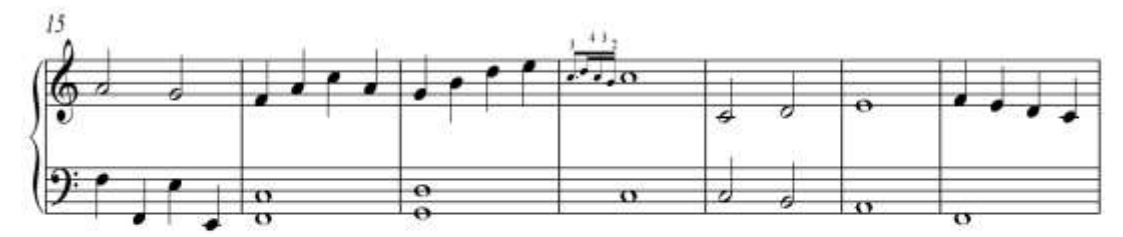

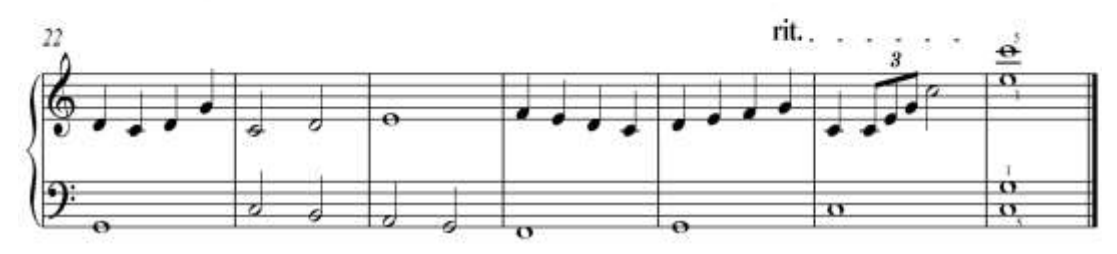

*Ilustración 85*

**2.3 Anna Magdalena Bach:** Nace el 22 de septiembre de 1701, fue la hija más pequeña de un músico, Johhann Casper Wülken, quién fue designado trompetero de la Corte de Zeitz. En 1714 fue transferido a la Corte del Duque Weissenfels y ahí Anna parece haber participado en conciertos. Años después gana fama como ¨Cantante del Príncipe¨ en Cöthen. Sebastian Bach, viudo desde 1720 y director de música de la Corte, se enamoró de la adorable cantante de veinte años. Ellos se casan el 3 de diciembre de 1721. Anna vive con su esposo alrededor de diez años y muere el 27 de febrero de 1760. (Treharne, 1939, pág. 4)

En el Cuaderno de Notas de ¨Anna Magdalena Bach¨ se encuentra la siguiente anotación según la descripción de (Geiringer, 1962):

*Mucho mejor es el Notebüchlein para Ana Magdalena Bach, que le regaló su marido en 1725. Juan Sebastián Bach insertó los números 3 y 4 de sus partitas (BWV 827 y 830), pero el resto de las páginas se las dio a su esposa par que hiciese lo que gustase. El libro contiene un número pequeño de piececitas para danza (minués, polonesas, marchas, y musette) que no estaban compuestas por Juan Sebastian Bach y que tal vez no reflejasen ni siquiera el gusto de Ana Magdalena al incluirlas en el cuaderno.*  (Geiringer, 1962)

Se hace notar que la pieza es composición de Anna al leer la reseña el libro *Bach for Early Grades* (Treharne, 1939)*.*

*Muchas encantadoras e interesantes leyendas han nacido alrededor del ¨Note Book¨. En la biografía de Bach, Phillip Spitta lo llama ¨una íntima y tierna relación entra esposo y esposa¨. Sin embargo, esta no es razón para suponer que éste fue intentado como registro de obras propias de Bach. En 1725, escribió dos de sus suites para piano y después de esto, parece haberlo entregado completamente a su esposa para que hiciese lo que le agradara. Unas tres piezas en el libro son escritura de Magdalena.*  (Treharne, 1939)

Más adelante menciona el contenido: Marchas, gavotas, minuetos, polonesas, etc. También menciona que por las ocupaciones de Bach, Anna realiza la compilación del contenido del libro.

Podría pensarse que la participación de Anna fue únicamente en la transcripción y compilación pero en el libro uno aparecen obras anónimas y de otros compositores tales como:

*Minuet in G mayor by George Böhm* y *Minuet in G major (Composer unknwown*). (Treharne, 1939)

También se mencionan obras de caligrafía desconocida, lo cual afirma que no sólo transcribió las obras de Bach, sino que probablemente las anexó del documento original: *March in G major (Anonymous origin. Written in an unidentified hand*). (Treharne, 1939)

De las tres piezas que se mencionan en el texto como caligrafía de Anna, una es de compositor anónimo (*Minuet in C minor*). Las otras dos considero que son autoría de ella:

*Minuet in G major* (pg. 12) y *Minuet in G minor*). (Treharne, 1939)

El minueto en Sol Mayor de la página doce es el que integré al repertorio de la presentación pública.

Esta es la nota que atribuye el escrito a Anna Magdalena:

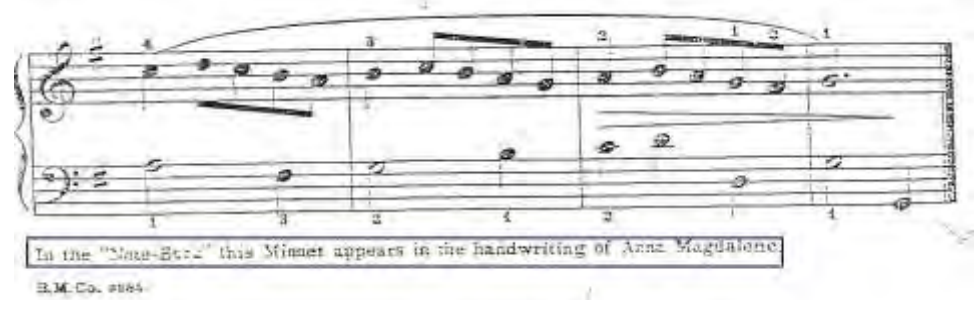

*Ilustración 86*

¨En el Cuaderno de Notas este Minueto aparece en la letra de Ana Magdalena". (Treharne, 1939)

### **Contexto:**

El Barroco es el periodo que sucede en la historia de la cultura al Renacimiento y comienza aproximadamente en el año 1600. En este periodo la música deja de estar al servicio de la palabra a diferencia del Renacimiento, se impone el sistema armónico por lo que las voces tendrán importancia diferente, se emplea la disonancia tanto en las partes fuertes como

débiles del compás, se busca un ritmo muy marcado (ritmo mecánico), la música instrumental ya no se puede cantar y viceversa (comienzan a diferenciarse plenamente estos dos estilos). El periodo Barroco tiene tres etapas:

Barroco temprano: Se empieza a dar este valor afectivo y violento a las palabras a través de la música, se busca la disonancia, las obras son todavía de poca extensión, y comienza la diferenciación entre música vocal e instrumental.

Barroco Medio (1630-1680): Es la época de la ópera y la cantata y con ella la diferenciación entre *aria, arioso* y *recitativo*.

Último Barroco (1680-1750): Las obras adquieren dimensiones largas, aparece el *Concerto*  bien constituido y con ello el énfasis en el ritmo mecánico y la música instrumental domina a la vocal. (Casares Rodicio, 1998)

El Minueto que se presenta se ubica en el Barroco Tardío o Último. Más adelante, en la parte de Orquesta Escolar comentaré otros aspectos del Barroco.

### **2.4 Minueto en G.**

**Minueto.-** *Antigua danza francesa compuesta en compás ternario. Que tiene gran difusión en tiempo de Luis XIV, rey de Francia, en los siglos XVII y XVIII. En su inicio fue de tiempo moderado y solemne (toda gracia ceremoniosa), como danza noble de corte. A partir del Siglo XVII Juan Bautista Lully lo introdujo en la música instrumental y Juan Sebastian Bach lo incorporó a la Suite.* 

*Existe el minué binario que es utilizado en las Suites del Siglo XVIII, de movimiento moderado y gracia ceremoniosa en compás de tres por cuatro que se presenta en forma binaria.* 

*Este minué <<Suite>> considerado como obra completa puede llevar o no un Minué II que se denomina Doble (Double). En ocasiones lleva un segundo Minué que se llama trio.*

*Normalmente está formado por 16 compases, en dos periodos de 8 compases que se repiten. A esto ha de añadirse el trio que son 32 compases más y la repetición D.C. lo que dará un total de 96 (32x3).* (Llacer Pla, 1982)

# **Análisis:**

Este minueto es de organización binaria.

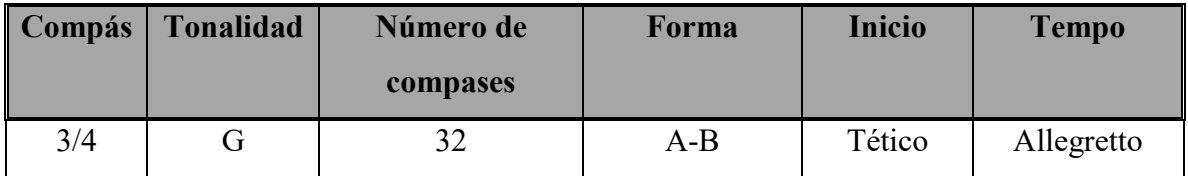

# **Esquema:**

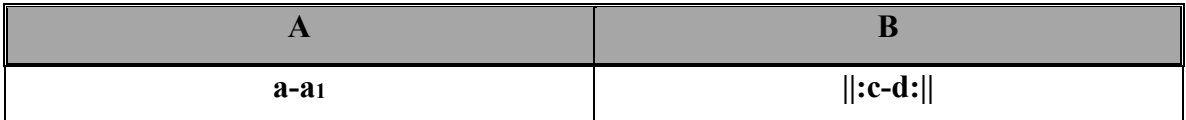

# **Parte A**

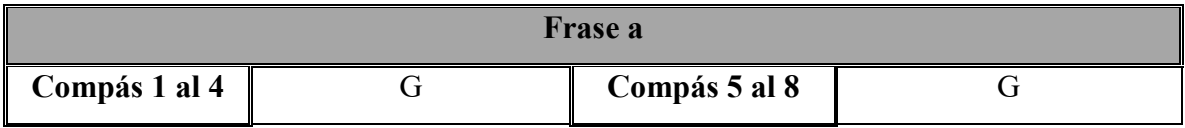

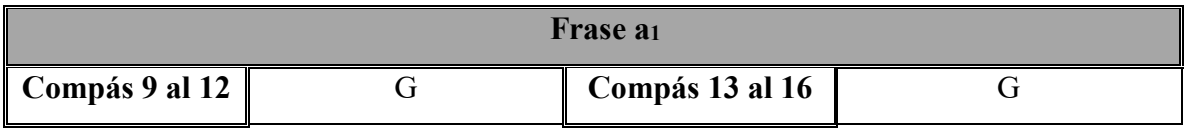

# **Parte B**

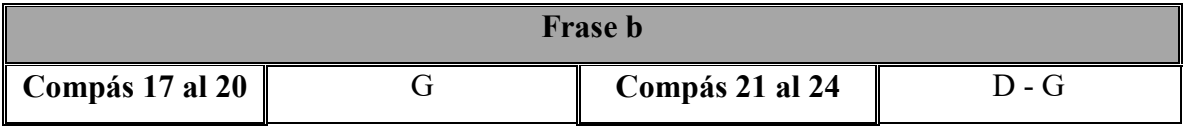

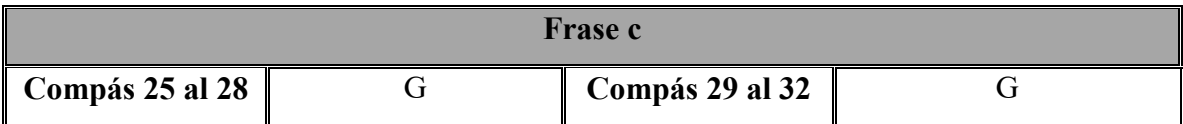

# **Estrategias de estudio y desafíos.**

La parte A presenta facilidad para realizar movimientos melódicos con la mano derecha pues la izquierda realiza sonidos largos permitiendo con esto el movimiento libre de la mano.

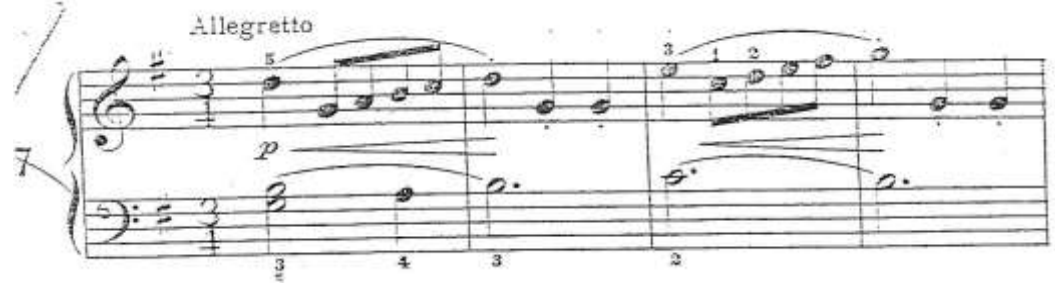

*Ilustración 87*

La parte B se trabajó realizando cada mano por separado y juntándolas con fragmentos cortos para mecanizarlas y después ensamblarlas.

Un reto se presentó al llegar a la parte donde las manos realizan melodías juntas con rítmica igual o diferente ocasionando que el ejecutante bajara la velocidad. Estos fragmentos se estudiaron por separado mecanizando cada una de las manos.

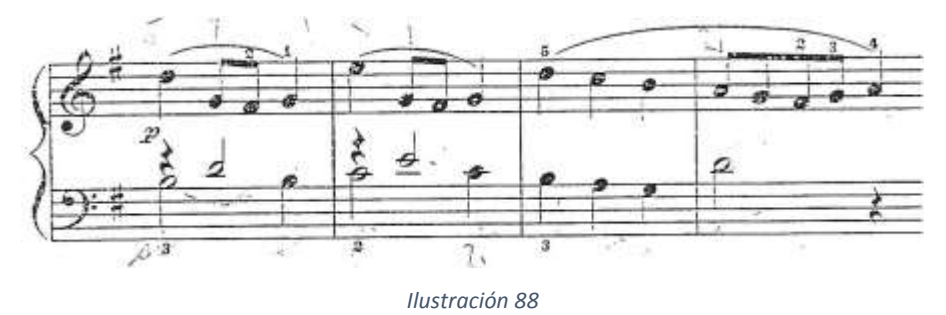

Algo similar se presentó en el trozo final.

**2.5 Johann Friedrich F. Burgmüller** (1806-1874). En la edición de Real Musical lo nombran *Juan Federico Burgmüler.* 

*Nace en Ratisbonne en 1806 y muere en Beaulieu Alemania en 1874. Trabajó bajo la dirección de su padre, Augusto Federico. A partir de 1832 se estableció en París como profesor de piano, destacó por una fecundidad extraordinaria en la composición musical de salón. Sus cuadernos Op. 73, 100, 105 y 109 han conservado su utilidad pedagógica apara los grados elemental y medio.* (Real Musical, 2004).

# Se seleccionaron dos piezas de sus **Estudios Fáciles para Piano Op. 100**: **Arabescos Progreso**

Tomados de la edición en español editada por Real Musical.

**Estudio:** *Pieza escrita con fines pedagógicos para practicar y vencer determinadas dificultades técnicas en un instrumento. Cuando estos estudios no sólo albergan en su escritura dificultades de técnica puramente instrumental sino que superan la sequedad y aridez de estos ejercicios con alto nivel artístico, pasa a ser composiciones en las que la expresividad se une con la brillante técnica y son interpretados en conciertos.* (Llacer Pla, 1982)

### **Contexto:**

La música para piano fue uno de los medios más populares en el siglo XIX. Las obras compuestas para este instrumento servían a tres propósitos:

**1.- La enseñanza**. Incluía estudios escalonados según el grado de dificultad.

**2.- El disfrute amateur:** Abarcaba danzas, piezas líricas que siguen el modelo de la canción, piezas de carácter y sonatas.

**3.- La interpretación en público:** Contenía piezas para virtuosos.

Es típico de la época el que muchas piezas tengan más de una función: por ejemplo, las piezas para amateurs se utilizaban para la enseñanza. Chopin y Liszt fueron los pioneros en componer *études* dignos de ser interpretados en concierto. (Burkholder, Grout, & Palisca, 2008)

El piano es considerado como el instrumento característico del periodo romántico por su intimidad y por su brillantez. El piano se hizo instrumento universal por haber conquistado para sí todos los tipos de composición mediante los arreglos o versiones para piano que durante el siglo XVIII habían sido endebles, impropias, esquemáticas y limitadas. Pero a partir de 1814, con la versión para piano de *Fidelio* en arreglo de Moscheles, revisada por Beethoven, las posibilidades se abrieron hasta que la técnica alcanzó su climax con las partituras para piano de List, *Partitions de Piano.* 

Consecuentemente, el piano se convirtió en el instrumento por excelencia del Romanticismo. Era el medio para ofrecer lo más íntimo junto a lo más brillante tanto en lo privado como en la sala de conciertos. Este apogeo es debido a que Beethoven había escrito gran cantidad de música en la que correspondía al piano una parte muy importante además de sus cinco conciertos para piano. (Einstein, 2004)

Se considera a Chopin como el primer maestro del piano romántico. En sus obras vemos el lenguaje típico del hombre romántico, lo sentimental, lo íntimo, lo guerrero, lo heroico, etc. Otros músicos considerados como grandes genios del piano fueron Liszt y Shumann. (Casares Rodicio, 1998)

# **2.6 Arabescos.**

# **.- Análisis:**

*Arabesco: Concepto derivado de la palabra ¨árabe¨, de procedencia italiana, con el cual se caracterizan expresiones del arte musulmán. Tiene tres acepciones relacionadas con la música y el baile: 1. En el cante flamenco, adorno melódico con gran profusión de melismas que ejecuta el cantor. 2. En el baile, colocación de los dedos separados para poder proyectarlos en todas direcciones en los movimientos de torsión que hace la bailadora. 3. En la guitarra, acompañamiento con abundancia de punteos; falseta.* (Sociedad General de Autores y Editores, 1999)

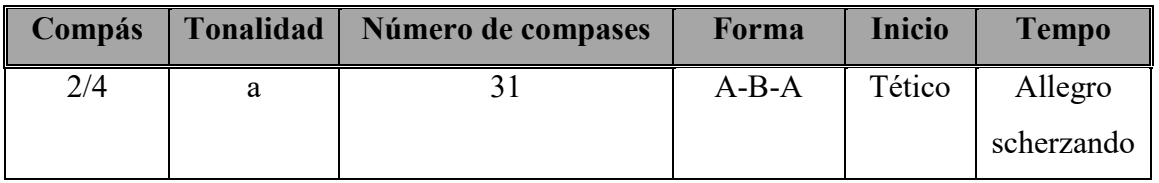

### **Esquema:**

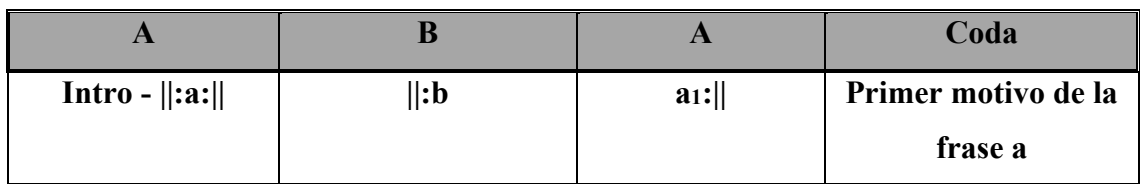

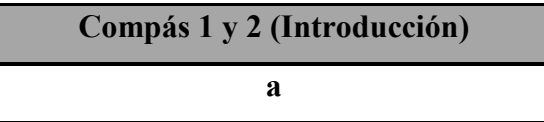

# **Parte A**

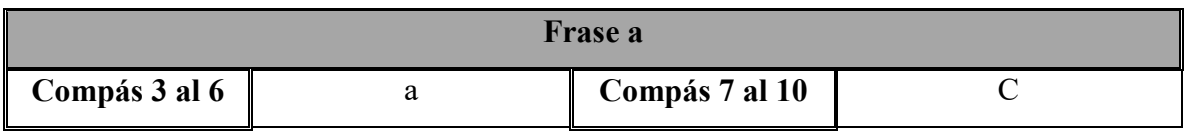

Esta parte se toca dos veces.

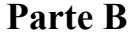

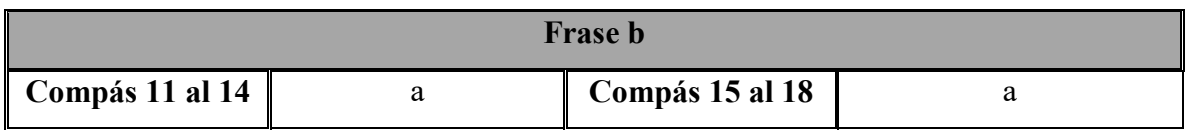

## **Parte A**

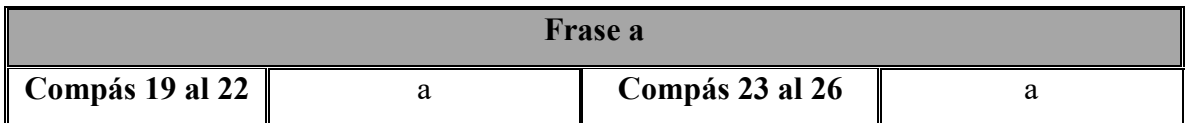

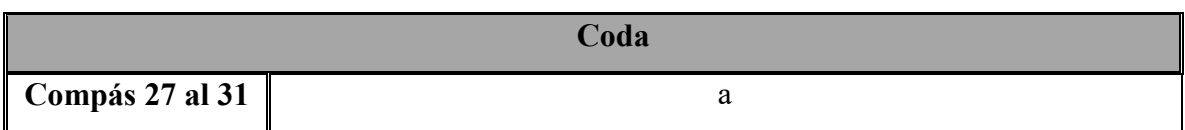

### **Estrategias de estudio y desafíos.**

En la primera parte se presenta un ostinato en la mano izquierda, esto permite a la mano derecha realizar el movimiento melódico cuando se ha mecanizado la mano izquierda

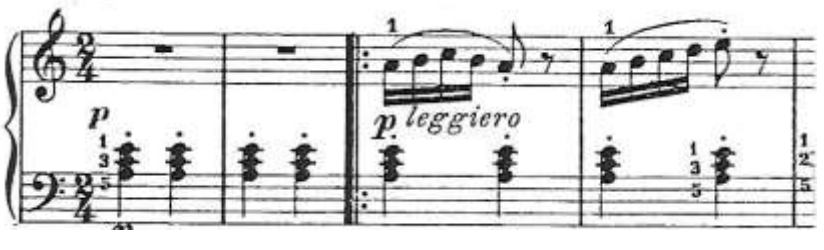

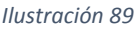

El reto de esta pieza se presentó en el compás quince. Los dedos 2 de ambas manos se articulan juntos en el compás catorce pero la digitación en el siguiente requiere que el dedo 3 derecho pase por arriba del pulgar (el dedo 1 de la mano izquierda realiza el mismo movimiento de manera simultánea pero pasa por debajo del dedo 3) y en el compás siguiente el dedo que pasa por arriba del pulgar es el 2 seguido de un estiramiento con extensión de una sexta menor. Este pasaje se trabajó de manera aislada por pequeños fragmentos hasta que se logró la fluidez requerida.

La primera forma de abordarlo fue parando en el punto donde se juntan los dedos 2 de ambas manos:

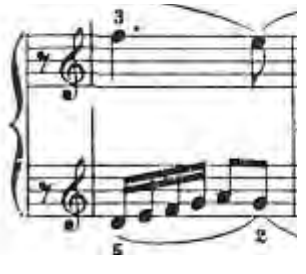

*Ilustración 90*

Al llegar a este punto se realiza el primer cambio de dedos donde quedará el dedo 1 en derecha y el 3 en izquierda:

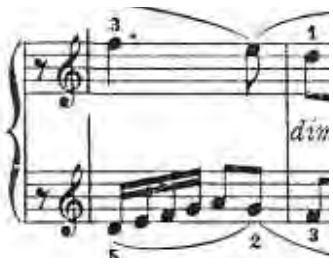

*Ilustración 91*

Para el siguiente paso sugiero detenerse y realizar el paso de los dos dedos de manera alternada y después de manera simultánea y lentamente:

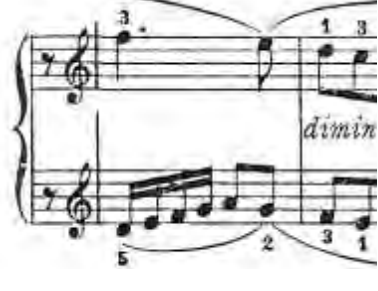

*Ilustración 92*

Para después reacomodar los dedos, el dedo dos derecho y el dedo y el 3 izquierdo:

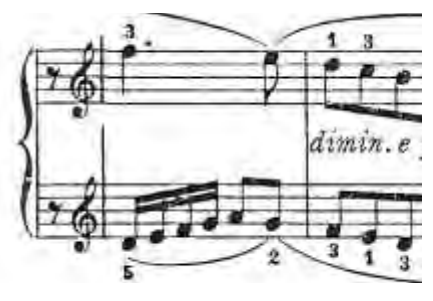

*Ilustración 93*

Y terminar el fragmento:

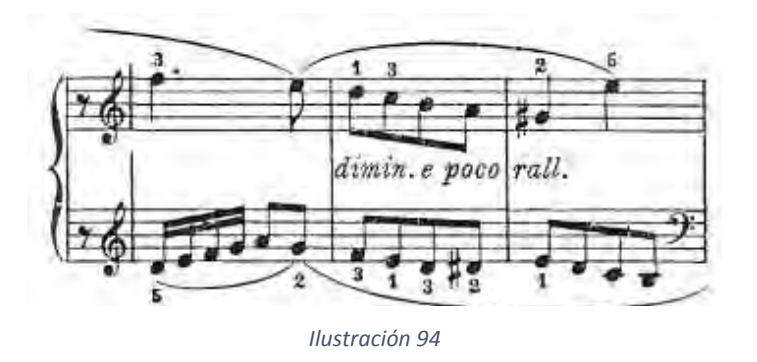

# **2.7 Progreso.**

# **.- Análisis:**

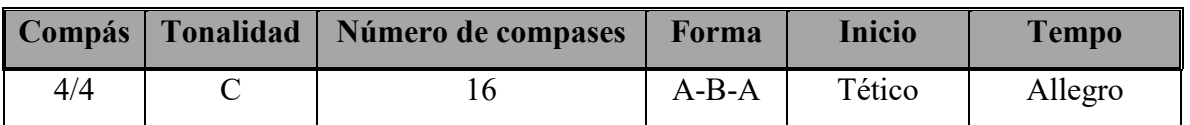

# **Esquema:**

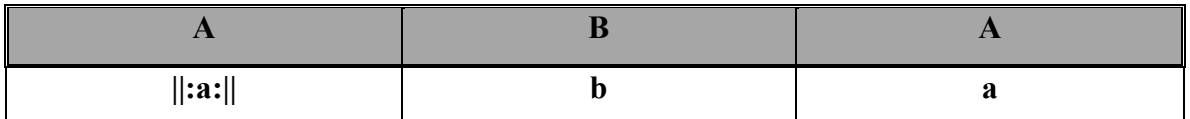

# **Parte A**

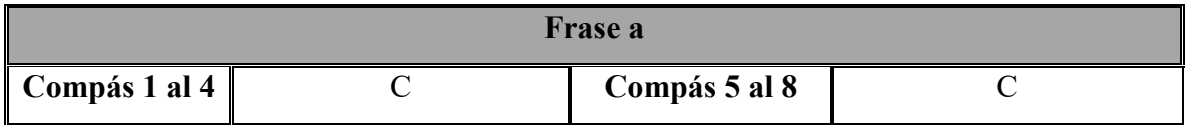

# **Parte B**

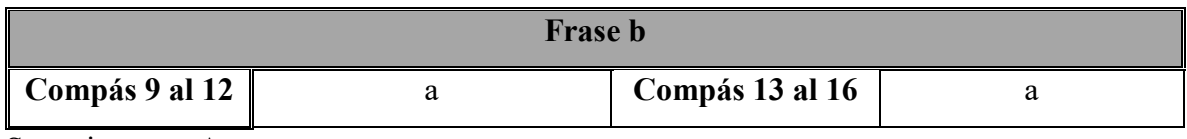

Se repite parte A**.**

# **Estrategias de estudio y desafíos.**

En la primera parte se realizó digitación de escalas ascendentes pasando el dedo pulgar derecho por debajo del dedo medio y el dedo medio de la mano izquierda por arriba del pulgar para lograr la extensión de octava con velocidad.

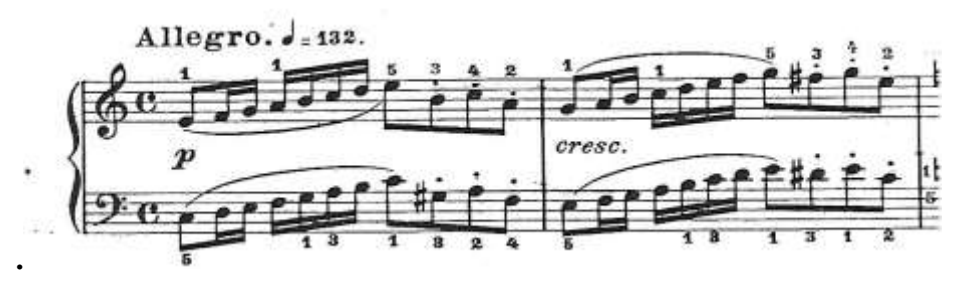

*Ilustración 95*

El empleo de notas largas en una de las manos facilitó la ejecución en la otra.

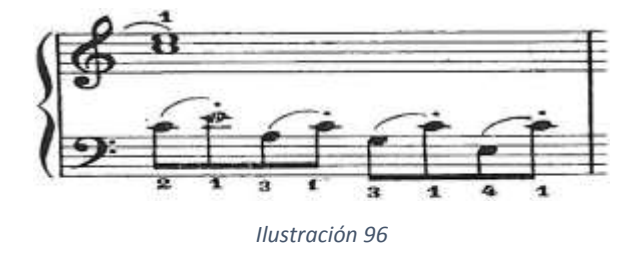

La segunda parte se trabajó de manera similar a este fragmento, notas largas en una mano y cortas en la otra.

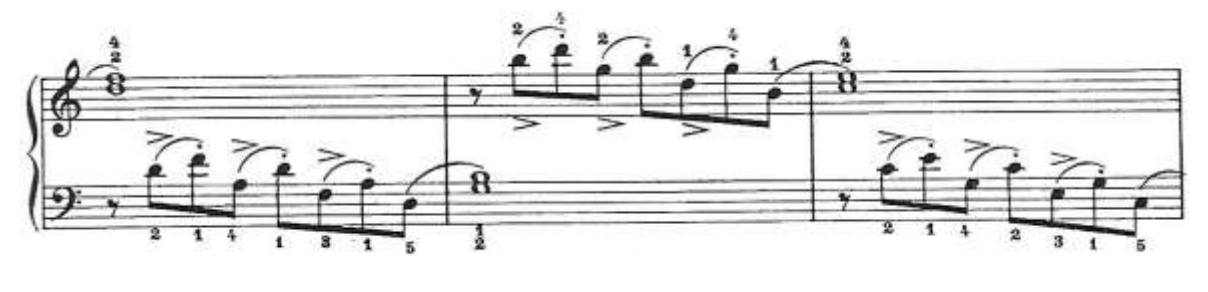

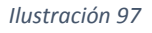

Una dificultad que se presentó fue la en los saltos de la parte **B**. Al aumentar la velocidad se fue perdiendo precisión. Se tuvo que bajar la velocidad y gradualmente subirla.

**2.8 Johann Krieger** (1651-1735)**:** Son pocos los libros en donde se mencionan datos de este compositor. Martín Triana comenta lo siguiente:

¨… *Johann Krieger (1651-1735), que nació en Nuremberg y finalmente ocupó el puesto de organista en Zittau. Sus obras para teclado se publicaron en dos volúmenes, los Sechs Musicalische Partien, de 1697, dedicados a las suites para clavicordio o clavicémbalo, y el Anmutige Clavierübung, de 1699, pensado principalmente para órgano. El segundo es el más interesante y algunas de sus piezas, como son la Fantasía en Re menor y el Preludio en Sol menor (E.C. números 28 y 10, respectivamente) suenan tan bien en el clavicordio o clavicémbalo, como en el órgano¨.* (Martín Triana, 1986)

### **Contexto:**

En el Barroco se da nacimiento a la música instrumental y la producción se realiza de manera independiente de elementos como la palabra. Todo esto contribuye al perfeccionamiento de instrumentos como el violín. En esta época surgirán los mejores constructores de este instrumento como *Stradivarius*, *Amati* y *Guarnerius*; el perfeccionamiento le es requerido por la propia estética de la música barroca. Tres son las grandes formas instrumentales barrocas: La Suite, la Sonata y el *Concerto*. (Casares Rodicio, 1998)

La Partita en  $B_b$  fue compuesta a finales del Barroco Medio (1697) en donde el Baroco alemán Temprano y Medio se ven comprometidos de manera inexplicable por las luchas político y religiosas que paralizaron la nación. La Guerra de los treinta años engrandeció la escisión entre las denominaciones religiosas y aumentó el abismo cultural entre el sur católico y las partes protestantes de Alemania del norte y centro. La influencia italiana llega a Alemania en la primera mitad del siglo y después siguió la influencia francesa. La asimilación y transformación de estos estilos presentó problemas especiales para la música alemana. Mientras los compositores católicos adoptaban un estilo italiano sin realizar cambios esenciales los compositores protestantes se enfrentaron a la labor de armonizar su principal herencia: el coral con el estilo *concertato.* El resultado de esta fusión fue la contribución alemana más original a la música barroca. (Bukofser, 2002)

En el Barroco la música alemana llega a ocupar un lugar muy importante hasta nuestros días. El gran móvil de la música barroca es la religión, como ya se ha mencionado. Al servicio de la música religiosa surgen los músicos más importantes de este periodo. La importancia que Lutero había dado a la música actuó como gran estimulante. En cada pueblo existía el *Kantorei* o coro que cantaba en la iglesia y el organista, que es pagado por la comunidad. Se construyeron órganos de gran valía y se enseñó al pueblo a cantar.

Entre los músicos iniciadores del barroco alemán destacan *Matheus Weckmann, Sheidt, Eccard* y especialmente *Henrich Schütz*. El órgano, instrumento esencial para la liturgia, asumirá una importancia especial en el culto protestante y desde el comienzo destacarán organistas como Johann Pachebel y Dietrich Buxtehude.

Johann Sebastian Bach es considerado como una de las figuras más importantes de la historia. Es un músico que se inspira en todo el pasado musical: la Edad Media y la época contrapuntística. Unifica dentro de su estilo la triple trayectoria del Barroco: el estilo italiano, francés y el alemán. Llega al mundo de la música cuando el barroco ha producido gran cantidad de obras y aun cuando el periodo parecía terminado, logra llevarlo a su plenitud. (Casares Rodicio, 1998)

# **2.9 De la Partita No. 6 para clavecín.**

### **La Suite:** Llacer Pla la define como:

*Serie de pieza de carácter diverso con raigambre de aires de danza, escrito en una tonalidad única, con un orden más o menos fijado en su distribución, pero teniendo dos formas arquitectónicas bien definidas: la forma Binaria y el Rondó. Se originó en el siglo XVI y a comienzos del Siglo XVII ya se había definido un orden determinado. En los siglos XVIII y XIX se siguieron escribiendo con el nombre de Divertimento, Casación, Partitas, etc. La forma de las piezas que constituye la Suite es en general la BINARIA, es decir en dos secciones y aunque la estructura binaria es siempre similar, el ritmo – que proviene de las danzas- es diferente, lo que les confiere distinto carácter. En la primera sección una tonalidad asciende de Tónica a Dominante y en la segunda desciende de Dominante a Tónica (pareciéndose gráficamente a un frontis de la arquitectura griega.* 

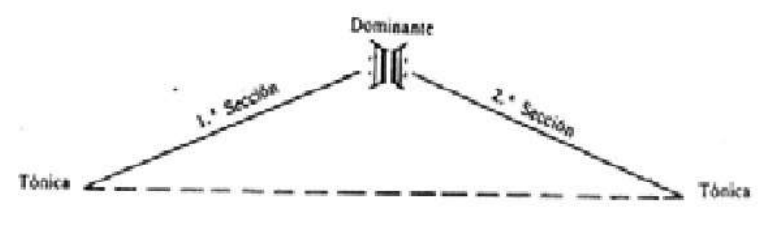

*Ilustración 98*

*Estas dos secciones se repiten mediante el signo normal de repetición, como queda indicado.* (Llacer Pla, 1982)

Los movimientos de la Partita que presento son:

**I. Andante II. Minueto III. Bourée IV. Aria V. Rondó** 

**Adaptación**: Me he guiado en un arreglo de Den Arend. (Molenaar Edition, 1958)

He tomado las líneas melódicas tal cual están escritas aunque le ha hecho algunos cambios en algunos casos basados en las necesidades de los alumnos. Participan en cada danza diversos grupos de alumnos y solistas. Considero que es una forma creativa de acercar a los alumnos a la interpretación obras de larga duración, respetando su capacidad de retención.

### **2.10 Andante.**

En realidad esta parte es el Preludio de la obra. Zamaicos realiza a siguiente descripción.

**Preludio:** N*ombre que se da a una pieza compuesta en un solo tiempo que sirve de pórtico musical¨.* 

*El preludio tenía primitivamente muy poca importancia, pues se reducía a unos cuantos acordes o arpegios; pero este fue creciendo hasta llegar a ser de gran consideración.* 

*La estructura de tal pieza es completamente libre. Muchas veces, el elemento temático no existe en ella. Por lo general son ya importantes como primera pieza en algunas Suites.* (Zamaicos, 2007)

# **Análisis:**

Según definición de Llacer Pla (aportada en páginas anteriores), en las formas binarias que conforman la Suite se comienza en la tónica y sube hasta la dominante. En este caso se comienza en el relativo menor de la Dominante (Re menor) y se termina en la Dominante (Fa Mayor).

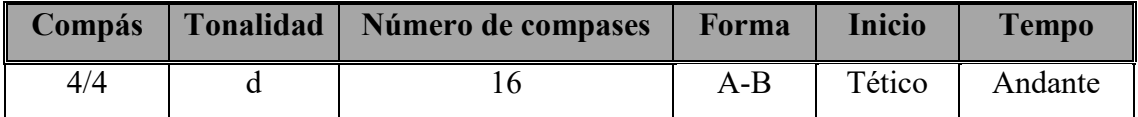

# **Esquema:**

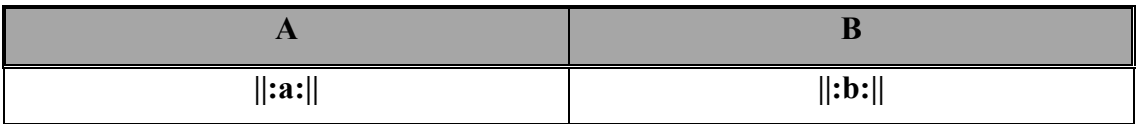

# **Parte A**

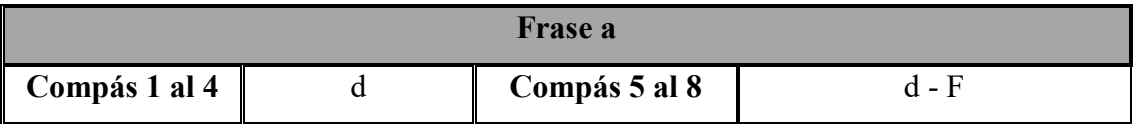

# **Parte B**

Se repite el tema en el quinto grado con una ligera variación rítmica en el compás 10.

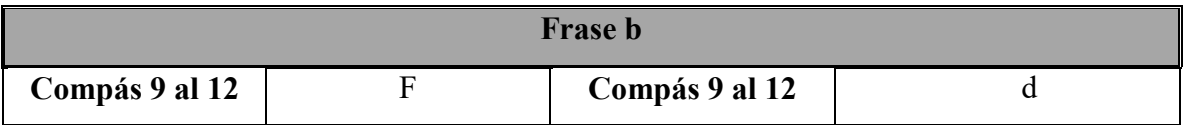

# **Estrategias de estudio.**

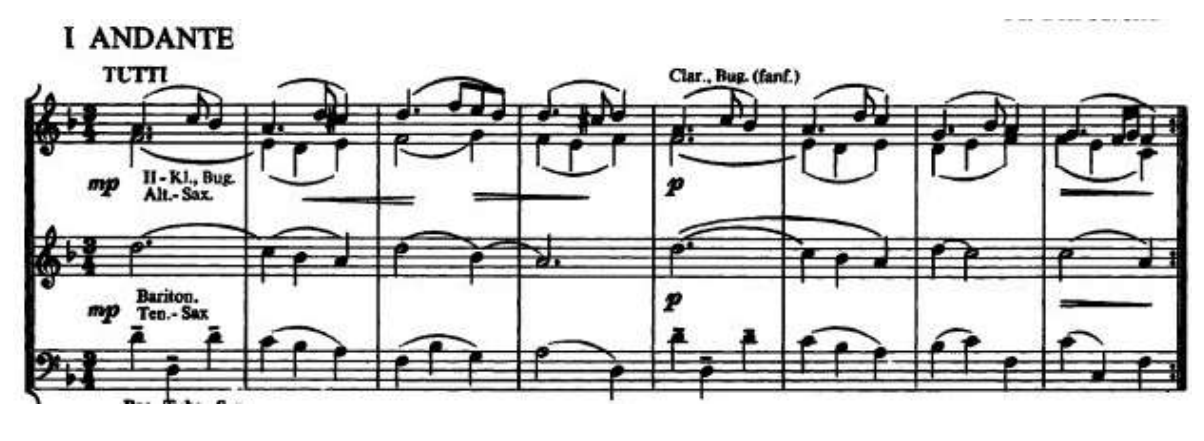

Para la realización de esta pieza tomé del arreglo de den Arend la primera y cuarta línea.

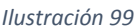

La melodía de cada voz la adapté para tocarse en teclado a dos manos.

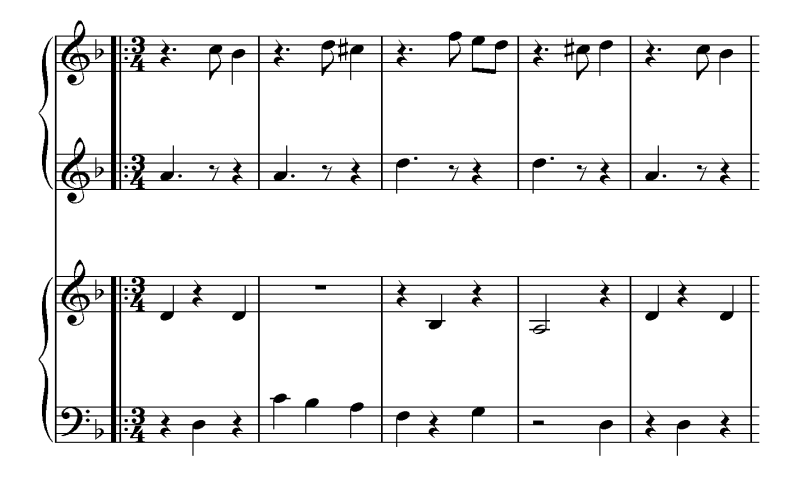

*Ilustración 100*

Considero que la importancia de este tipo de arreglos es que permite a los alumnos participar en una pieza polifónica tocando solamente una línea melódica. Al adaptar cada línea para tocarla con dos manos los dos hemisferios del cerebro son estimulados. Cosa contraria sería el uso de una sola mano en donde la lateralidad no sería desarrollada de igual manera. El teclado 1 fue más fácil de montar ya que la mano izquierda sólo realiza un sonido mientras la izquierda complementa la melodía realizando movimientos por grado conjunto. Esta distribución da al ejecutante la sensación de descanso, esto le permite pensar con claridad los movimientos de la mano derecha. El teclado 2 requirió de más paciencia pues el movimiento melódico es continuo y se va distribuyendo entre las dos manos. Además se realizan varios movimientos por salto que requieren de más precisión.

Los saltos de octava de ida y vuelta los distribuí de tal manera que se lograran evitar movimientos simultáneos de las manos.

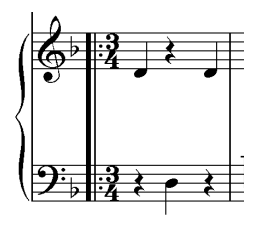

*Ilustración 101*

El teclado 2 presentó dificultad para la memorización puesto que el movimiento melódico no es simétrico.

Otro reto se presentó en el ensamble de los teclados porque la melodía del teclado 1 jalaba auditivamente al ejecutante del teclado 2. Esto se resolvió en el trabajo individual, mientras un alumno tocaba su línea yo le marcaba las entradas y cantaba la otra melodía para acostumbrarlo al escuchar las dos voces.

### **2.11 Minueto.**

Como hemos mencionado anteriormente, una es danza francesa compuesta en compás ternario.

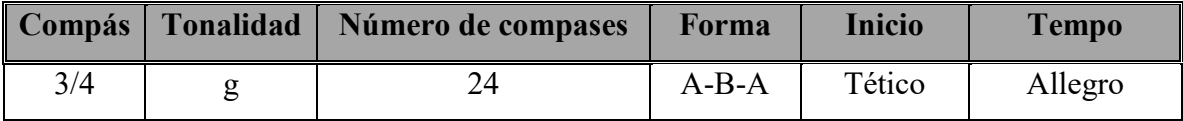

# **Esquema:**

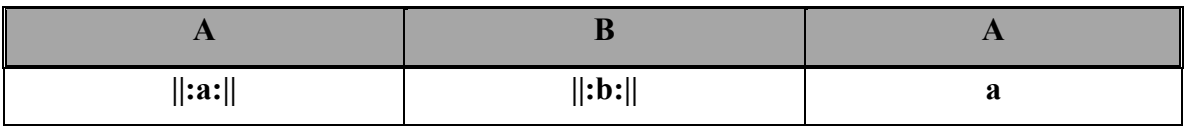

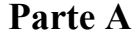

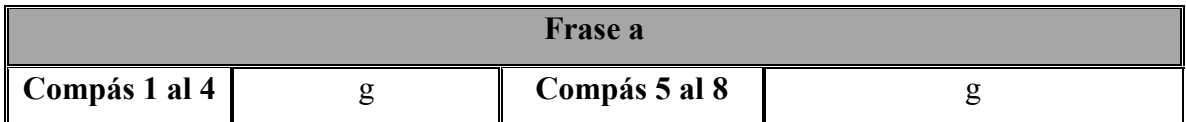

### **Parte B**

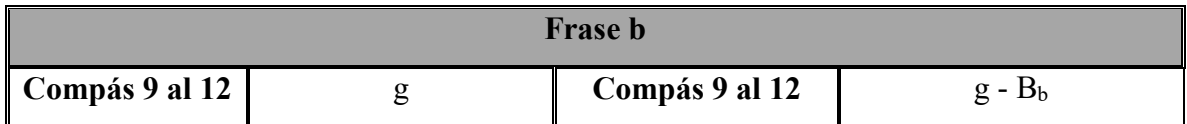

La parte B y la reexposición de la parte A se tocan dos veces.

### **Estrategias de estudio.**

De esta pieza tomé la primera y cuarta línea para ejecutarse a dos guitarras: Alumno maestro.

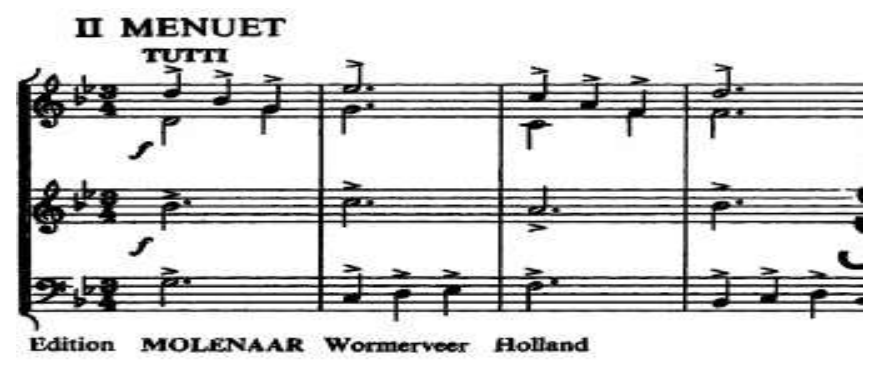

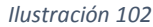

Sólo mencionaré el trabajo con alumno ya que el maestro solamente toca una línea y considero que no se requiere de escribir una estrategia de lectura para una línea melódica.

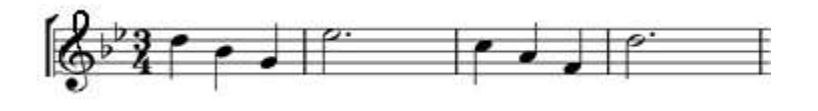

#### *Ilustración 103*

Aun así cabe mencionar que la lectura de la línea melódica para el alumno se realizó de manera fluida y cómoda. El estudio de las ubicaciones de las notas en la guitarra que llevan los alumnos en el taller de guitarra facilita en gran medida la ejecución de esta pieza.

Se trabajó en la ubicación de las notas con alteración como el  $M_i$ <sub>b</sub> (2da cuerda traste IV):

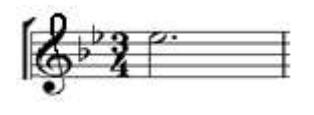

*Ilustración 104*

Si<sup>b</sup> (3ra cuerda traste III):

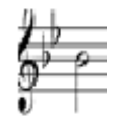

#### *Ilustración 105*

Para la digitación de la mano izquierda sugiero la utilización del cuádruplo en primera posición. Esta se realiza colocando los dedos 1, 2, 3, y 4 en los trastes I, II, II, y IV respectivamente.

En único caso donde la digitación sale de esta lógica es el comienzo:

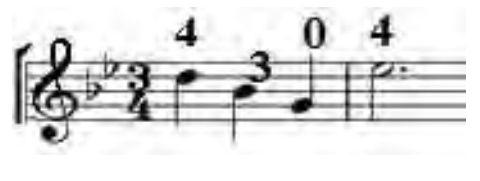

*Ilustración 106*

Cuando trabajo iniciación al estudio de la guitara con niños procuro realizar ejercicios en primera posición para que el alumno le sea fácil recordar la ubicación y digitación de las notas pensando en traste y dedo con el mismo número: Dedo 1, traste I. En este caso el dedo 4 no coincide con el traste IV por tanto se trabajó como una nueva forma de digitación. En este trozo el dedo 4 se desplaza del traste III al IV.

El compás cuatro se presenta otro caso donde también se emplea el dedo 4:

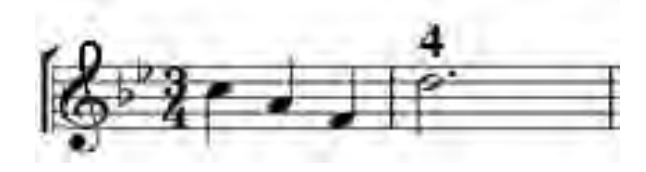

*Ilustración 107*

El reato de la pieza puede tomar la digitación para primera posición:

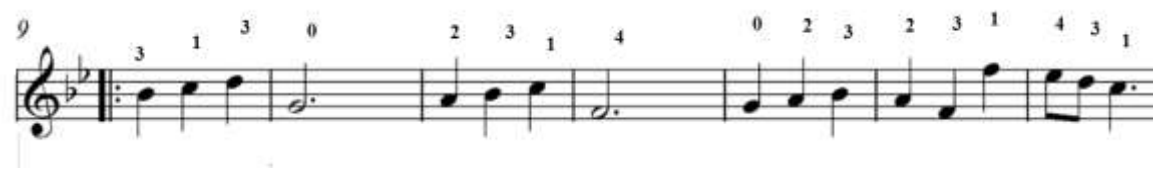

#### *Ilustración 108*

Hasta el penúltimo compás en donde la mano cambia a tercera posición.

En este compás se marca un ligado ascendente del traste III al V con los dedos 1 y 3 respectivamente.

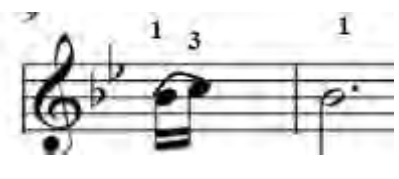

*Ilustración 109*

Sugiero para esta parte realizar ligado ascendentes en la primera y segunda cuerda desplazándolo en recorrido cromático del primero al tercer traste.

# **2.12 Bourée.**

**Bourée.** *Danza de procedencia francesa que se escribe en compás binario simple, generalmente 2/2, de movimiento ligero. Su ritmo más característico es el de comienzo con anacrusa de un cuarto de compás y al final en el tercer cuarto. Pero no siempre se respeta este detalle.*  (Zamaicos, 2007)

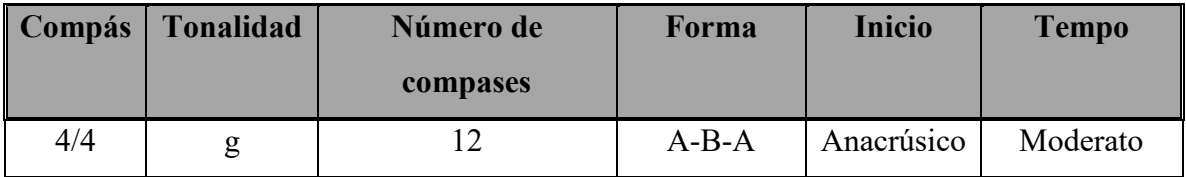

# **Esquema:**

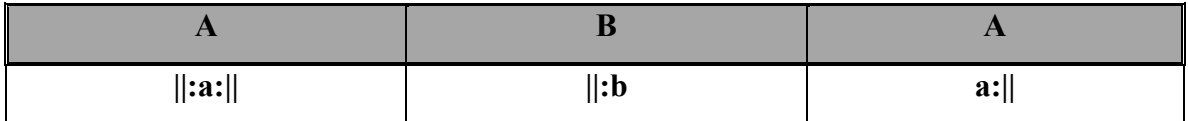

# **Parte A**

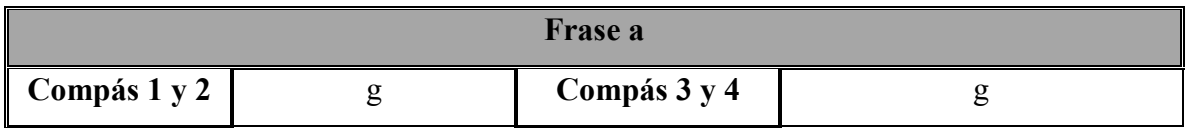

# **Parte B**

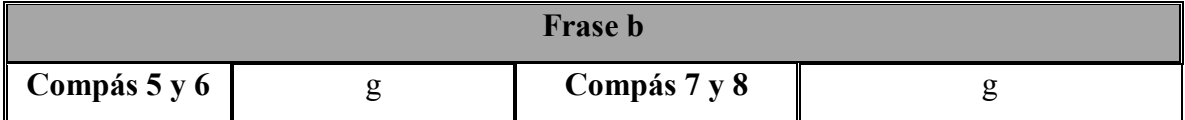

Se reexpone la parte A (compases 9 al 12).

### **Estrategias de estudio.**

También tomé la voz 1 y 4 de esta pieza. Sólo que lo acomodé para dueto de guitarras modificando ligeramente la guitarra 2, afinando la sexta cuerda en Re4.

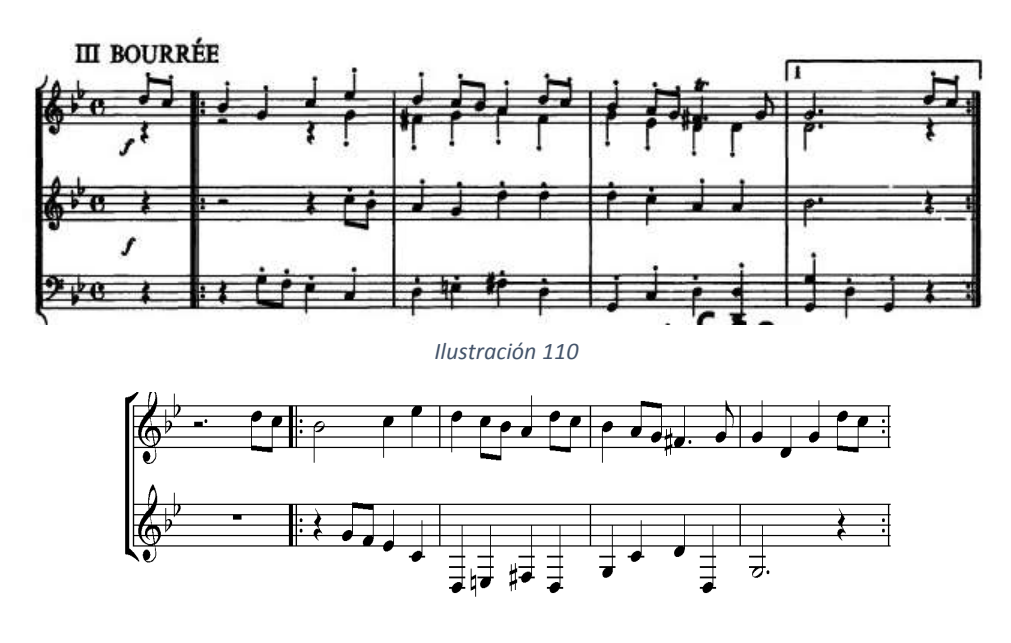

#### *Ilustración 111*

Para la ubicación de las notas naturales de la guitarra se realizó un estudio progresivo que va desde el Sol<sub>5</sub> de la primera cuerda hasta el Mi<sub>3</sub> de la Sexta (para esta pieza se agregó una nueva ubicación de las notas en la Sexta cuerda puesto que bajó de afinación a Re3), se agregó Mib5, Sib4 y la digitación se realizó con un cuádruplo en primera posición. La guitarra 2 resultó con Re<sub>3</sub> en la Sexta cuerda al aire. También se aplica el cuádruplo en primera posición, sólo cambió cuando se pulsó en Sol<sub>3</sub> en traste V.

La posición para la mano en la guitarra 1 resultó cómoda pues se mantiene en primera posición.

La guitarra 2 requiere de cambios de posición de la mano, esto resultó en un reto para el ejecutante pues los dedos 4 y 2 requeridos para el siguiente pasaje necesitan ser estirados.

Para esta parte se realizaron estiramientos desde el dedo cuatro en la sexta cuerda traste V hasta el traste III de la quinta con el dedo 2.

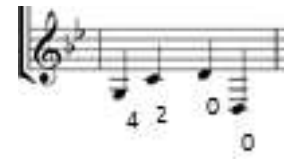

*Ilustración 112*

Otro reto fue el final de la frase en la casilla 2, el octavo del compás tres en la guitarra 1 descontrolaba auditivamente al ejecutante de la guitarra 2 lo que causaba que en lugar de cuartos emitiera figura de cuarto con puntillo y octavo al final de la frase:

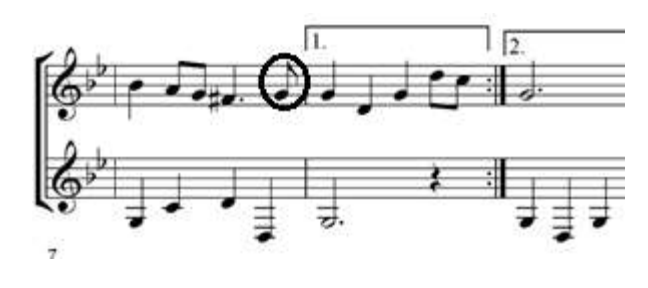

*Ilustración 113*

Este detalle se resolvió con la práctica rítmica realizada con el alumno utilizando figuras de cuarto.

# **2.13 Aria.**

**Aria***.- Significa Aire, y, de un modo general, se comprenden bajo esta denominación todas las piezas de melodía bien manifiesta, que contrastan con el Recitativo, y, conjuntamente con él, constituyen el <<Stile rappresentativo>>. Antes se denominaba Aria a cualquier melodía vocal e instrumental, incluso perteneciente a danzas, si tenía el carácter que hemos indicado. Después se aplicó cada vez más a piezas de alguna extensión, escritas para una voz con acompañamiento de orquesta y de concepción francamente melódica, tanto si formaba parte de una ópera, Oratorio o composición semejante.* (Zamaicos, 2007)

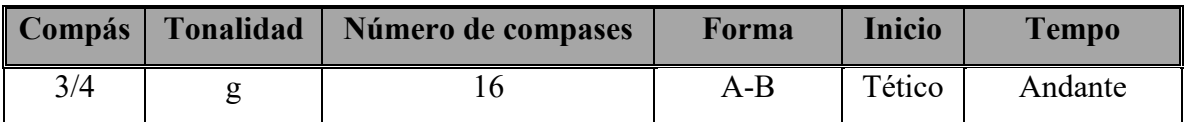

# **Esquema:**

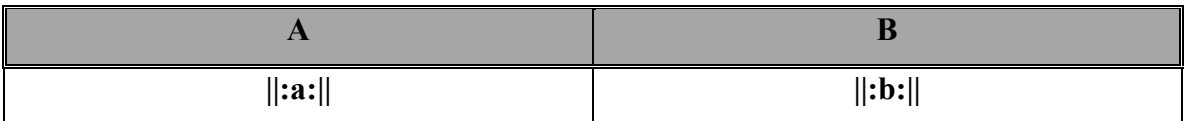

# **Parte A**

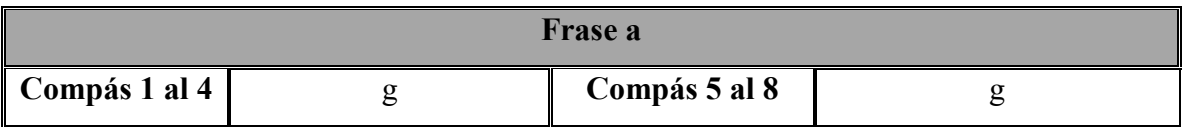

# **Parte B**

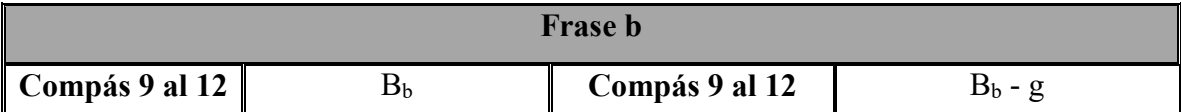

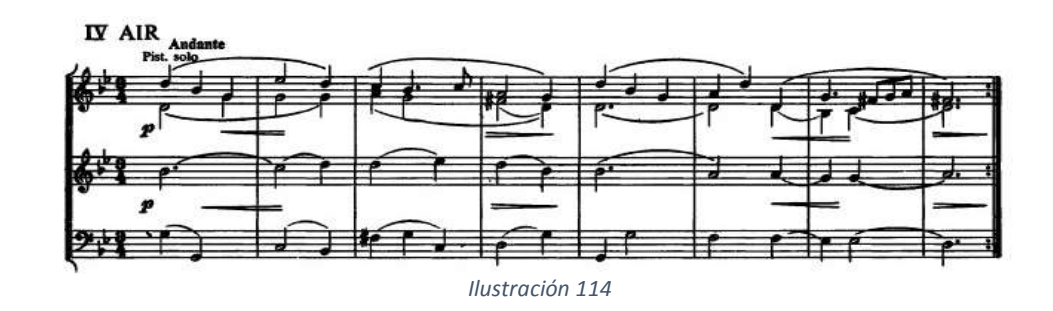

# **Estrategias de estudio y desafíos.**

De esta pieza tomé la voz 1 y 4 y la adapté para teclado.

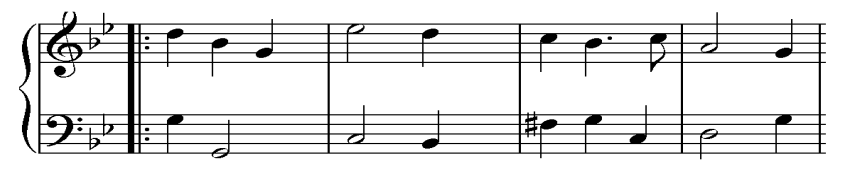

*Ilustración 115*

Se trabajó con manos separadas y después de mecanizarlas se juntaron. La mano derecha en el inicio de la frase se puede hacer coincidir los dedos de la mano con las notas Sol-La-Sib-Do<sub>6</sub>-Re<sub>6</sub> aunque no se digiten las notas la y Si<sub>b</sub> resultó cómodo para el acomodo de los dedos y realizar el arpegio de la Tónica.

Después se realiza abertura de la mano para alcanzar la nota  $mi<sub>6</sub>$ . Los primeros dos compases de cada semifrase resultaron cómodos para ensamblarse. Una ventaja que se presentó para el estudio de esta pieza fue el tempo.

En general la pieza presentó dificultades desde el principio, el primer estiramiento de la mano izquierda que presenta movimiento desde el inicio de la pieza y además, en compás de 3/4 que rítmicamente se presenta a la inversa en el siguiente compás. Esto representa un reto mental pues requiere del alumno que piense rápidamente en los cambios. Para los retos de esta pieza trabajé con trozos cortos deteniéndome en las partes que requirieron de esfuerzo como se mostró en las estrategias de Los Arabescos.

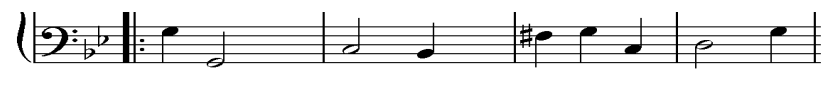

*Ilustración 116*

**2.14 Rondó.**

# **Análisis:**

La forma Rondó se ha descrito en la página 24.

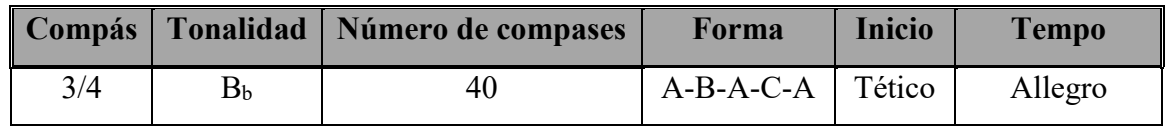

### **Esquema:**

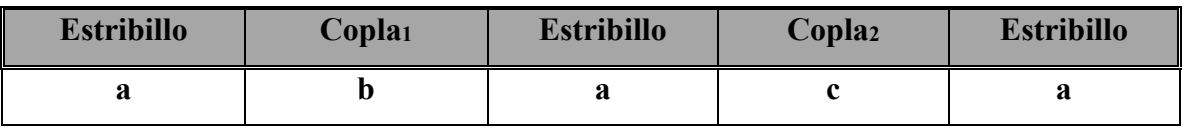

# **Estribillo:**

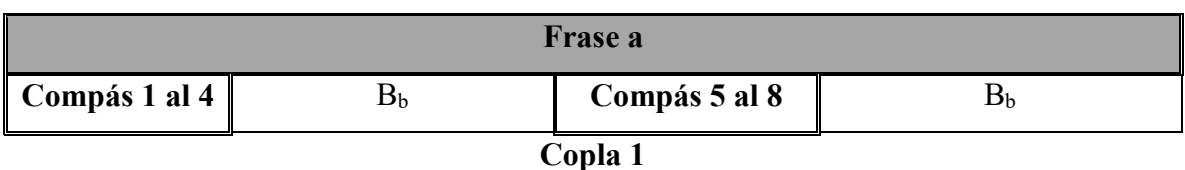

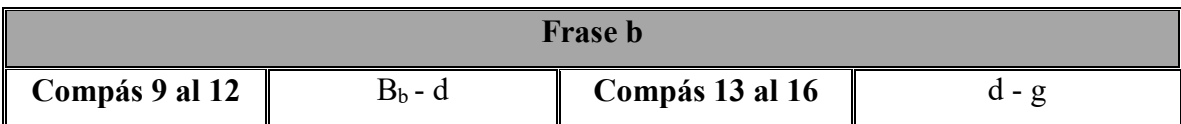

# **Estribillo**

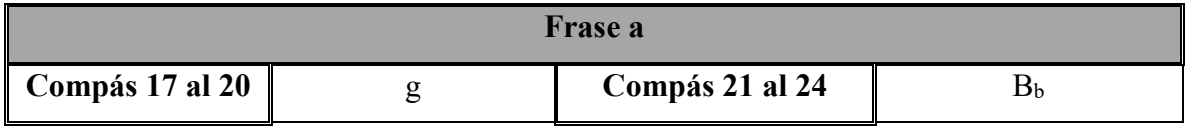

# **Copla 2**

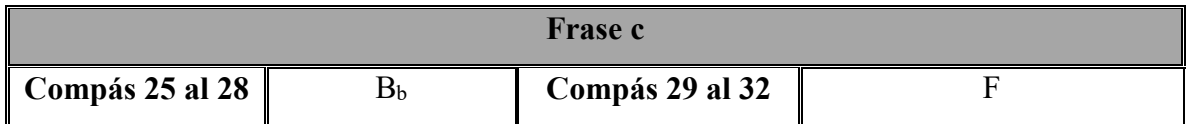

# **Estribillo**

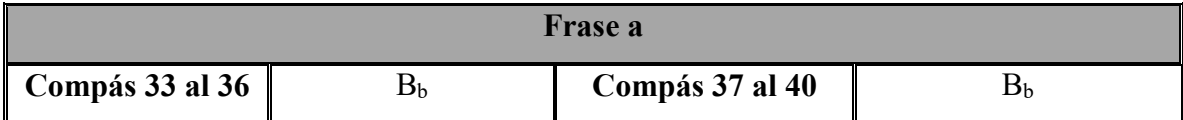

# **Estrategias de estudio y desafíos.**

Esta pieza la organicé en tres secciones: el estribillo, la copla uno y la copla dos. La adaptación la realicé de la siguiente manera:

- Estribillo para teclado, dos violines y una guitarra.
- Copla 1 para dueto de guitarras y Copla 2 para teclado.

### **Estribillo.**

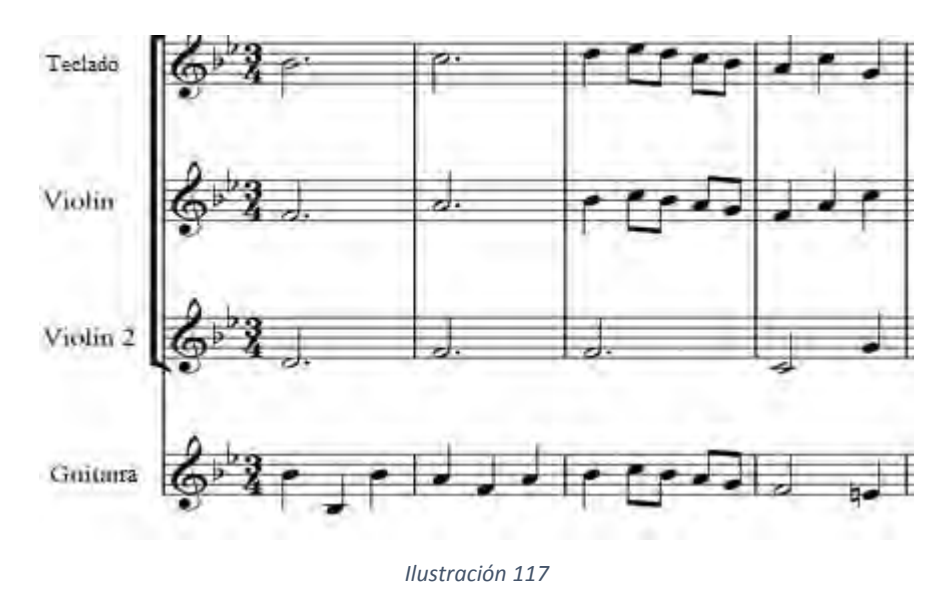

Los violines y el teclado practicaron la posición de las notas correspondientes a su línea melódica, se les señalo la ubicación a cada instrumento. En la intervención de la guitarra trabajé con el alumno de manera individual realizado lectura del fragmento a tocar. El ensamble lo fui realizando primero con el teclado y el violín 1, después integré violín 2 y al final la guitarra. De manera similar se trabajó con el cuarteto de guitarras y el teclado para las coplas.

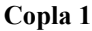

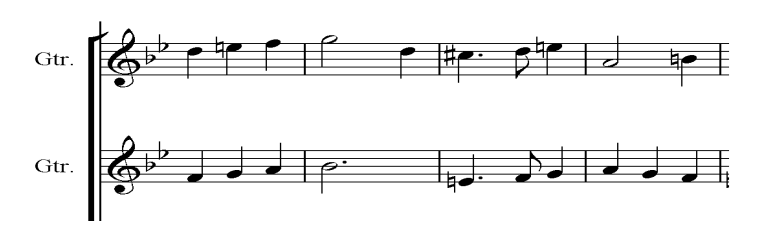

*Ilustración 118*

**Copla 2.** 

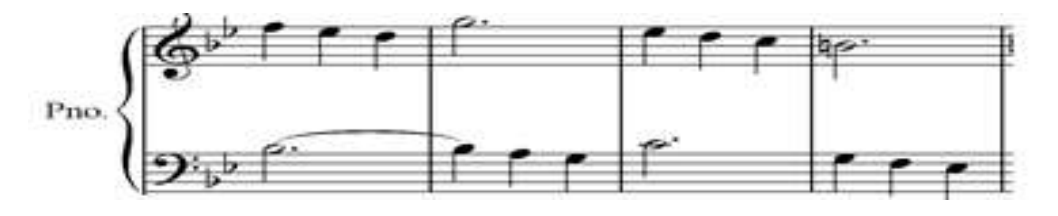

*Ilustración 119*

### **2.15 La Guadalupana, Anónimo.**

(Arreglo para violín, dos guitarras y teclados)

Tomada de un canto popular de compositor anónimo, esta pieza es un canto conocido en la religiosidad popular católica como La Guadalupana o Dese el Cielo. Para la obtención de datos realicé visitas a diferentes lugares de Basílica de Guadalupe: La biblioteca, el museo, librerías del recinto (museo y colecturía) y aledañas, Página oficial de la Basílica.

Un arreglo coral aparece en la revista *Akáthistos Guadalupano* presentado en Fa Mayor con variación en el comienzo y sin datos del compositor en la partitura (Basílica de Guadalupe, A. R., 2007)

En el libro *Semana Guadalupana a partir del Nican Mopohua* se incluye el canto pero no menciona el autor. En otros cantos si se incluye autor. (Gallo Reynoso, 2013)

Se preguntó en Basílica de Guadalupe a Monseñor Eduardo Chávez Coordinador del Instituto Superior de Estudios Guadalupanos si conocía algún libro que hablara del origen de esta pieza y contestó que no existe registro de su origen.

### **Contexto:**

Por música popular se entiende aquella cantada por el pueblo desde tiempos inmemoriales, para celebrar acontecimientos de especial relevancia en su vida y que es transmitida de manera oral y de generación en generación a la que por tanto no se puede señalar un autor determinado. Procede del pueblo por tanto es fruto colectivo y en caso de que haya existido un autor particular y concreto, ha desaparecido y el pueblo ha hecho suya la música, por lo que al final ésta es siempre anónima y auténtica creación de una comunidad. Al transmitirse de manera oral se ignora la escritura y en dicha transmisión sufre transformaciones en las que se puede ver la colaboración del pueblo.

En relación a la música culta ofrece diferencias esenciales y definibles como el dar importancia básica a los elementos rítmicos y supone una concepción de la música básicamente melódica y no armónica.

Se puede expresar en canto o danza. (Casares Rodicio, 1998)

# **.- Análisis:**

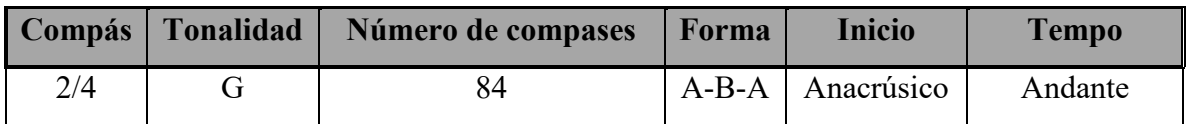

# **Esquema:**

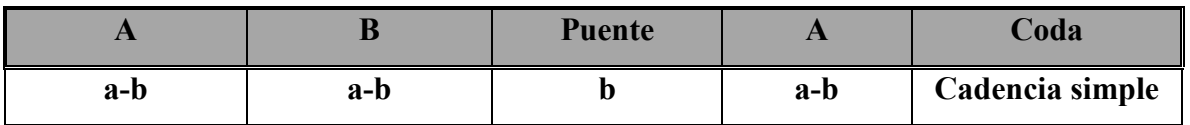

# **Parte A**

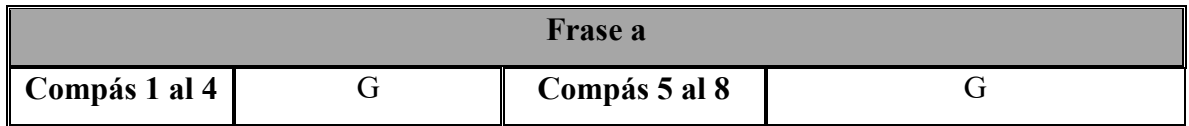

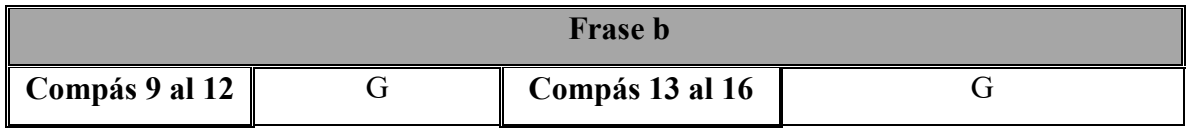

Esta parte se repite.

# **Parte B**

Anacrúsa en compás 17.

Se presenta frase **a** en forma de Canon en el Violín, motivos melódicos imitativos en las guitarras. El teclado II permanece en silencio.

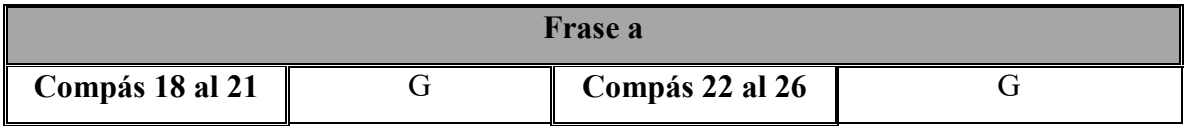

Se deja un compás de silencio para evitar el comienzo inmediato de la frase **b** y dar tiempo al teclado 1 de preparar su entrada (compás 27).

Se re expone la frase **b** con variación melódica (sólo en altura) del teclado I en compás 32, 36 y 40, Canon y modulación al relativo menor en el compás 35.

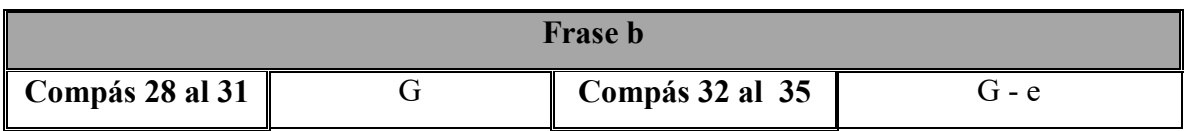

En las re exposición de la frase **b** el Teclado I repite la misma línea melódica con tres variaciones en altura. Quien determina la modulación serán el Violín y la Guitarra I. Se integra teclado II.

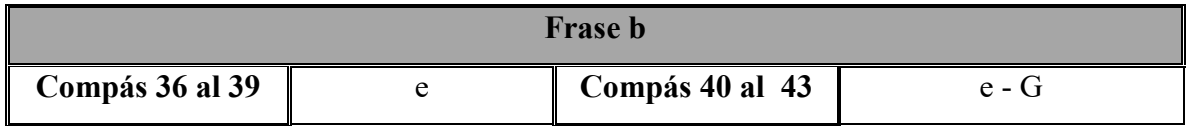

Puente modulante que retoma el motivo melódico expuesto en los compases 10 al 12 por la guitarra I y que da espacio a los otros instrumentos para terminar la re exposición de la frase **b**.

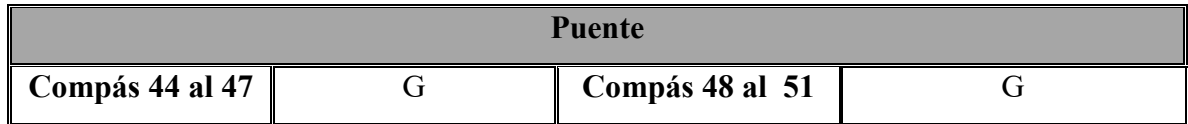

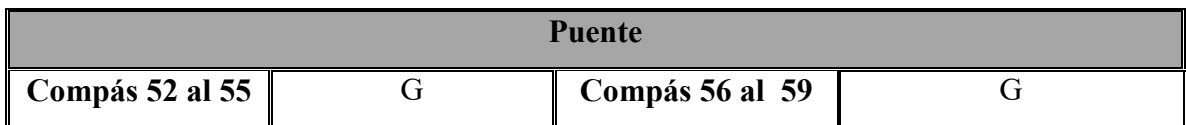

# **Parte A**

En el compás 60 hay anacrusa.

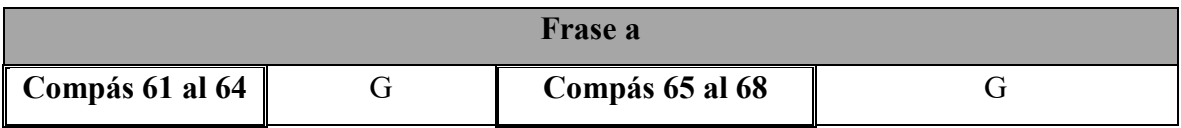

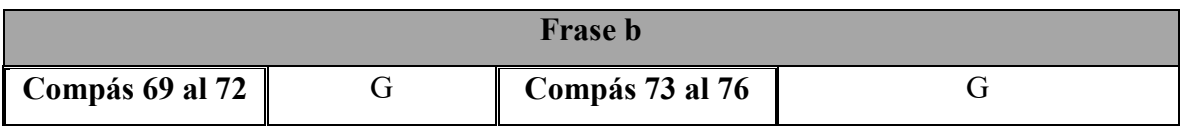

Esta parte se repite.

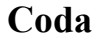

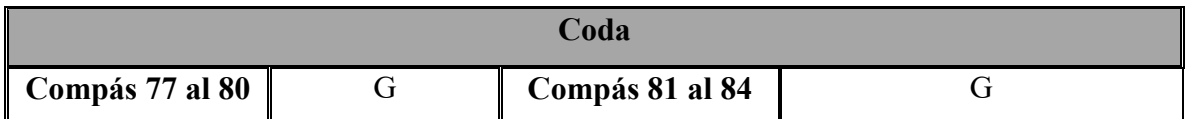

### **Estrategias de estudio.**

Originalmente lo presenté como arreglo para coro en la clase de Composición Escolar, después hice la adaptación para cuarteto y dos teclados. Para interpretarlo con la orquesta escolar realicé algunos cambios en la guitarra 2. El ensamble de esta pieza ha sido el que más tiempo me ha tomado ya que también se tomó el teclado que hace la función de órgano en registro grave. Se escribió la parte del teclado 2 en Clave de Fa. Para su realización ha sido necesario de mucha paciencia.

La pieza se abordó de manera similar que las ya descritas. Aunque resultó laborioso hay que notar algunos aspectos:

La línea principal (ejecutada por el teclado 1) realiza la línea del canto tal como se interpreta popularmente con una mínima variación de dos sonidos en la segunda parte. Melódicamente realiza el tema tres veces.

La parte modulante la realiza el resto de la orquesta además de que la parte **B** resulta laboriosa para la misma porque se presenta el tema en forma de canon.

Una dificultad es que para los alumnos resultó una pieza demasiado larga y cansada pues la mayor parte se trabajó con partitura aunque se contó con disposición de ellos.

El montaje del teclado requirió que se trabajara primero de manera aislada.
**Fragmento del arreglo elaborado por sustentante tomado del compás 17 al 25. El tema principal lo realiza teclado 1.**

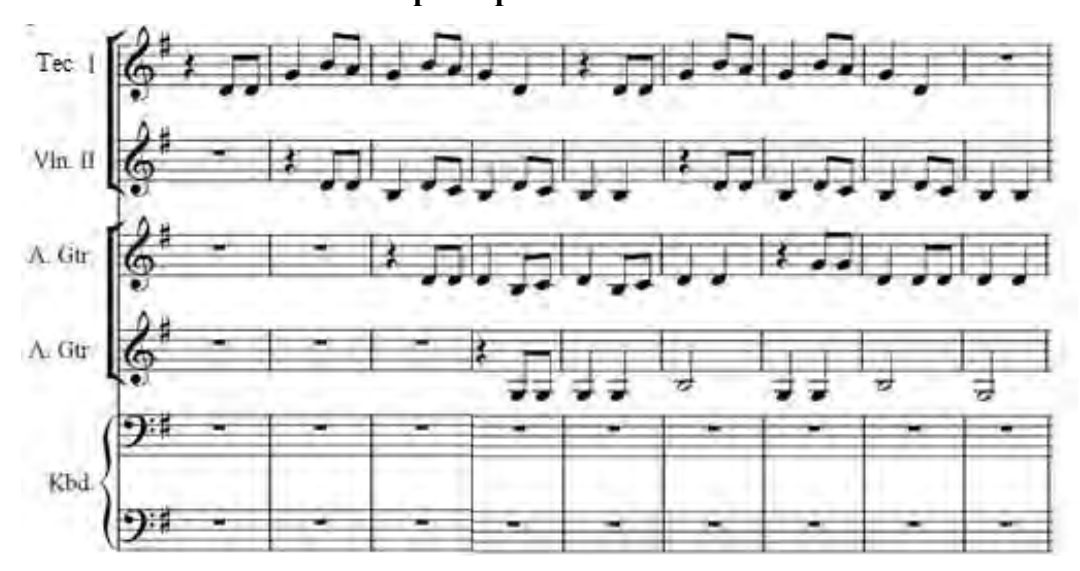

<span id="page-108-0"></span>*Ilustración 120*

## Capítulo 3. Trabajo vocal.

Es importante que la clase de música tenga fortaleza en uso de la voz, ya sea por medio de la audición o de la emisión. En la labor de un educador musical el manejo de la voz es factor fundamental para el desarrollo de su clase ya que es su principal instrumento. La importancia de la actividad vocal es comentada por (Giráldez, 2014):

*Los niños cantan espontáneamente; lo hacen desde la cuna, cuando comienzan a hacer ensayos con su voz y a crear libremente sus primeros juegos melódicos. Sin embargo, para que continúen cantando resulta fundamental el estímulo y apoyo familiar, social y escolar. En nuestra sociedad se canta cada vez menos.* 

*Una gran cantidad de pedagogos musicales coincide al afirmar que el canto es la vía de acceso al aprendizaje musical. Tal como afirma Willems (1978:24) ¨El canto desempeña el papel más importante en la educación musical de los principiantes; agrupa de manera sintética –alrededor de la melodía- el ritmo y la armonía, es el mejor medio para desarrollar la audición interior, clave de toda verdadera musicalidad¨. Además, contribuye al desarrollo de habilidades vocales, de la sensibilidad y, cuando se practica en grupo, promueve importantes valores sociales.*  (Giráldez, 2014)

**3.1 Nicola Vaccai**: Nace el 15 de Marzo de 1790 en Tolentino, cerca de Ancona y muere el 5 de Agosto de 1848 en Pesaro. A los doce años recibe su primera instrucción de música en Pesaro. Se traslada a Roma para estudiar leyes, pero posteriormente decide dedicarse a la música. Estudia contrapunto con *Jannaconi* composición operística con *Paisiello,* en *Naples*. En 1820 torna su atención a la instrucción en canto, una vocación en la que fue eminentemente exitoso en *Venice*, Trieste y *Vienna*.

Hasta el año de 1848 escribió numerosas óperas que resultaron de gran éxito.

Aunque con poca habilidad para asegurar un lugar entre sus compositores italianos favoritos, su último renombre como maestro de canto muestra que ha adquirido solidez, si no brillante, si artística. Su *Metodo Di Canto Per Camera* sigue siendo un trabajo de habitual requerimiento. (G. Schirmer, Inc., 1923)

#### **Contexto:**

Es el Romanticismo el periodo en el que Vaccai se desenvuelve como profesor de canto. En esta época la canción y la ópera se encontraban en una situación privilegiada con respecto de la música instrumental. El movimiento romántico logra el ideal de la canción: la unidad tonal del texto y la música, el equilibrio perfecto entre la vocal y el acompañamiento. (Einstein, 2004)

En la historia de la música italiana hay un hecho que le distingue de otros países europeos: la importancia que asume la ópera italiana se extiende por toda Europa desde el periodo clásico hasta el romántico y culmina hasta que surge el drama wagneriano. Es por esto que al hablar de la ópera de los países europeos como Francia; Alemania, Inglaterra y España es menester recurrir a la ópera italiana pues ésta es la que va a influir en ellas.

 Toda esta trayectoria trae como consecuencia que en el Romanticismo sea la escuela operística italiana la que lleve este arte a cumbres muy altas. (Casares Rodicio, 1998)

Si bien Vaccai no es mencionado en los libros de historia de la música o historia de la técnica del canto, su contribución como profesor de canto será de gran importancia en un periodo romántico que tuvo mucha actividad vocal con el resurgimiento de la ópera.

## *Selecciones del libro: Metodo Di Canto Per Camera. 3.2 The Diatonic Scale.*

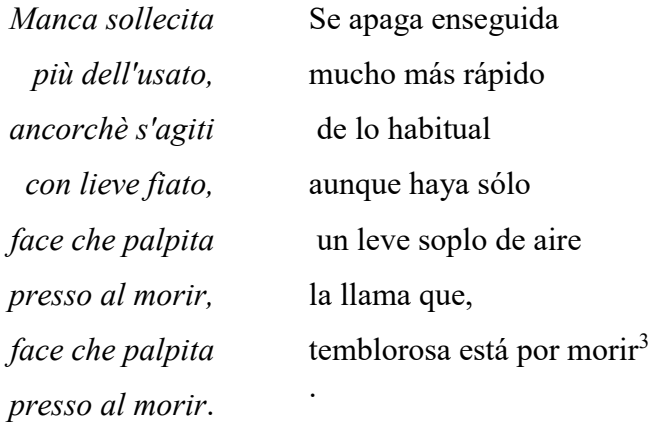

Primera lección del método, es útil para vocalizar ampliando el rango de extensión hacia el agudo (Mi6) pues va ascendiendo en forma gradual.

#### **Análisis:**

 $\overline{a}$ 

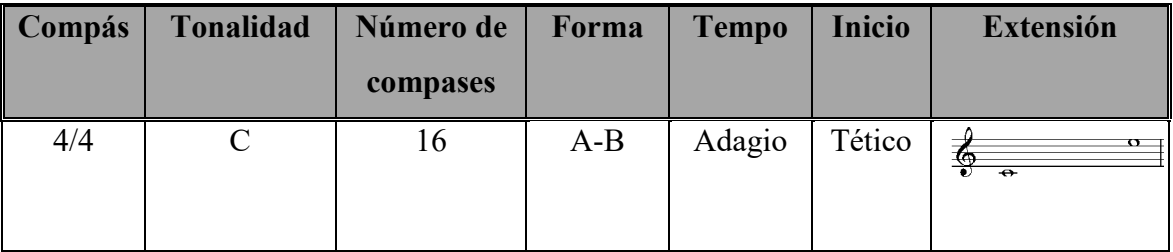

#### **Esquema:**

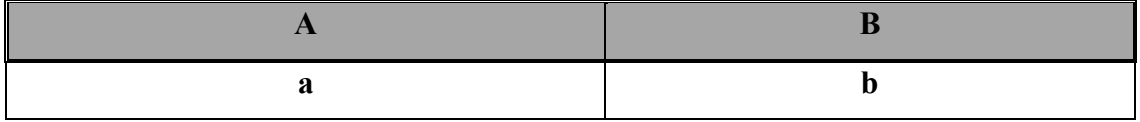

<sup>3</sup> Traducción de los tres cantos en italiano por Ana Miravalles

#### **Parte A**

Compuesta por dos motivos que suben por grado conjunto en extensión de una sexta (Do<sub>5</sub>-La<sub>5</sub>) y (Re<sub>5</sub>-Sib<sub>b5</sub>). Los dos motivos que complementan la frase realizan el mismo movimiento pero de manera descendente. En los compases 1, 2, 3, 4 se realiza una inflexión al cuarto grado y a Sol menor y del compás cinco al ocho nuevamente al primer grado.

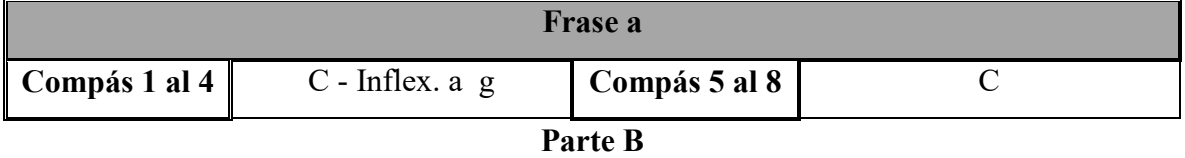

Esta sección retoma el primer motivo ascendente de la frase **a** pero en lugar de hacerlo de seis notas (Do<sub>5</sub>-La<sub>5</sub>) lo alarga hasta Si<sub>5</sub> (Do<sub>5</sub>-Si<sub>5</sub>) y cambia respuesta por un motivo ascendente que llega hasta la nota  $Mi_6$  y desciende hasta Do<sub>5</sub>.

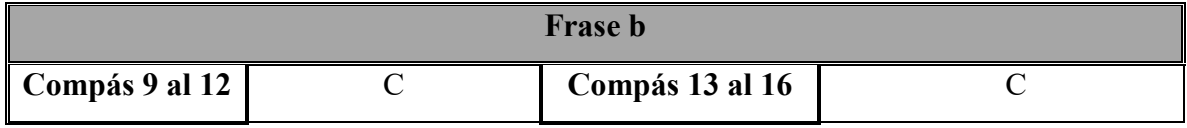

#### **Estrategias de estudio:**

Esta pieza es importante porque se trabaja gradualmente el registro grave, medio y agudo así como el paso de un registro a otro como lo es el del registro grave al medio (Do<sub>5</sub> a La<sub>6</sub> y Re<sub>5</sub>)  $a Si<sub>b5</sub>$ ), del medio al agudo (Do<sub>6</sub> a Mi<sub>6</sub>). También ayuda al manejo de una respiración cómoda al dejar un silencio entre cada motivo melódico. La pieza la adapté para alternar alumnos y maestro en los cambios de registro. Así los niños cantan y escuchan tomando parte activa en el desarrollo del canto.

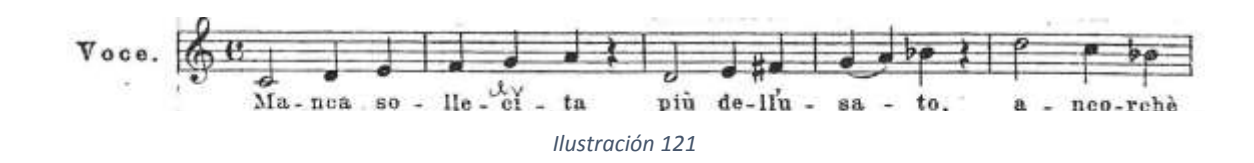

<span id="page-112-0"></span>Una dificultad que se presenta es la entonación de las notas iniciales pertenecientes al registro grave. Sugiero articular el primer sonido a volumen bajo y subir gradualmente el volumen. El cantar usando la voz con la que comúnmente platicamos aporta facilidad para entonar en el registro bajo.

El ataque del sonido más agudo (Mi6) representó el reto más grande para esta pieza. Propongo vocalizar con intervalos de tercera y al llegar al final de la región media entonar el pasaje que va de Do<sub>6</sub> a Mi<sub>6</sub>.

<span id="page-113-0"></span>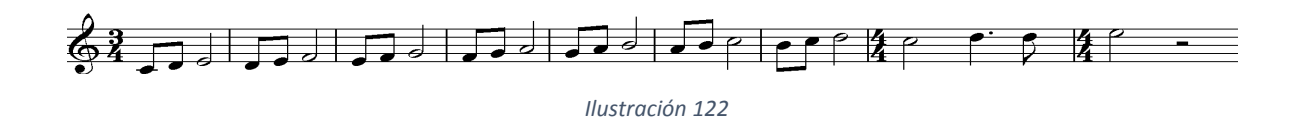

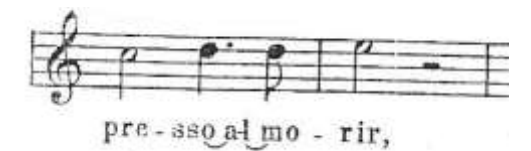

*Ilustración 123*

#### *3.3 Intervals of the Third.*

<span id="page-113-1"></span>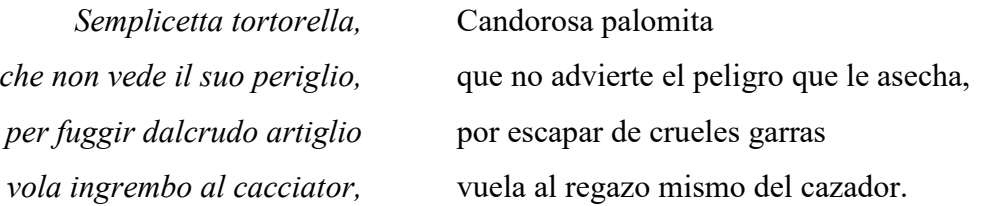

Segundo canto de la lección uno. De acuerdo al nombre está escrito para practicar los intervalos de tercera.

#### **Análisis:**

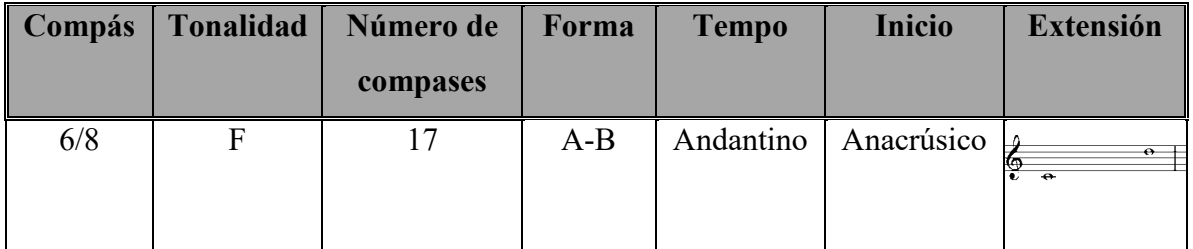

#### **Esquema:**

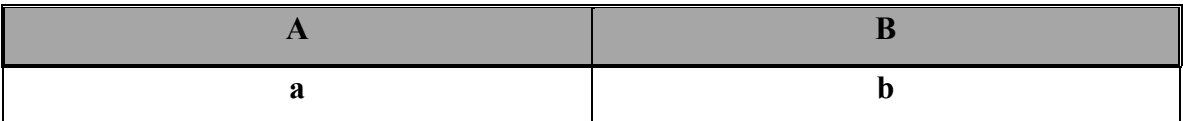

#### **Parte A**

La anacrusa de esta frase esta armonizada con acorde de primer grado.

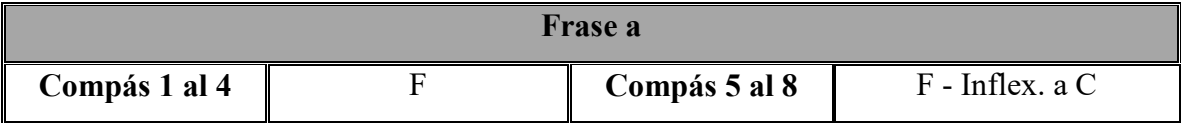

#### **Parte B**

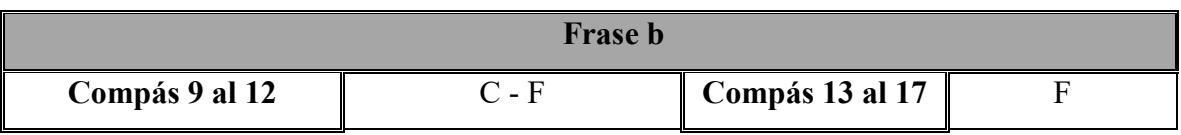

La segunda parte comienza en anacrusa en el compás 8 en quinto grado.

#### **Estrategias de estudio y desafíos.**

 Esta pieza es importante para el trabajo del registro medio, en un fragmento corto realiza un pasaje que va del registro grave al medio. A diferencia del canto anterior este trabajo se realiza por entonación de intervalos de tercera mayor y menor. Parte de manera ascendente desde Fa<sup>5</sup> hasta Do6 y regresa a Fa<sup>5</sup> partiendo desde Do<sup>6</sup> hasta Fa. Un apoyo melódico fue la entonación del Arpegio Mayor para practicar las terceras.

Una dificultad que se presentó fue la entonación del intervalo de tercera descendente (Do<sub>6</sub>-La5) en el compás seis. Para resolverlo propongo entonar el motivo completo hasta la nota Do6 y después entonar la nota La<sup>5</sup> hasta lograr la entonación correcta.

## *3.4 Intervals of the Fourth.*

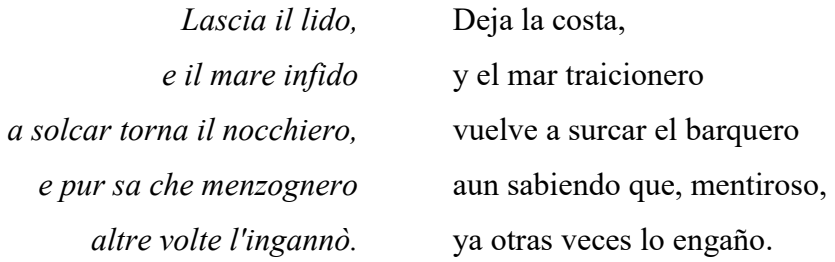

Primer canto de la segunda lección. Aquí se abordan intervalos de cuarta ascendentes y descendentes.

#### **Análisis:**

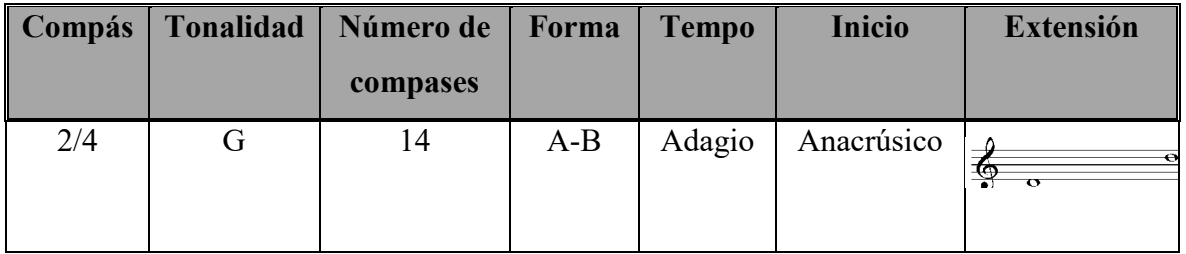

### **Esquema:**

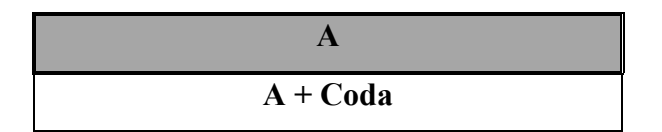

<span id="page-115-0"></span>El tema se presenta con comienzo anacrúsico armonizado con acorde de primer grado.

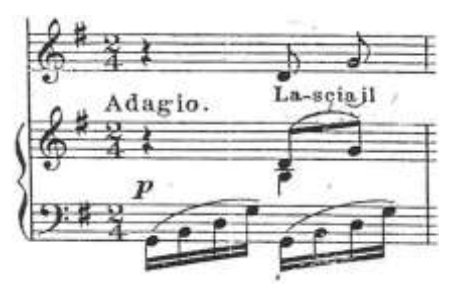

*Ilustración 124*

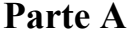

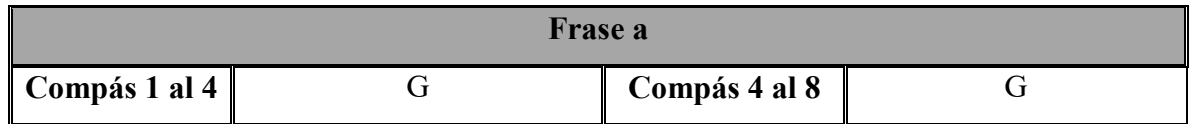

En el compás 9 y en parte del ocho y diez (por la anacrusa el motivo temático abarca tres compases) se repiten con variación en altura y armonía los compases 6, 7, y 8.

<span id="page-116-0"></span>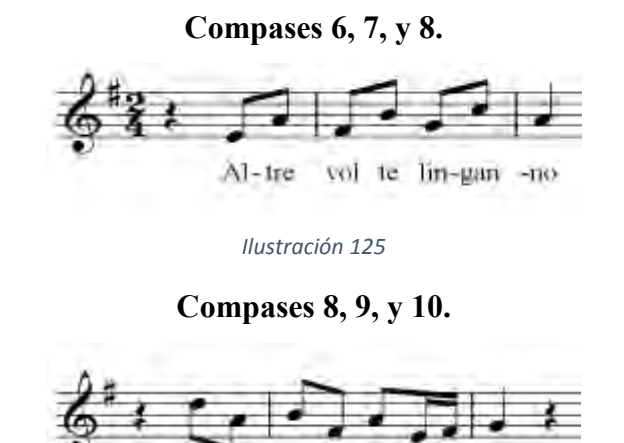

*Ilustración 126*

Al-tre vol te lin-gan - no

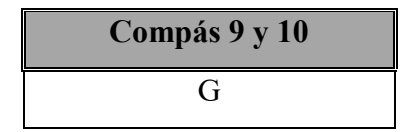

<span id="page-116-1"></span>Y unidas forman la semifrase final:

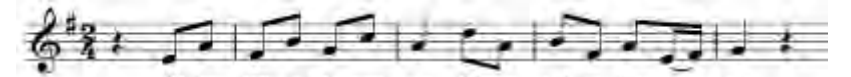

*Ilustración 127*

<span id="page-116-2"></span>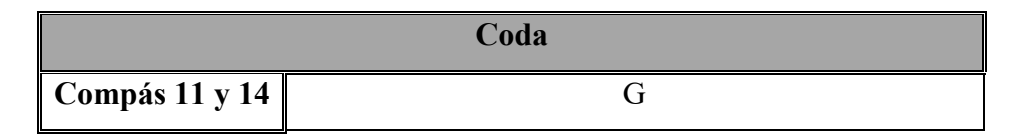

#### **Estrategias de estudio y desafíos:**

Con esta pieza se trabaja los registros grave y medio en intervalos de cuarta ascendente y descendente. En la segunda parte se realiza un desplazamiento de la voz cantado en el registro medio ascendiendo desde Fa5 hasta Re6. Para su práctica de este canto me apoyé de vocalizaciones en intervalo de cuarta ascendente y descendente.

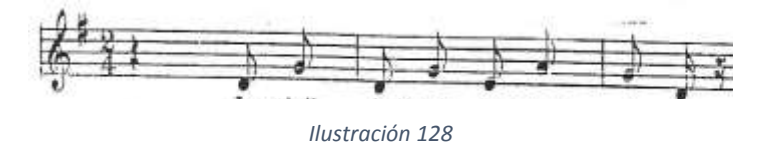

<span id="page-117-0"></span>Una dificultad que se presenta en el estudio de esta pieza es el canto de la segunda parte (compás seis) en donde las segundas notas de cada intervalo (que en la partitura se señalan acentuadas) pueden ser articuladas de manera golpeada. Propongo entonar esta parte en volumen bajo para que el apoyo diafragmático regule la fuerza del sonido.

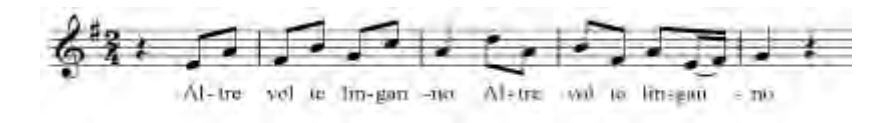

*Ilustración 129*

#### **Estrategias generales de estudio:**

<span id="page-117-1"></span>Se trabajaron las piezas con pistas audio que incluyeron voz de soprano para las tres piezas.

Se tomaron en cuenta algunos casos de pronunciación en consonantes que se usan en italiano:

- C= Ch cuando se escribe antes de: e- i.
- C= K cuando se escribe antes de: a-o-u.
- Sc= Sh cuando se escribe antes de: e-i.
- Ch= Sh. (G. Schirmer, Inc., 1923, pág. 3)

Cuando cursé la materia de Canto Escolar el maestro mencionó en una de sus clases algunos casos que no se mencionan en el Método Vaccai:

Nn, Ll, Tt= Han de pronunciarse las dos consonantes, una después de la otra.

Ejemplo: Semplicetta= sempli**CH**e**T**-**T**a

 Tortorella = Tortore**L**-**L**a Linganno = Linga**N**-**N**o

#### **3.5 Pájaro Solitario, Anónimo.**

Poco hay registrado de este canto que aporte datos del compositor. El texto está tomado de una reflexión que hace Juan de la Cruz de la expresión en el Salmo 101, 8:

*Lo cual dice David haberle a él acaecido volviendo en sí del mismo olvido diciendo: ¨Vigilavi, et factus sum sicut passer solitarius in tecto¨. Que quiere decir: ¨Recordé y halléme hecho como el pájaro solitario en el tejado¨ (Salmo 101,8). ¨Solitario¨ dice, es a saber. De todas las cosas enajenado y abstraído. Y ¨en el tejado¨, es a saber, elevada la mente en lo alto; y así, se queda el alma como ignorante de todas las cosas, porque solamente sabe a Dios sin saber cómo.* (De la Cruz, 2006, pág. 192).

La música se atribuye en los créditos de un video publicado en web a la comunidad de Hermanas Carmelitas Descalzas de Viña del Mar aunque eso no asegura que sean las que hayan compuesto la pieza<sup>4</sup>.

#### **La letra:**

Pájaro Solitario que se va a lo más alto, que no sufre compañía, amigo de silencio y soledad.

Pone su pico al aire del Espíritu Santo que no tiene color. Su plumaje es la voluntad de dios.

Y canta suavemente

Contemplando a su Amado.

**Análisis:** 

 $\overline{a}$ 

<sup>4</sup> https://www.youtube.com/watch?v=5FlP9n1UfB8

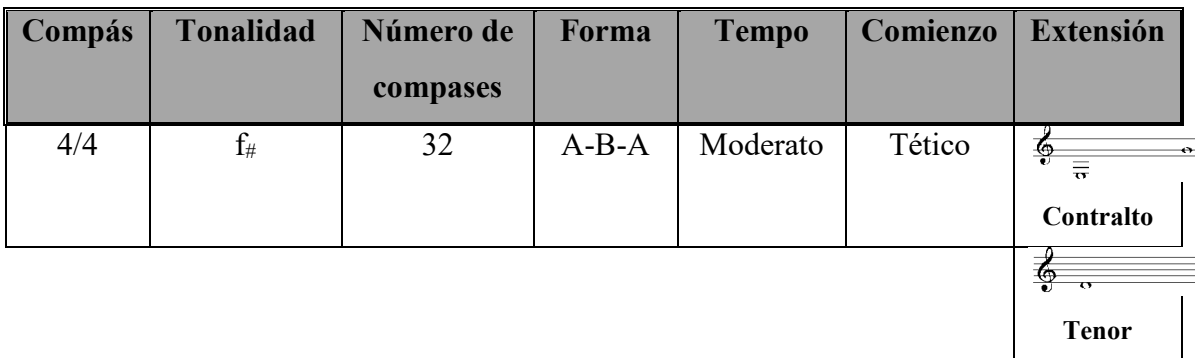

## **Esquema:**

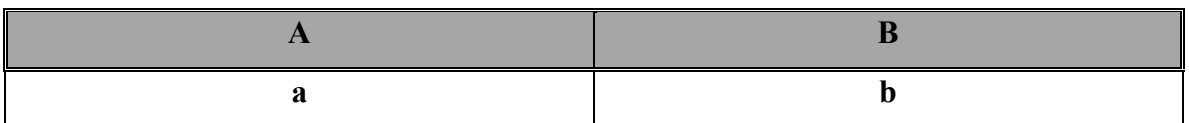

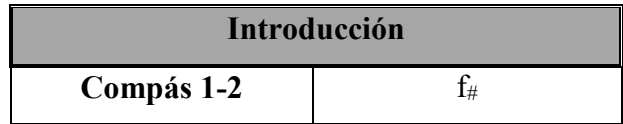

## **Parte A**

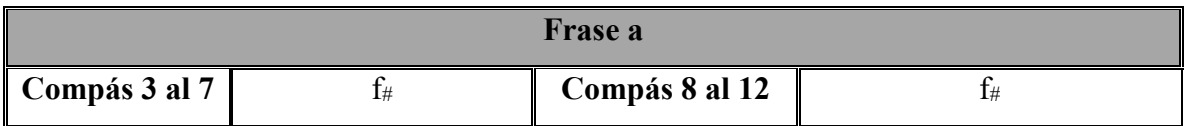

Se repite todo desde la introducción.

## **Puente que anuncia la Parte B**

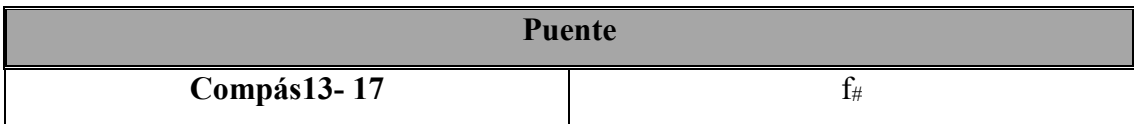

#### **Interludio (compás 18-19):** Emplea la introducción

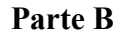

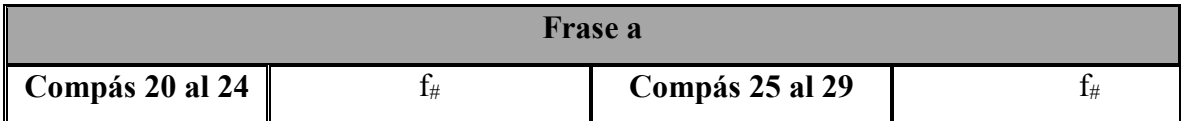

Se regresa a la **Parte A** desde la introducción.

Para finalizar emplea los dos compases que funcionan como introducción (compás 30-32).

#### **Estrategias de estudio.**

En la grabación original se escucha voz la de contralto para la voz principal.

Para la transcripción de las voces de este canto tomé la grabación original que está en Fa menor. Considero que es más cómodo cantarla en Fa# menor.

**3.6 Jacques Berthier.** Nace el 27 de Junio de 1923 en Auxerre/ Burgund (Francia) y muere el 27 de junio de 1994 en París. Organista, director de coro y compositor. Sus padres eran músicos dedicados a la iglesia. Se interesó por la música desde temprana edad. En 1945 ingresó a la escuela Cesar Frank. En 1946 contrae nupcias con Germaine de Lioncourt, vive desde entonces en Auxerre. Desde 1954 trabajó con el compositor y sacerdote católico Pèr Josef Gelineau. En 1960 recibe el cargo de organista titular en la Iglesia de San Ignacio (París), componiendo antífonas para los salmos (55 antífonas para voces mixtas).

Una investigación del hermano Roger, el entonces músico responsable de la comunidad de Taizé, compila numerosos cantos litúrgicos repetitivos para el servicio de la iglesia en Taizé, y más tarde himnos, salmos, antífonas y responsos para otras comunidades y monasterios (1200 títulos). (Bärenreiter-Verlag, 1999)

La página *GIA PUBLICATIONS, INC* ha publicado que sus primeros maestros fueron sus papas, que con ellos estudió piano, órgano, armonía y composición. En 1975 continúa colaborando con la comunidad de Taizé realizando cantos repetitivos.

En un periodo alrededor de veinte años creó un vasto repertorio original y completamente nuevo que llegó a ser conocido alrededor del mundo como Música de Taizé. El concepto de esta música fue revelado por uno de los miembros de la comunidad, hermano Roger<sup>5</sup>.

#### **Contexto:**

A partir de 1945 se definen dos tendencias musicales que resumen las orientaciones musicales de la época, lo concreto y lo abstracto: El compositor puede experimentar con cualquier tipo de sonido antes de elaborar su obra. Desde inicios del siglo XX se observa una ampliación constante e ininterrumpida de la parte sonora; la incorporación de ruidos diversos, sonidos complejos o timbres inéditos obligó a los músicos a recurrir a instrumentos recientes como los magnetófonos. La Escuela de París se proclama concreta. (Bordas-Her, 2001)

A propósito de esta escuela, la música contemporánea francesa se puede resumir en un centralismo que favorecía a París de manera desproporcionada. (Verlag , 2004)

 $\overline{a}$ 

<sup>5</sup> www.giamusic.com

Considero que esta es una de las razones por las que Berthier radicó en la ciudad de París hasta su muerte. Aunque su estilo musical difiere en mucho de lo concreto o abstracto, me parece más tradicional y simple.

En 1914, en plena guerra mundial, cuando el hermano Roger, calvinista de madre francesa y padre suizo decide abandonar Suiza, su país natal y se traslada a Francia. Se estableció muy cerca de Cluny, en Taizé, pequeño pueblo de Borgoña con el proyecto de crear una comunidad. Compro y restauró una vieja casa en la que acogió a refugiados políticos hasta que, en 1942, perseguido por la Gestapo, se refugió en Suiza. En 1942 volvió a Taizé con siete hermanos que en 1949, se consagraron en celibato, vida en común y sencillez. La primera ¨Regla de Taizé¨ redactada en el invierno de 1952 por el hermano Roger.

Taizé recibe diferentes denominaciones: colmenera en actividad, parábola de comunión, lo contrario de Babel, etc. Paro más se le conoce como meca de ecumenismo. Táizé es una comunidad monástica ecuménica que se halla sembrada en pequeñas fraternidades en diferentes partes del mundo. Hacia 1950 los jóvenes comienzan a llegar masivamente a la colina buscando un lugar donde cada joven es acogido tal y como es, sin ser jugado. No se les pide un pasaporte dogmático pero tampoco se les oculta los principios cristianos. (González Muñana, 2006)

**Música de Taizé.** El siguiente grupo de cantos son llamados en algunas comunidades eclesiásticas ¨Música de Taizé¨. Escogí estos cantos por sus motivos melódicos cortos y por la combinación polifónica realizada. La característica de estos cantos es la repetición indefinida pues son empleados para la meditación.

#### **3.7 Tui Amoris Ignem.**

Este canto es una invocación al Espíritu Santo según la tradición cristiana (Coeditores Católicos de México, 2011).

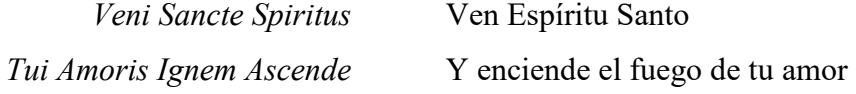

#### **Análisis:**

Tema formado por un periodo de ocho compases.

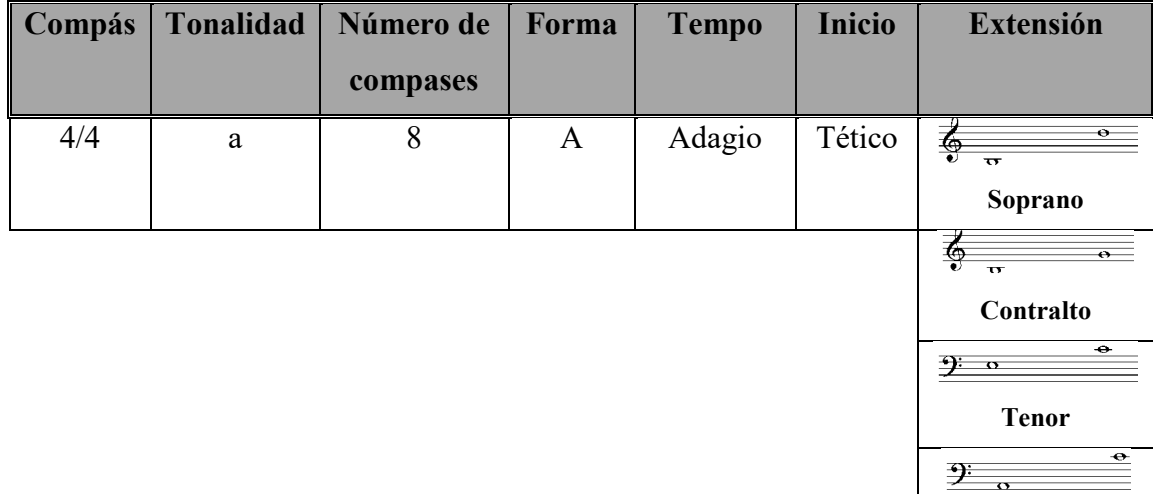

## **Estructura:**

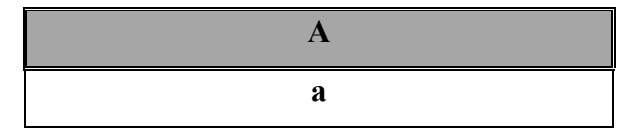

## **Parte A**

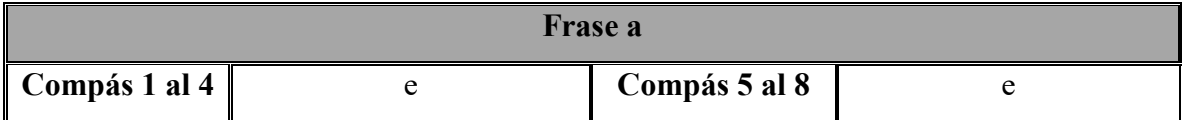

**Baritono**

#### **Estrategias de estudio.**

De este canto tomé la voz de soprano para los alumnos y la voz de contralto se cantó una octava abajo con tenor, alternando también con tenor y barítono. Esto se realizó de la siguiente manera:

.- La primera vez que se expone el tema lo realiza la voz soprano.

.- En la segunda exposición se alternó soprano con la voz para contralto pero una octava abajo cantada por un tenor.

.- En la tercera repetición se alternó con tenor y la cuarta con barítono.

Para la comprensión del texto se realizaron juegos fonéticos donde se les señalaba una palabra y el alumno realizaba la traducción. A los alumnos (reunidos en círculo) se les lanzaba una pronunciándoles una de las palabras en latín y ellos la regresaron realizando la traducción en español. Las palabras muy similares al español facilitan su comprensión y memorización:

- *Veni*: Ven
- *Sancte*: Santo
- *Spiritus*: Espíritu
- $\bullet$  *Tui:* Tu
- *Amoris*: Amor
- *Ignem*: Fuego (esta no es similar al español)
- *Ascende*: Enciende

### **3.8 Nada te turbe.**

El texto es un fragmento de una oración de Santa Teresa de Jesús. (Coeditores Católicos de México, 2011)

> Nada te turbe, nada te espante. Quién a Dios tiene nada le falta.

Nada te turbe, nada te espante. Sólo Dios basta.

### **Análisis:**

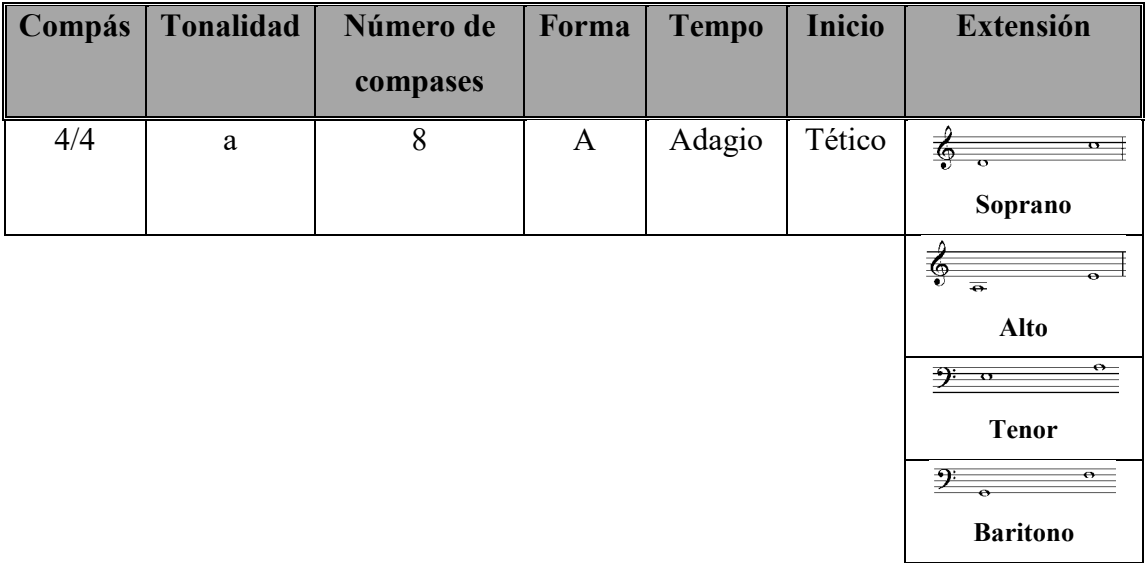

#### **Esquema:**

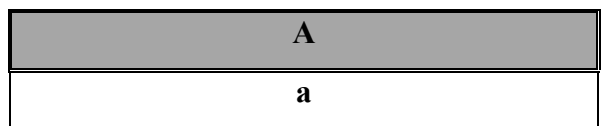

## **Parte A**

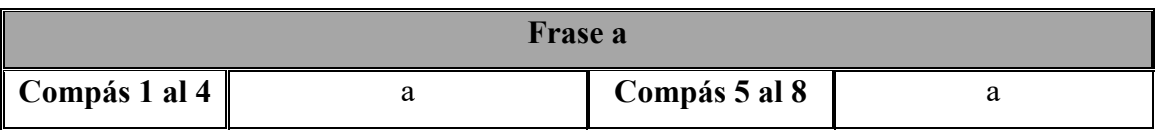

#### **Estrategias de estudio.**

Para este canto primero tomé las voz de soprano, contralto y bajo para lograr que los alumnos canten a dos voces.

Una dificultad fue el ensamble de voces soprano-alto. Propongo colocar a distancia las dos voces y cantar en falsete con cada línea para apoyar auditivamente a cada voz.

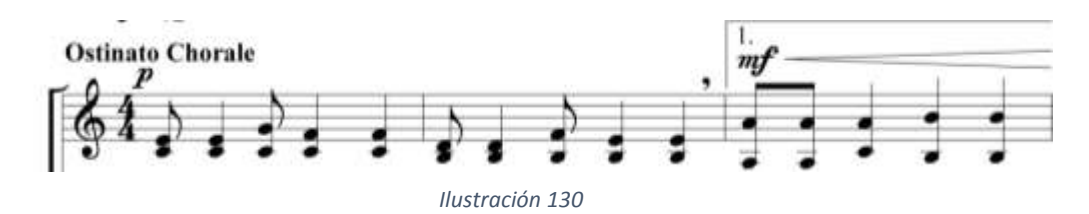

La voz de barítono la fui introduciendo en los ensayos, cuando la entonación de la soprano se logró. Inicialmente lo hice a volumen bajo y gradualmente aumente la intensidad hasta que los alumnos se acostumbraron a escucharla.

Esta melodía se puede repetir indefinidamente.

Se integró una improvisación que no se integra en la partitura pero que en la grabación en estudio se aprecia con el siguiente texto:

"Todo se pasa Dios no se muda.

La paciencia todo lo alcanza"

#### **3.9 Magnificat.**

El texto es un fragmento de una oración atribuida a la Virgen María por el evangelista Lucas en el Capítulo I, versículos 46 y 47. (Sociedad Bíblica Católica, 2005)

*Magnificat Anima Mea Dominum.* Proclama mi alma la grandeza del Señor

**Canon:** *Se define con el nombre de Canon a un género de composición de carácter polifónico que, aun cuando se presenta escrito en un solo pentagrama; puede ser ejecutado simultáneamente por dos o más voces (se llegó a escribir cánones para 48 voces) que van entrando desplazadas equidistantemente o no, según cada caso e indicaciones sobre el pentagrama. El canto de <<cánones>> por niños o por miembros adultos de una familia en el hogar, en lugares de esparcimiento o comunitariamente, tiene una antigüedad de más de cinco centurias. La palabra <<canon>> equivale a <<regla>> y se refiere a las señales colocadas sobre el pentagrama para reglamentar la entrada de las voces.*  (Llacer Pla, 1982)

*La primera voz se denominó GUIDA, PROPOSTA O ANTECEDENTE y las voces que seguían CONSECUENTE O RISPOSTA*.

#### **Análisis:**

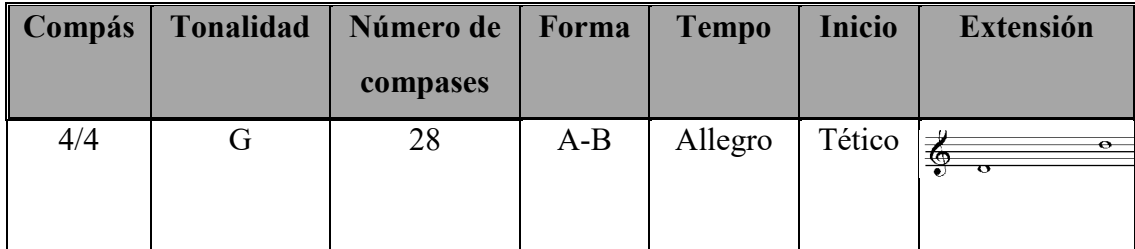

#### **Esquema:**

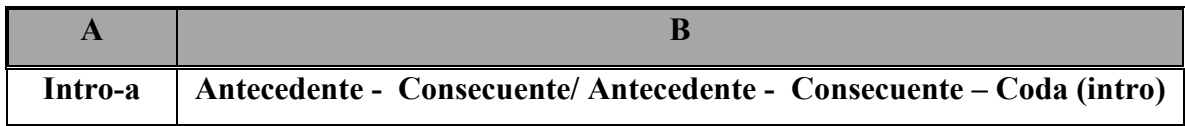

**Introducción:**

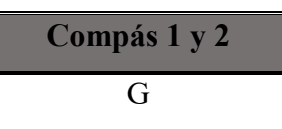

Γ

## **Parte A**

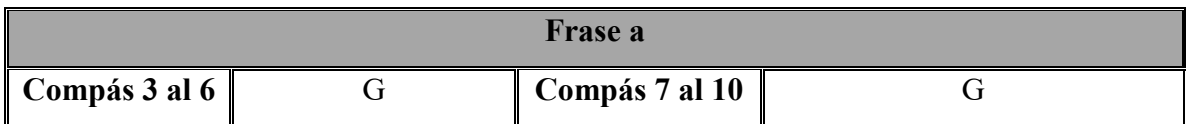

## **Parte B (Canon)**

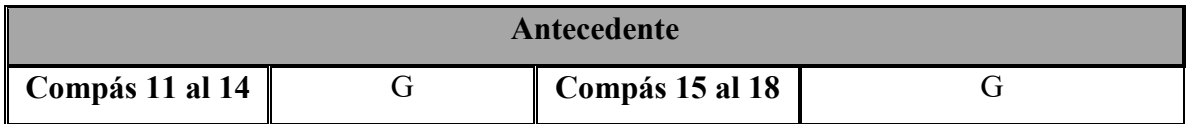

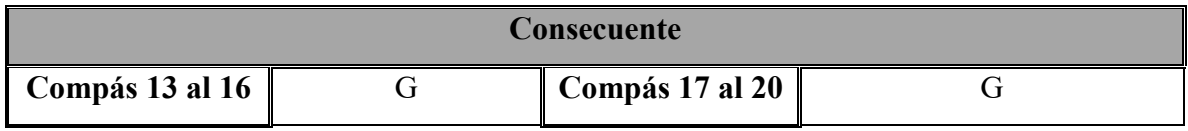

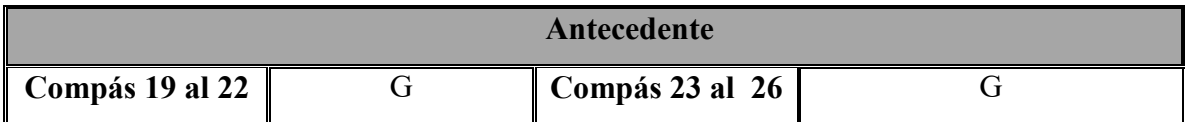

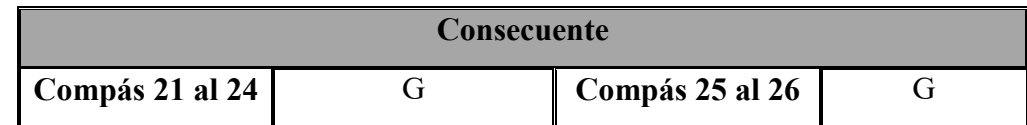

En la **Coda** se repite la introducción (compases 27-28).

### **Estrategias de estudio.**

Para la realización del Canon fui introduciendo la voz el consecuente de manera gradual. Una dificultad para la entonación de este canto es la región grave que no todos los participantes logran. Se ha pedido que este pasaje lo realizaran de manera hablada para identificarlos con la voz de pecho y después darle la entonación correcta.

<span id="page-130-0"></span>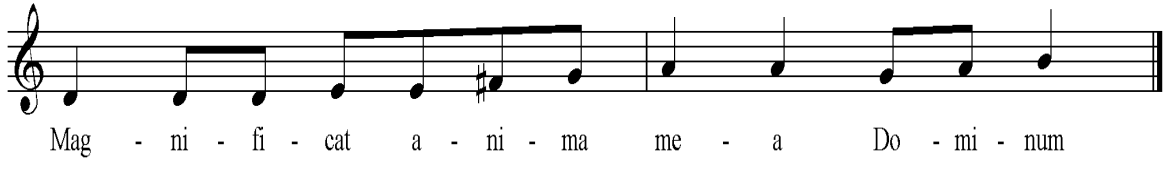

*Ilustración 131*

## Conclusiones.

El desarrollo del trabajo práctico me permitió entender los alcances formativos que la educación musical ofrece al desarrollo del individuo. Observé que esta aportación en materia de competencias supera en mucho a las expectativas planteadas en la reforma educativa. Con esta preparación mostré actividades propias de una escuela de música como los son el manejo de una partitura, la práctica vocal e instrumental, así como la experiencia de trabajo conjunto. Si bien los medios y el tiempo disponible de una escuela de enseñanza básica son diferentes a los de una escuela de música esto no debe ser una limitante para intentar fomentar en las aulas el gusto por el estudio de la música. Es importante tomar en cuenta que muchos de nuestros futuros músicos se encuentran en algunas de estas aulas por eso he considerado importante acercar a los niños al estudio de piezas de estilo académico (música culta) en sus clases, ya sea interpretándolas o presenciando una ejecución en vivo. En cuanto a la parte vocal e instrumental propicié introducir a los alumnos a la música polifónica por medio de la instrumentación o la interpretación a dos voces (soprano/tenor o soprano/barítono).

En la educación básica el desarrollo del pensamiento abstracto y la capacidad de análisis pueden ser estimulados empleando el análisis musical. En un nivel auditivo donde el alumno identifica fragmentos de una obra por medios auditivo y escrito, para localizar y subrayar las partes de una canción en una partitura.

Para fomentar el pensamiento analítico de mis alumnos, me di a la tarea de elaborar arreglos musicales con diferentes sonoridades, para que integraran diversos timbres. Observé como mis alumnos aplicaron el pensamiento abstracto y la capacidad de análisis por medio de la práctica en conjunto. Para la interpretación guitarrística, el análisis de las obras facilitó su memorización y estudio.

Dedico las últimas líneas para hablar de la importancia que un educador musical tiene en desarrollo de los futuros profesionales de su país. Es importante tomar en cuenta que en el aula existe una gran diversidad de casos de voz y de habilidades motrices y el educador adapta la actividad musical para la inclusión de todos los miembros de su grupo. Con tan sólo una hora semanal o cincuenta minutos el maestro de música atiende habilidades que el plan de estudios de la SEP propone pero además los involucra activamente en la actividad musical. La habilidad de adaptación, la flexibilidad, la observación y en la sociabilidad son atributos importantes para el desarrollo de esta profesión.

En una escuela de música el maestro tiene libertad para elegir a sus alumnos pero para un educador musical esta no es una opción.

"La Educación Musical es un derecho, no un privilegio de las clases altas". Manuel Cerón Vallejo

# Anexo I

Programa de Mano

**Antonio Lauro (1917- 1986):** Nace en la cuidad de Bolívar, Venezuela, estudió composición con Vicente Emilio Sojo y guitarra con Raúl Borges. Decidió tomar la guitarra como su instrumento de estudio después de escuchar a Agustín Barrios Mangoré en la ciudad de Caracas. A fines del 70 en Caracas, integró con Antonio J. Ochoa y Flaminia Montenegro un trio dedicado a transcripciones y arreglos así como de obras originales de Raúl Borges y del Propio Lauro que dirige en el mismo año la escuela de Música ¨Juan M. Olivares¨.

**Andrew York.** Nace en 1958 en Atlanta Georgia, U.S.A. Compositor y concertista de guitarra, realizó sus estudios en la James Madison University. A Andrew York se le conoce como un excelente compositor e intérprete y como miembro del Cuarteto de Guitarras de los Ángeles.

**Gerardo Tamez.** De origen mexicano pero que nace en Chicago, Illinois, E.U.A. el 6 de Mayo de 1948. Estudia en la Escuela Nacional de Música (ahora Facultad de Música) de la UNAM., en el Conservatorio Nacional de Música del INBA., en el Centro de Investigación y Estudios Musicales Ramatinime (México) y en el California Institute of the Arts (E.U.A.); su formación como compositor es fundamentalmente autodidacta. Miembro y fundador del grupo los Folkloristas.

**Manuel Cerón Vallejo:** Nace el 21 de Marzo de 1974 en la ciudad de México. Fue su papá quién le enseño sus primeras lecciones de guitarra así como de bajo eléctrico y batería. Estudió guitarra eléctrica con el maestro Leonardo Gutiérrez y la licenciatura de Educación Musical en la Facultad de Música (antes Escuela Nacional de Música) de la UNAM. Actualmente se dedica a impartir la asignatura de música en preescolar, primaria y secundaria en donde ha diseñado un programa de iniciación musical que ha aplicado en preescolar y primaria.

**Anna Magdalena Bach:** Nace el 22 de septiembre de 1701, fue la hija más pequeña de un músico, Johhann Casper Wülken, quién fue designado trompetero de la Corte de Zeitz. En 1714 fue transferido a la Corte del Duque Weissenfels y ahí Anna parece haber participado en conciertos. Años después gana fama como ¨Cantante del Príncipe¨ en Cöthen.

**Johann Friedrich F. Burgmüller**: (1806-1874)**:** Nace en Ratisbonne en 1806 y muere en Beaulieu Alemania en 1874. Trabajó bajo la dirección de su padre, Augusto Federico. A partir de 1832 se estableció en París como profesor de piano, destacó por una fecundidad extraordinaria en la composición musical de salón. Sus cuadernos Op. 73, 100, 105 y 109 han conservado su utilidad pedagógica apara los grados elemental y medio.

**Johann Krieger** (1651-1735). Nació en Nuremberg. Ocupó el puesto de organista en Zittau. Sus obras para teclado se publicaron en dos volúmenes, los Sechs Musicalische Partien, de 1697, dedicados a las suites para clavicordio (incluida la Partita en Sib Mayor) o clavicémbalo, y el Anmutige Clavierübung, de 1699, pensado principalmente para órgano.

**La Guadalupana (Anónimo).** Tomada de un canto popular de compositor anónimo, esta pieza es un canto conocido en la religiosidad popular católica como La Guadalupana o Dese el Cielo. En la coordinación del Instituto Superior de Estudios Guadalupanos se afirmó que no existe registro de su origen.

**Nicola Vaccai**: Nace el 15 de Marzo de 1790 en Tolentino, cerca de Ancona y muere el 5 de Agosto de 1848 en Pesaro. A los doce años recibe su primera instrucción de música en Pesaro. Estudia contrapunto con *Jannaconi* composición operística con *Paisiello,* en *Naples*. En 1820 torna su atención a la instrucción en canto, una vocación en la que fue eminentemente exitoso en *Venice*, Trieste y *Vienna*.

Su *Metodo Di Canto Per Camera* sigue siendo un trabajo de habitual requerimiento.

*Pájaro Solitario.* Poco hay registrado de este canto que aporte datos del compositor. El texto está tomado de una reflexión que hace Juan de la Cruz de la expresión en el Salmo 101, 8: *Lo cual dice David haberle a él acaecido volviendo en sí del mismo olvido diciendo: ¨Vigilavi, et factus sum sicut passer solitarius in tecto¨. Que quiere decir: ¨Recordé y halléme hecho como el pájaro solitario en el tejado* (Salmo 101,8). La música se atribuye en los créditos de un video publicado en web a la comunidad de Hermanas Carmelitas Descalzas de Viña del Mar.

**Música de Taizé:** La característica de estos cantos es la repetición indefinida pues son empleados para la meditación. Taizé recibe diferentes denominaciones: colmenera en actividad, parábola de comunión, lo contrario de Babel, etc. Paro más se le conoce como meca de ecumenismo. Táizé es una comunidad monástica ecuménica que se halla sembrada en pequeñas fraternidades en diferentes partes del mundo.

**Jacques Berthier.** Nace el 27 de Junio de 1923 en Auxerre/ Burgund (Francia) y muere el 27 de junio de 1994 en París. Organista, director de coro y compositor. Sus padres eran músicos dedicados a la iglesia. En 1945 ingresó a la escuela Cesar Frank. Desde 1954 trabajó con el compositor y sacerdote católico Pèr Josef Gelineau. En 1975 continúa colaborando con la comunidad de Taizé realizando cantos repetitivos.

# Anexo II

Índice de gráficas

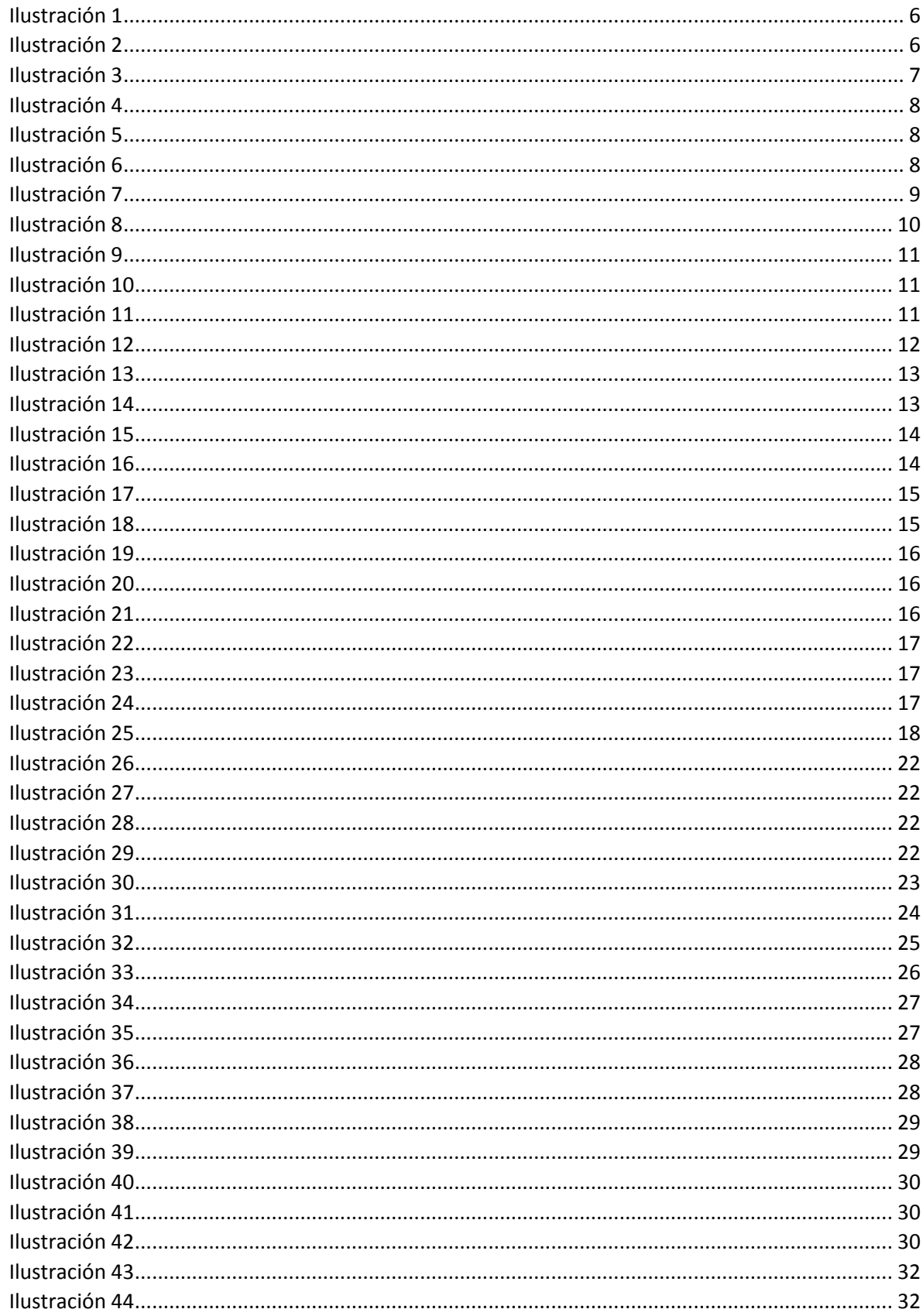

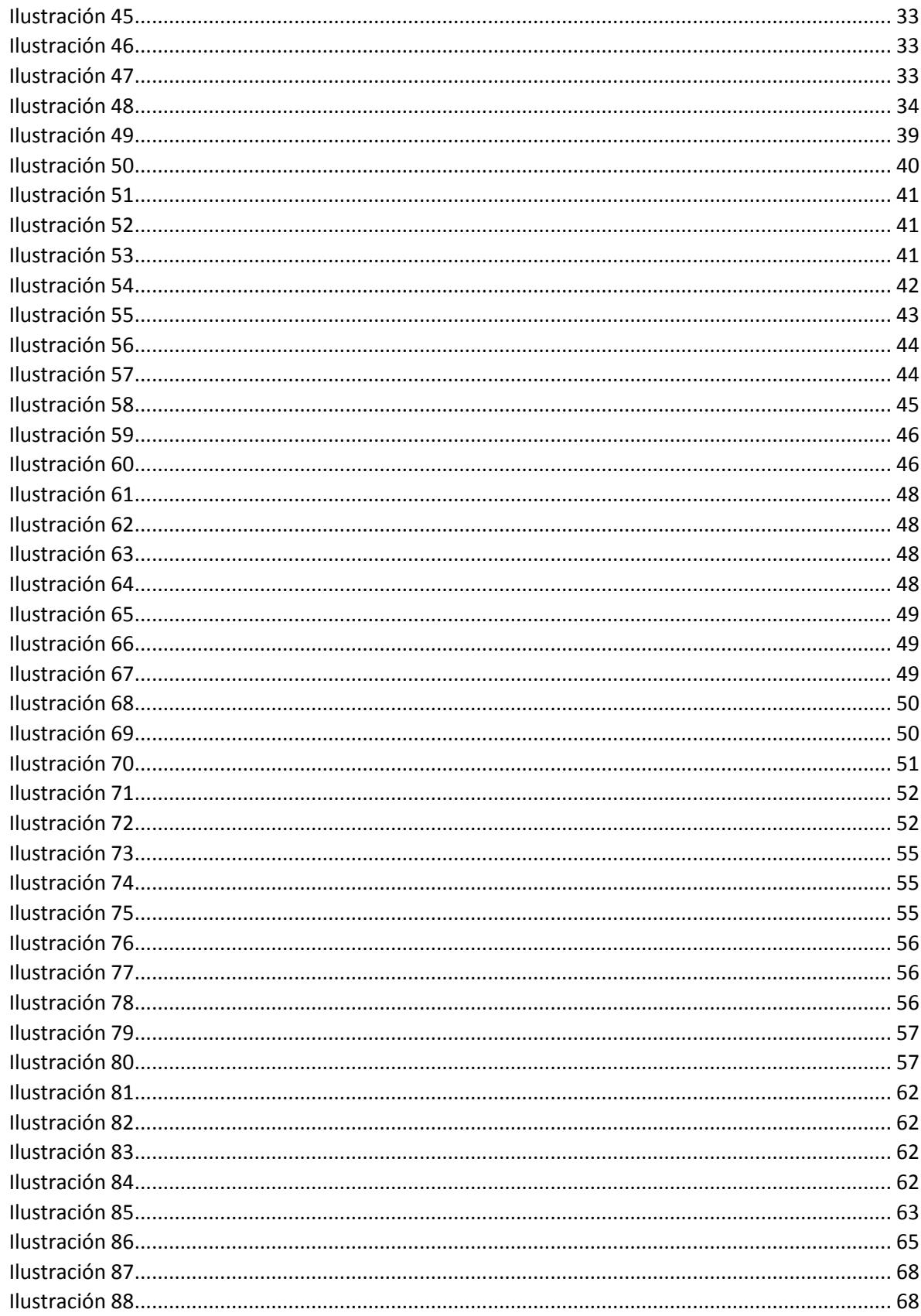

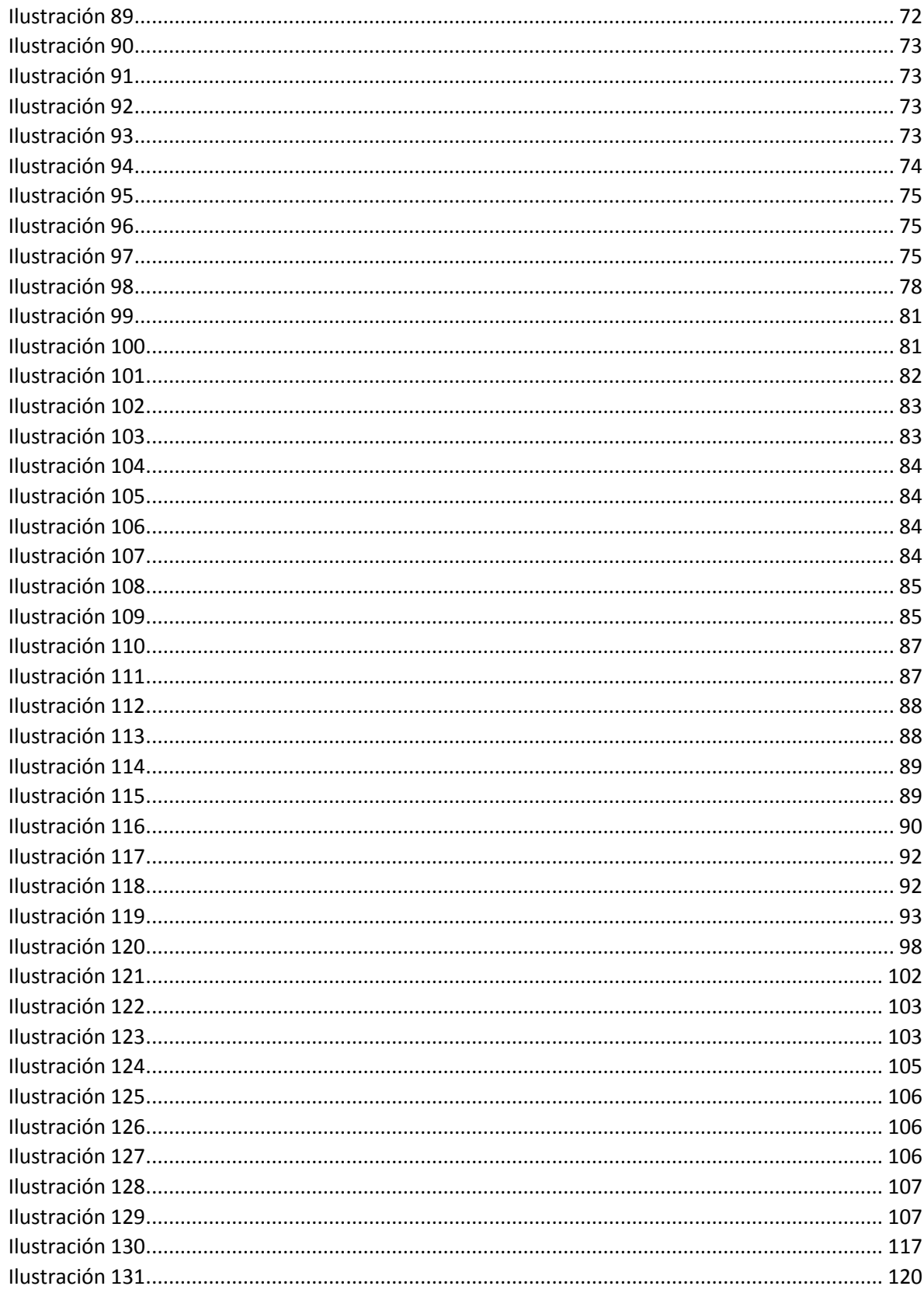

# Anexo III

Bibliografía

#### **Bibliografía**

- Alcaraz, J. A., Estrada, J., Estrada, L. A., & Stanford, E. (1984). *La Música de México, Tomo I. Historia 5. Periódo Contemporáneo (1958-1980).* México: U.N.A.M. Dirección General de Publicaciones.
- Anand Coelho, V. (2003). *The Cambrige Companion to the Guitar.* Inglaterra: Cambridge University.
- Bacom, T., Cooper, C., van Eik, J., & Foules, P. (2002). *The Clasical Guitar a Complete History.* Hong Kong: Backbeat Books.
- Bärenreiter-Verlag. (1999). *Die Musik in Geschichte und Gegenwart. Allgemeine Enziclopädie der Musik, Personenteil 2 Bag-Bi.* Germany: Bärenreiter-Metzler.
- Basílica de Guadalupe, A. R. (2007). ¡Salve, Señora y Niña Nuestra! *Akáthistos Guadalupano*, 27-28.
- Bordas-Her. (2001). *Historia de la Música, Siglo XXI.* España: Espasa Calpe, S. A.
- Bukofser, M. (2002). *La Música en la Época Barroca. De Monteverdi a Bach.* España: Alianza Editorial, S. A.
- Burkholder, P., Grout, D., & Palisca, C. (2008). *Historia de la Música Occidental.* U.S.A.: Alianza Editorial, S. A.
- Casares Rodicio, E. (1998). *Música y Actividades Musicales.* España: Everest.
- Coeditores Católicos de México. (2011). *Catecismo de la Iglesia Católica.* México: Obra Nacional de la Buena Prensa, A.C. y otras.
- De la Cruz, J. (05 de Feb de 2006). *Subida del Monte Carmelo.* Madrid: Editorial de Espiritualidad.
- Einstein, A. (2004). *La Música en la Época Romántica.* España: Alianza Editorial S. A.
- G. Schirmer, Inc. (18 de Enero de 1923). *Practical Italian Vocal Method.* U.S.A.
- Gallo Reynoso, J. (2013). *Semana Guadalupana a partir del Nican Mopohua.* México: Buena Prensa.
- Geiringer, K. (1962). *La Familia de los Bach.* Madrid: Espasa.
- Giráldez, A. (2014). *Didáctica de la Música en Primaria.* España: Síntesis.
- González Muñana, M. (2006). *Ecumenísmo y Nuevos Movimientos Eclesiales.* España: Monte Carmelo.
- Herrera Pauner, F. ( 2004). *Enciclopedia de la Guitarra Vol. III.* España: PILES.
- Llacer Pla, F. (1982). *Guía Analítica de Formas Musicales para Estudiantes.* Valencia: Real Musical.
- Macías Mora, R. (2001). *Las Seis Cuerdas de la Guitarra.* México: Conexión Gráfica.
- Martín Triana, J. M. (1986). *La Música para el Teclado.* Madrid: Taurus.

Molenaar Edition. (1958). *Johann Krieger Suite.* Holanda: Molenaar Edition.

- Ramos Altamira, I. (2005). *Historia de la Guitarra y los Guitarristas Españoles.* España: Editorial Club Universitario.
- Real Musical. (2004). *25 Estudios Fáciles para Piano Op. 100.* Madrid: Real Musical.
- Sociedad Bíblica Católica. (2005). *La Biblia.* España: San Pablo & Verbo Divino.
- Sociedad de Autores y Compositores de Música. (1998). *Diccionario de Compositores Mexicanos de Música para Concierto, Siglo XX. Tomo II.* México: Fondo de Cultura Económica.
- Sociedad General de Autores y Editores. (1999). *Diccionario de la Música Española e Hispanoamericana. Vol. I.* España.
- Treharne, B. (1939). *Bach for Early Grades.* U.S.A: The Boston Music Company.
- Verlag , P. (2004). *La Música Contemporánea a partir de 1945.* Madrid: Akal.
- Viglieti, C. (1976). *Origen e Historia de la Guitarra.* Buenos Aires: Albatros.
- Wade, G. (2001). *A Concise History of the Classic Guitar.* U.S.A.: Mel Bay.
- Zamaicos, J. (2007). *Curso de Formas Musicales.* Madrid: Mundimúsica.